Network Working Group Rob Weltman Rob Weltman INTERNET-DRAFT Netscape Communications Corp. Intended Category: Standards Track Christine Tomlinson June 7, 2004 **Sun Microsystems, Inc.** Expires December 6, 2004 Steven Sonntag

Novell, Inc.

 The Java LDAP Application Program Interface [draft-ietf-ldapext-ldap-java-api-19.txt](https://datatracker.ietf.org/doc/html/draft-ietf-ldapext-ldap-java-api-19.txt)

## Status of this Memo

 By submitting this Internet-Draft, I certify that any applicable patent or other IPR claims of which I am aware have been disclosed, and any of which I become aware will be disclosed, in accordance with [RFC 3668](https://datatracker.ietf.org/doc/html/rfc3668).

 Internet-Drafts are working documents of the Internet Engineering Task Force (IETF), its areas, and its working groups. Note that other groups may also distribute working documents as Internet-Drafts.

 Internet-Drafts are draft documents valid for a maximum of six months and may be updated, replaced, or obsoleted by other documents at any time. It is inappropriate to use Internet-Drafts as reference material or to cite them other than as "work in progress."

 The list of current Internet-Drafts can be accessed at <http://www.ietf.org/ietf/1id-abstracts.txt>.

 The list of Internet-Draft Shadow Directories can be accessed at [http://www.ietf.org/shadow.html.](http://www.ietf.org/shadow.html)

This Internet-Draft will expire on November 22, 2004.

## Copyright Notice

Copyright (C) The Internet Society (2004). All Rights Reserved.

## Abstract

 This document defines a Java [\[JAVA](#page-218-0)] language application program interface to the Lightweight Directory Access Protocol Version 3 (LDAP) [\[LDAPv3](#page-218-1)], in the form of a class library.

Conventions Used in this Document

 The key words "MUST", "MUST NOT", "SHOULD", "SHOULD NOT", and "MAY" Expires December 6, 2004 **[Page 1]** 

 in this document are to be interpreted as defined in "Key words for use in RFCs to Indicate Requirement Levels" [[KEYWORDS\]](#page-218-2).

Expires December 6, 2004 **Expires** [Page 2]

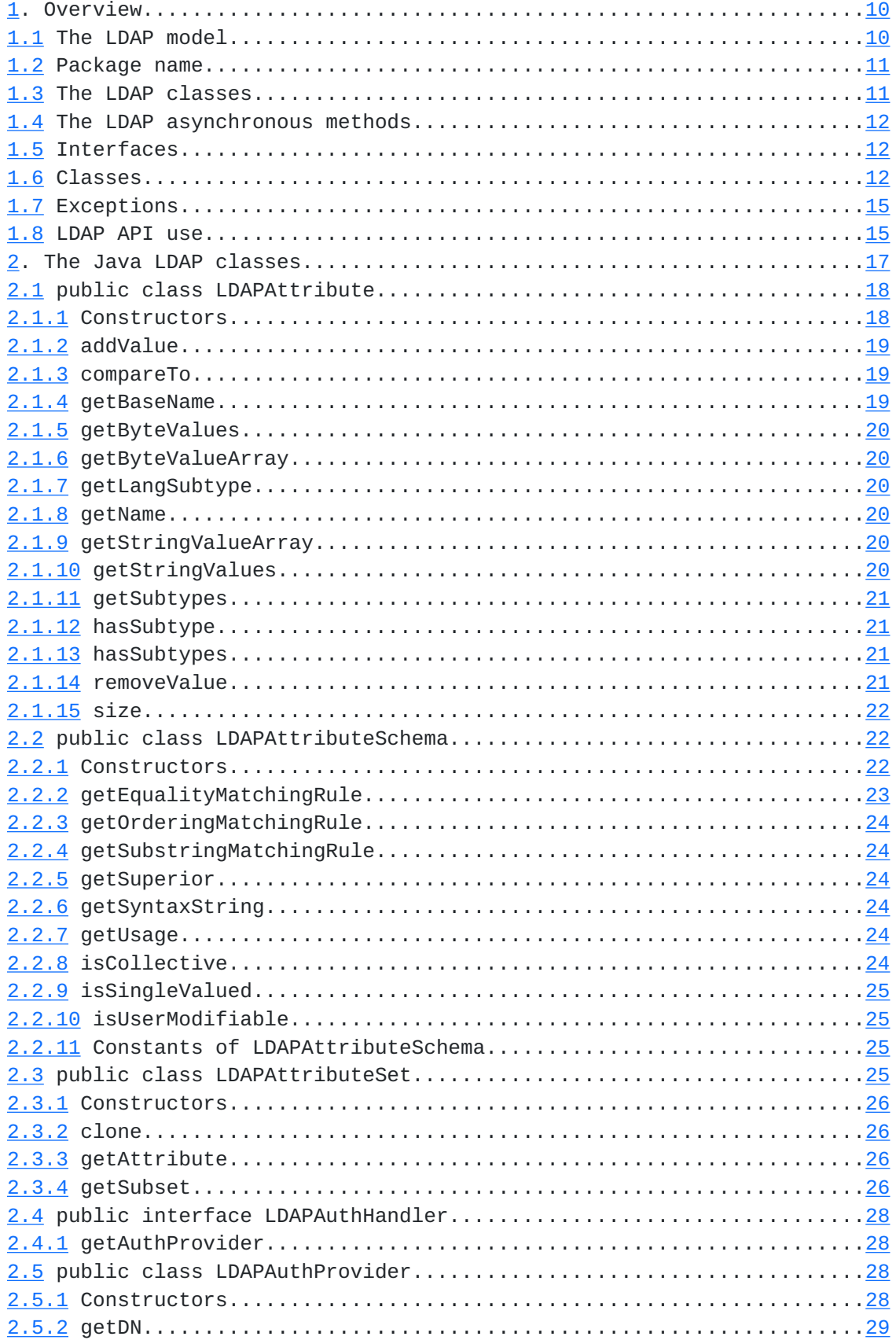

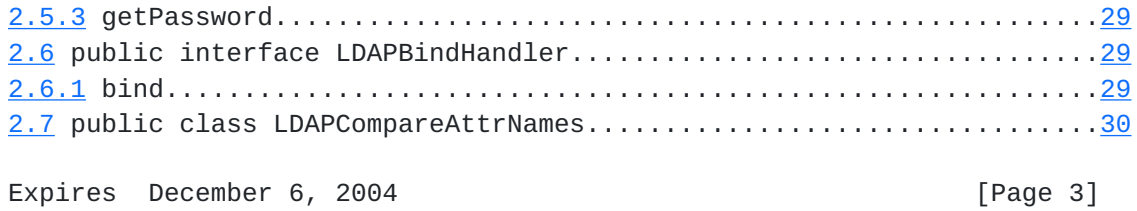

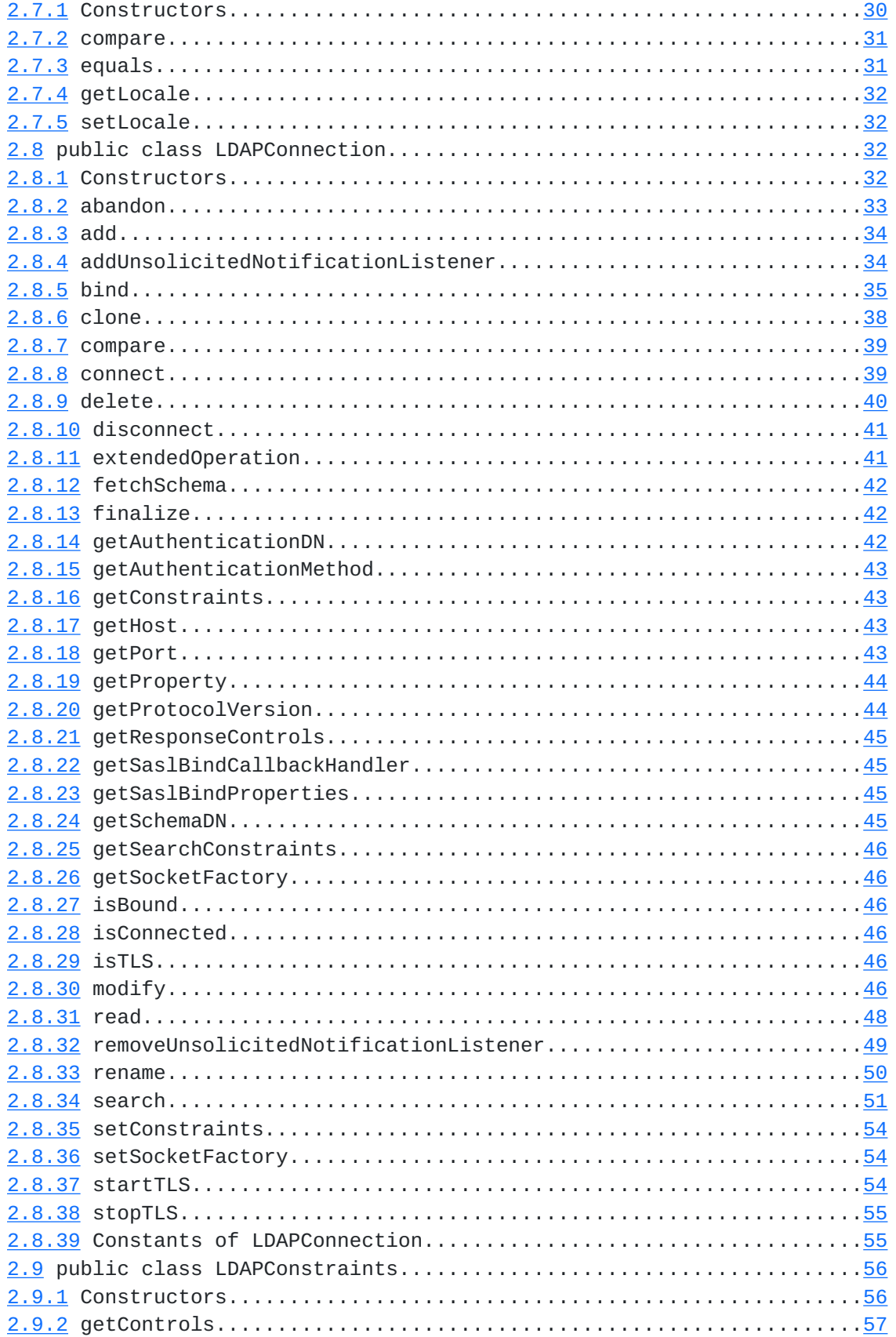

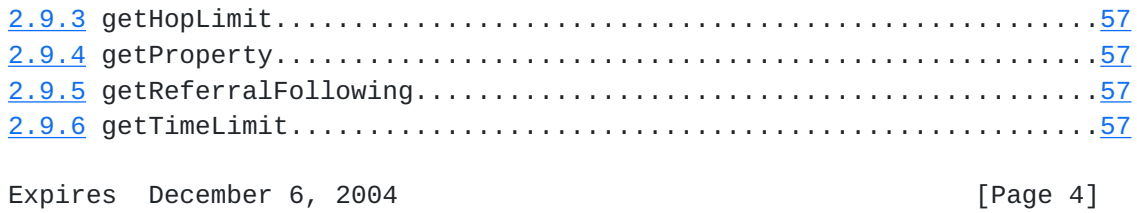

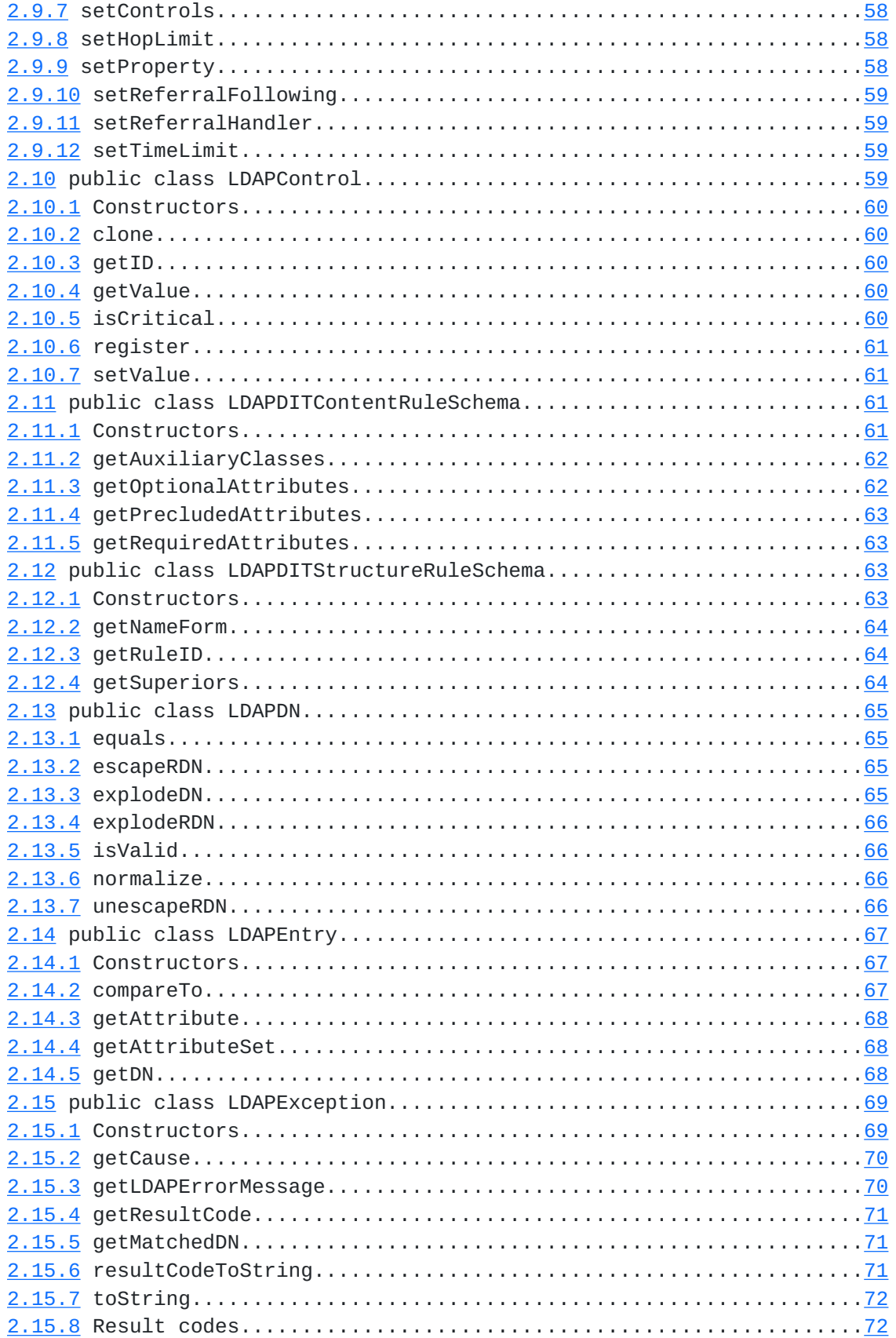

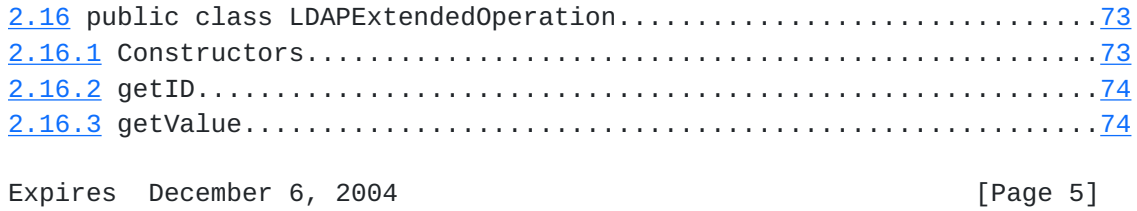

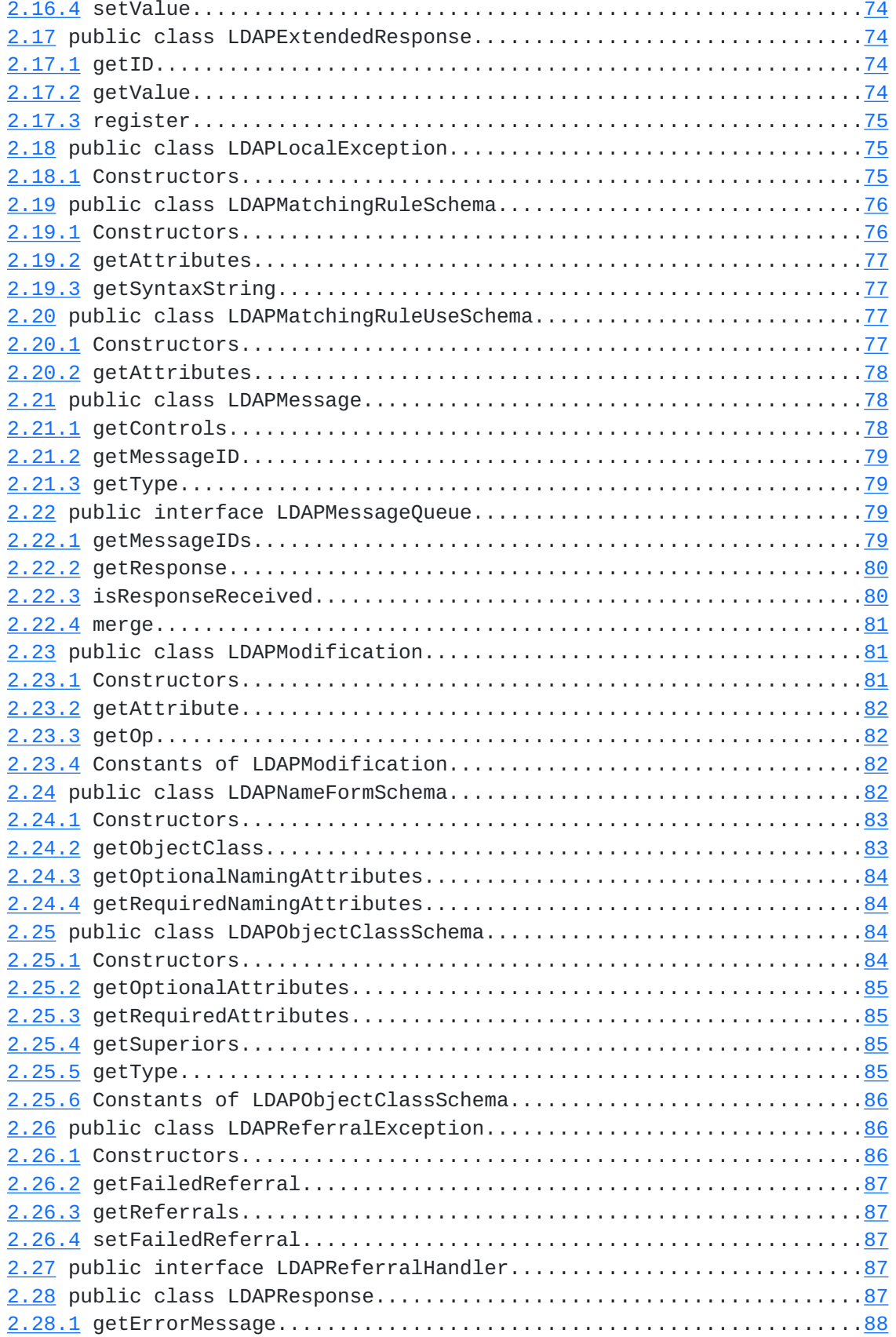

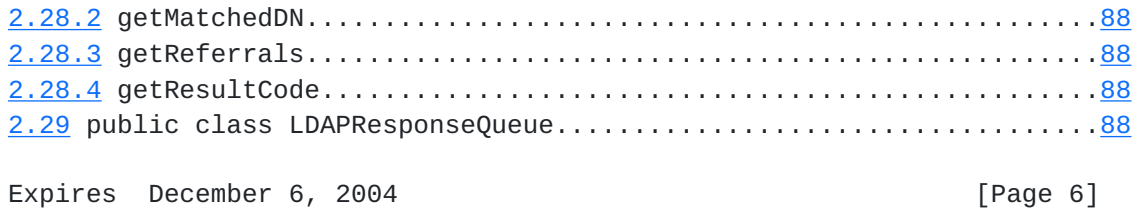

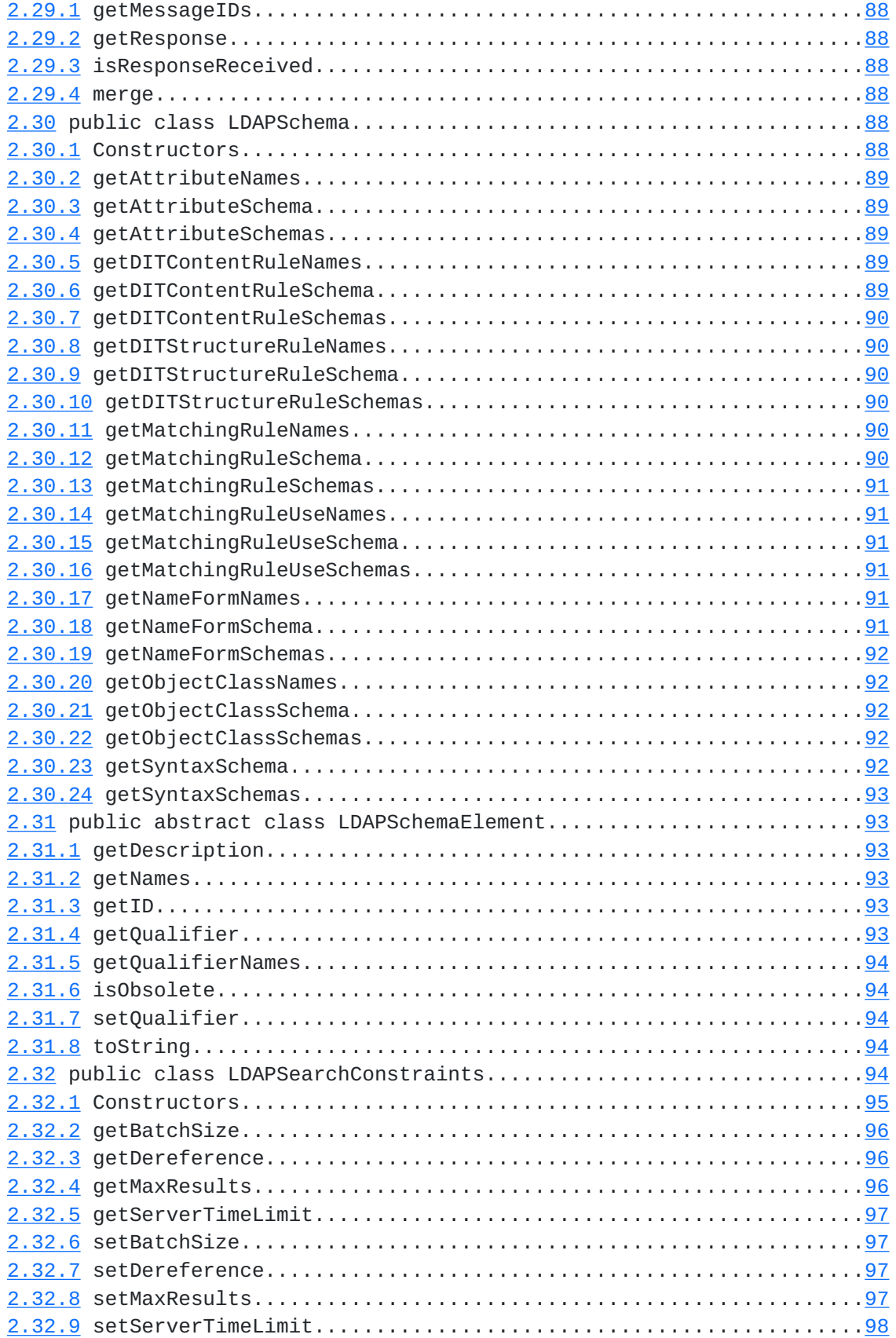

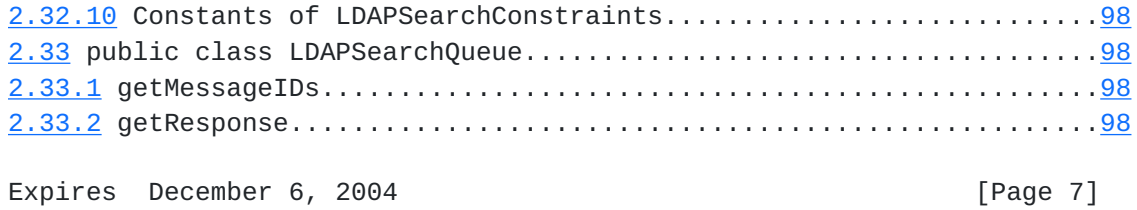

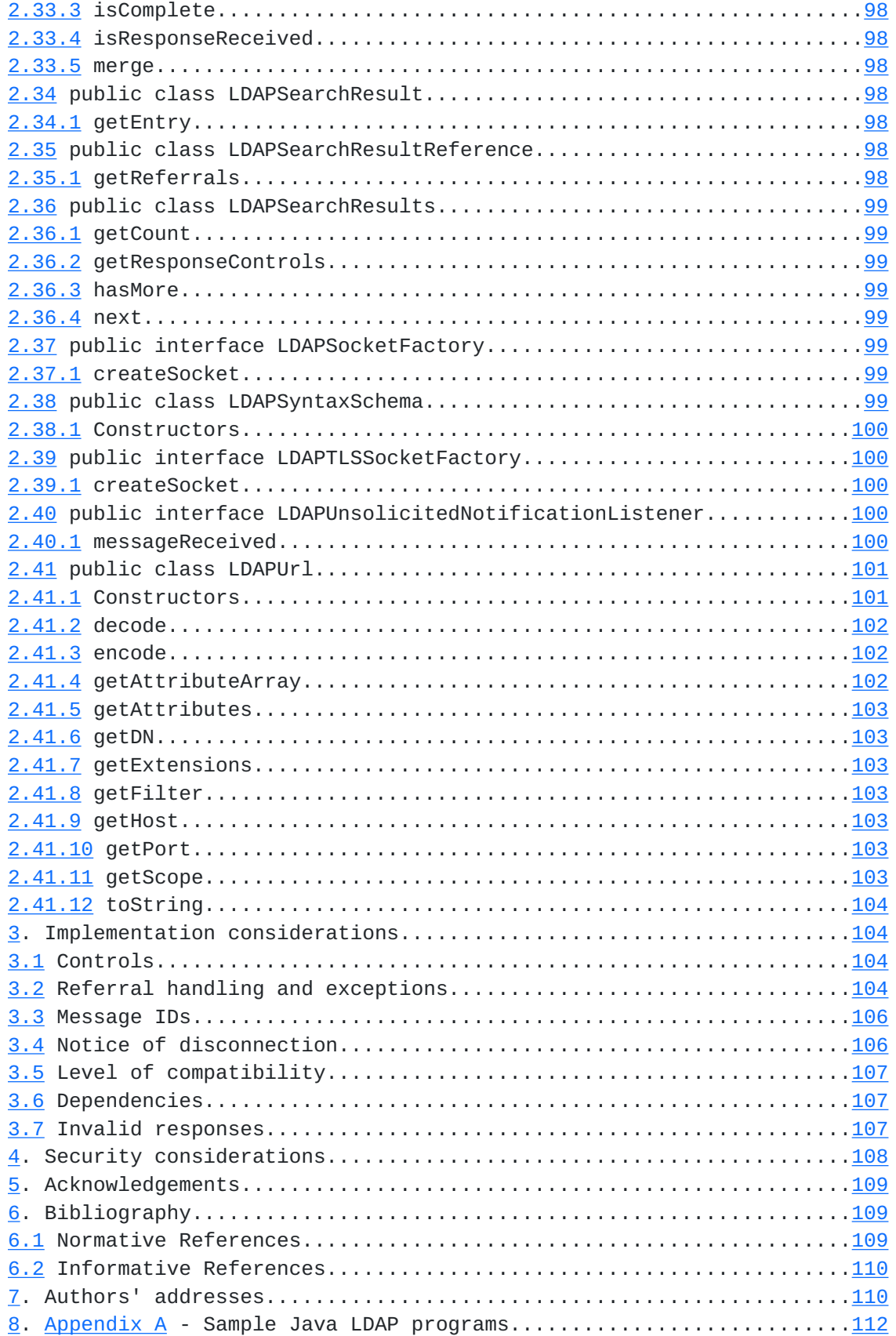

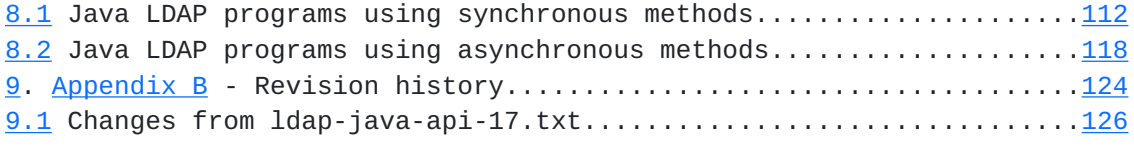

Expires December 6, 2004 **Expires** [Page 8]

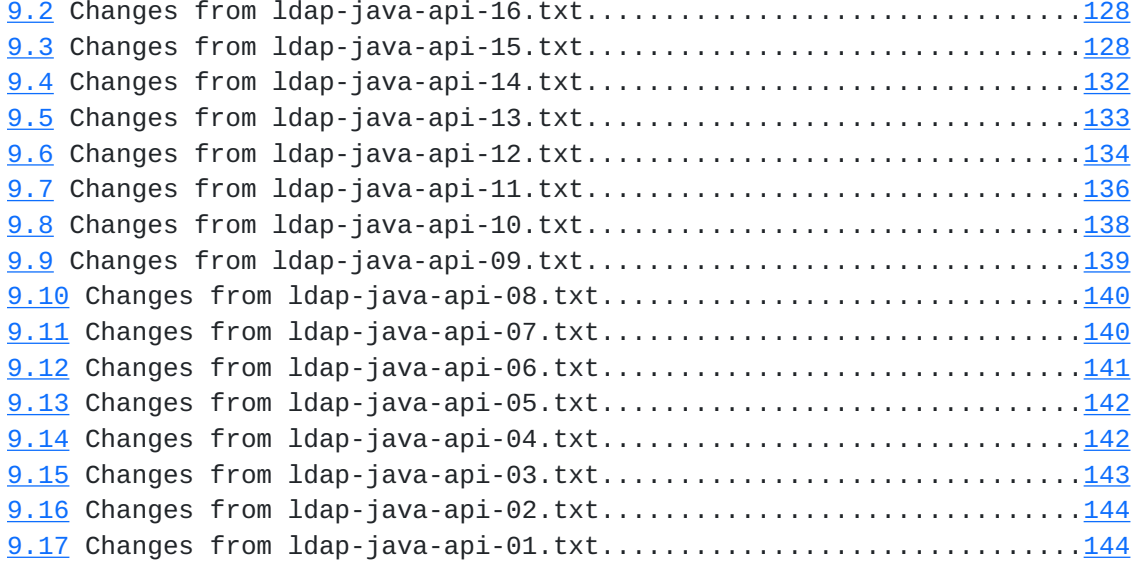

Expires December 6, 2004 **Expires** [Page 9]

## <span id="page-18-1"></span><span id="page-18-0"></span>**[1.](#page-18-0) Overview**

The LDAP [\[LDAPv3](#page-218-1)] class library is designed to provide powerful, yet simple, access to LDAP directory services. It defines both asynchronous and synchronous APIs to LDAP that suit a wide variety of client applications and is capable of generating all possible protocol requests and interpreting all possible protocol responses as defined by LDAP v3 [[LDAPPROTO](#page-216-4)]. This API does not attempt to provide compatibility with earlier versions of LDAP.

 This document gives a brief overview of the LDAP model, then an overview of the constituents of the class library. The public class methods are described in detail, followed by an appendix that provides some example code demonstrating the use of the classes, and an appendix listing changes from earlier drafts.

#### <span id="page-18-2"></span>**[1.1](#page-18-2) The LDAP model**

 LDAP is the Lightweight Directory Access Protocol, described in [\[LDAPv3\]](#page-218-1). It defines a lightweight access mechanism by which client applications send requests to and receive responses from LDAP servers.

The LDAP information model comes from  $X.500$   $[X500]$  $[X500]$  $[X500]$  and is based on the entry, which contains information about some object (e.g., a person). Entries are composed of attributes, which have a type and one or more values. Each attribute has a syntax that determines what kinds of values are allowed in the attribute (e.g., ASCII characters, a jpeg photograph, etc.) and how directory operations act upon these values.

 Entries may be organized in a tree structure, usually based on political, geographical, and organizational boundaries. Other structures are possible, including a flat namespace. Each entry is uniquely named relative to its sibling entries by its relative distinguished name (RDN) consisting of one or more distinguished attribute values from the entry. At most one value from each attribute may be used in the RDN. For example, the entry for the person Babs Jensen might be named with the "Barbara Jensen" value from the cn attribute.

 A globally unique name for an entry, called a distinguished name or DN, is constructed by concatenating the sequence of RDNs from the entry up to the root of the tree. For example, if Babs worked for the Example company, the DN of her entry might be "cn=Barbara Jensen,dc=example,dc=com". The DN format used by LDAP is defined in  $[DN]$  $[DN]$ .

 Objects in LDAP are identified by an Object Identifier in dot-decimal format. Short names are often used as more readable aliases for

Expires December 6, 2004 **Expires** [Page 10]

<span id="page-20-1"></span> Object Identifiers. Object Identifiers in dot-decimal format will be referred to as an OID or as OIDs throughout this document.

 Operations are provided to authenticate, search for and retrieve information, modify information, and add and delete entries from the tree. The protocol is also extensible, allowing operations to be extended by "controls" and new "extended" operations to be defined.

 An LDAP server may return referrals or search references if it cannot completely service a request (for example if the request specifies a directory base outside of the tree managed by the server, the server may return a referral. If a search request spans multiple servers, it may return one or more search references).

## <span id="page-20-0"></span>**[1.2](#page-20-0) Limitations**

 **Before the API implementation encodes and sends a string value to a** server, the string values are converted from the Java 16-bit Unicode format (UCS2) to UTF-8 format, which many LDAPv3 protocol elements and valueencodings use. The integrity of double-byte and other non- ASCII character sets is fully preserved. Any characters to be sent or received, which cannot be represented with Java 16-bit Unicode strings must be processed as binary values by the client application. Values received from a server which cannot be represented as UCS-2 characters must be handled as binary values, since they will produce undefined results if converted to a Java String.

The next sections give an overview of how the class library is used and detailed descriptions of the LDAP class methods that implement all of these functions.

## <span id="page-20-2"></span>**[1.3](#page-20-2) Package name**

 The classes of the LDAP class library have the package name org.ietf.ldap.

#### <span id="page-20-3"></span>**[1.4](#page-20-3) The LDAP classes**

 The central LDAP class is LDAPConnection. It provides methods to establish an authenticated or anonymous connection to an LDAP server, as well as methods to search for, modify, compare, delete entries in the directory, and establish integrity and confidentiality protective services.

 The LDAPConnection class also provides access to settings that are specific to the LDAP session (such as limits on the number of results returned or timeout limits). An LDAPConnection object can be cloned, allowing objects to share a single network connection but use different settings (using LDAPConstraints or LDAPSearchConstraints).

 A synchronous search conducted by an LDAPConnection object returns results in an LDAPSearchResults object, which can be enumerated to access the entries found. Each entry (represented by an LDAPEntry

Expires December 6, 2004 **[Page 11]** 

<span id="page-22-0"></span> object) provides access to the attributes (represented by LDAPAttribute objects) returned for that entry. Each attribute can produce the values found as byte arrays or as Strings.

#### <span id="page-22-1"></span>**[1.5](#page-22-1) The LDAP asynchronous methods**

 The LDAP protocol provides synchronous as well as asynchronous directory access methods. All asynchronous methods are conducted by an LDAPConnection object, take an LDAPMessageQueue object as input, and return an LDAPMessageQueue object . The returned LDAPMessageQueue object is a message queue associated with the request, and it is the responsibility of the client application to read messages out of the queue and process them.

 Messages retrieved from an LDAPMessageQueue are objects of type LDAPResponse, LDAPSearchResult, or LDAPSearchResultReference. .

 An asynchronous search returns an LDAPMessageQueue object. Search results are obtained from that object via the getResponse method. A search result is typically an LDAPSearchResult object, which has a getEntry method. The LDAPEntry returned by getEntry contains the DN and attributes of a single search result.

 None of the ancillary asynchronous classes are intended to be instantiated by a client application, so they lack public constructors.

## <span id="page-22-2"></span>**[1.6](#page-22-2) Interfaces**

LDAPAuthHandler Interface used to provide credentials for simple bind when following a referral.

 LDAPBindHandler Interface used to do explicit bind processing when following a referral.

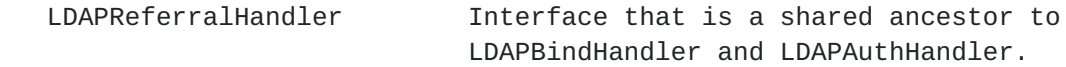

 LDAPUnsolicitedNotificationListener Interface that allows a client application to be notified when unsolicited messages arrive from a server.

# <span id="page-23-0"></span>**[1.7](#page-23-0) Classes**

Expires December 6, 2004 [Page 12]

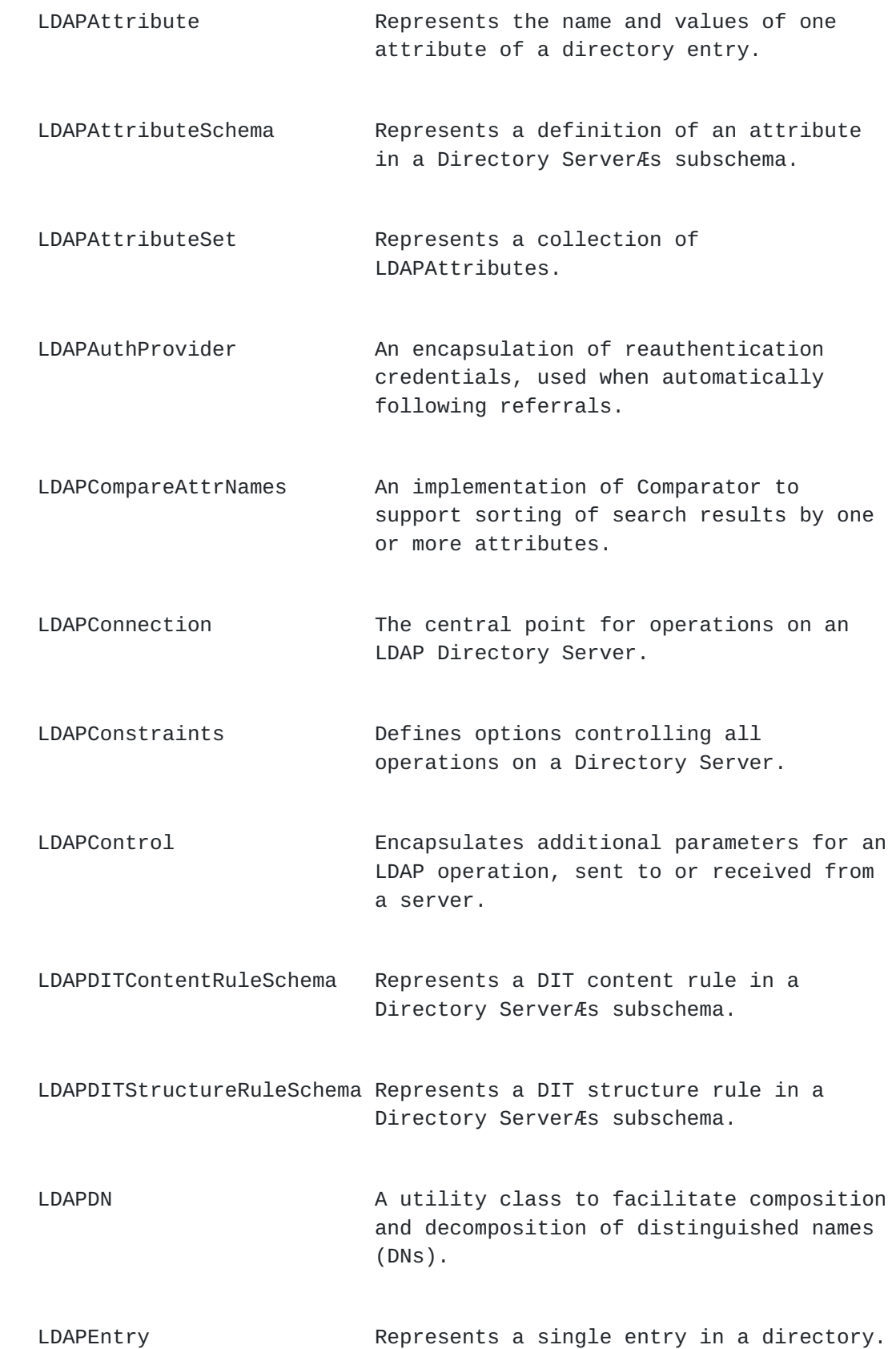

Expires December 6, 2004 [Page 13]

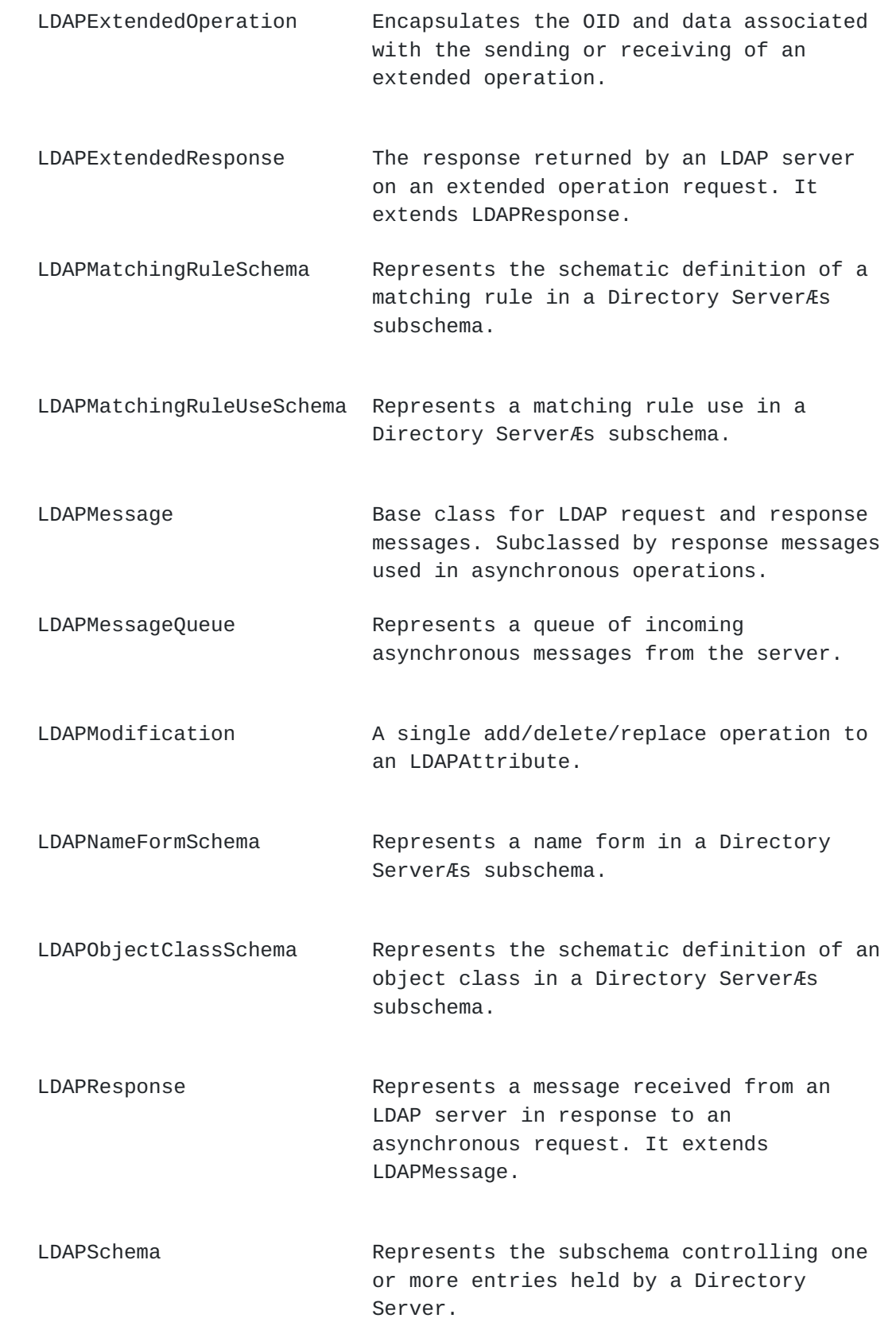

 LDAPSchemaElement Base class for representing LDAP subschema elements.

Expires December 6, 2004 [Page 14]

<span id="page-28-0"></span>JAVA LDAP API  $\blacksquare$ 

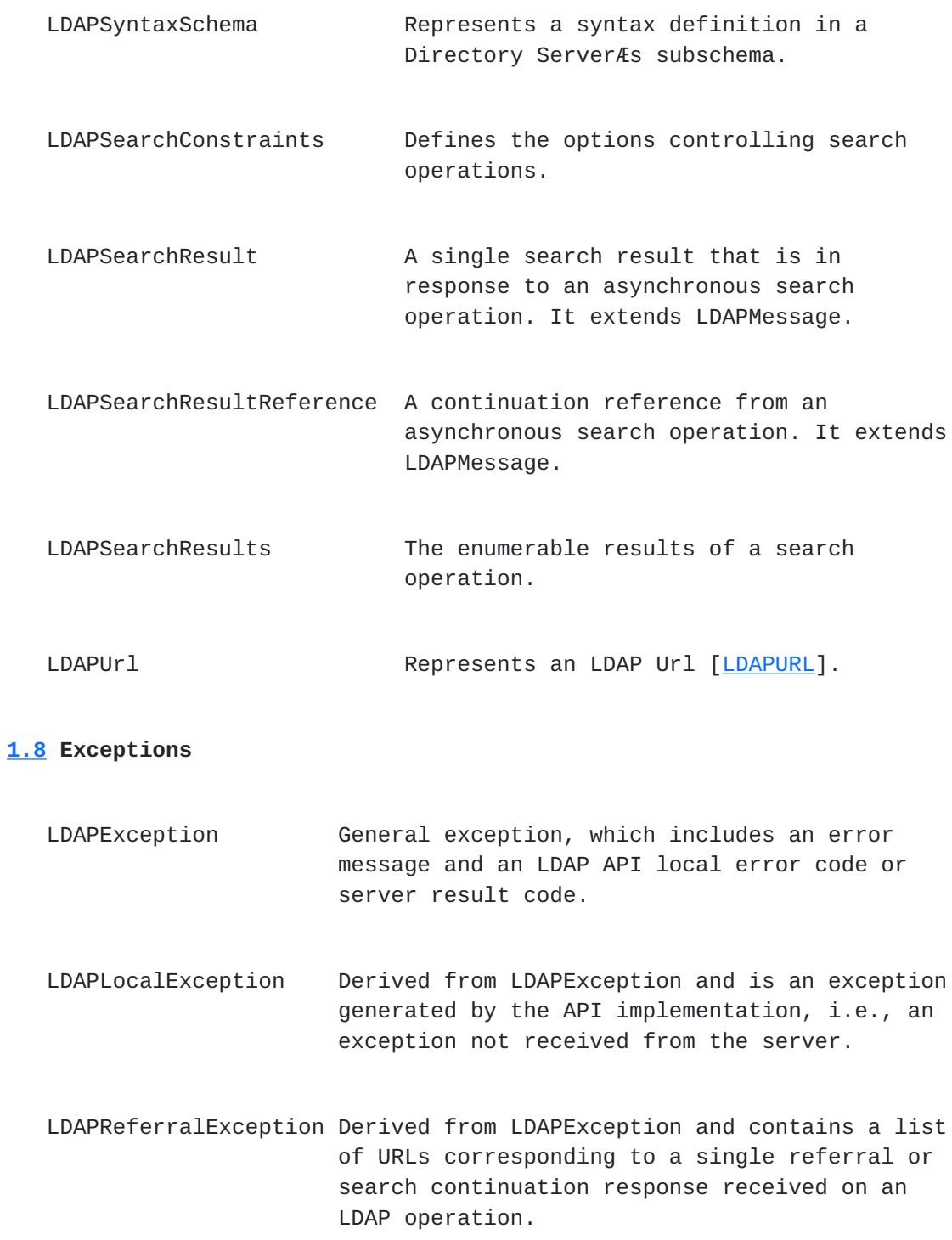

## <span id="page-28-2"></span><span id="page-28-1"></span>**[1.9](#page-28-2) LDAP API use**

An application generally uses the LDAP API in four steps.

- Construct an LDAPConnection. Initialize an LDAP session with a

Expires December 6, 2004 **[Page 15]** 

 Directory Server. Supplying an optional SocketFactory during connection creation may enable an SSL or TLS session. The LDAPConnection.connect() call establishes a handle to the session, allowing multiple sessions to be open at once, on different instances of LDAPConnection.

- Optionally authenticate to the LDAP server with LDAPConnection.bind().
- Perform some LDAP operations and obtain some results. The synchronous version of LDAPConnection.search() returns an LDAPSearchResults object which can be enumerated to access all entries found. The asynchronous version of LDAPConnection.search() returns anLDAPMessageQueue, which is used to read the results of the search. LDAPConnection.read() returns a single entry. Other methods allow other operations such as add, delete, and modify to be performed.
- Close the connection. The LDAPConnection.disconnect() callcloses the connection.

 There are both synchronous and asynchronous versions of the LDAP protocol operations described in this specification. Synchronous methods do not return until the operation has completed.

 Asynchronous methods take an LDAPMessageQueue parameter and return an LDAPMessageQueue object which is used to enumerate the responses from the server. A loop is typically used to read from the queue object, which blocks until there is a response available, until the operation has completed.

 An LDAPMessageQueue may be shared between operations for multiplexing the results. In this case, the object returned on one operation is passed in to one or more other operations, rather than passing in null.

 For the asynchronous methods, exceptions are raised only for connection errors and API errors (LDAPLocalException). LDAP result messages are converted into LDAPResponse objects which are to be checked by the client application for errors and referrals, whereas the synchronous methods throw an LDAPException on result codes other than success(0), compareTrue(5), and compareFalse(6).

 To facilitate user feedback during synchronous searches, intermediate search results can be obtained before the entire search operation is completed by specifying, in an LDAPSearchConstraints object, the number of entries to return at a time.

Errors result in the throwing of an LDAPException, with a specific

result code and context-specific textual information, if available.

Expires December 6, 2004 [Page 16]

<span id="page-32-1"></span> Methods implemented by the API that return an array MUST return an empty array if no values are present to return, unless otherwise specified.

 If null is passed as the value of an LDAPConstraints or LDAPSearchConstraints parameter to an operation, the default constraints are used for that operation.

 If null is passed as the value of a DN to an operation it is treated as if it was the empty string.

 When using synchronous APIs, the client application doesn't distinguish between LDAP search continuation references and LDAP referrals, as the API presents a unified interface for handling the two. This document generically refers to continuation references and referrals as simply referrals or referral following. The API gives the application two options for handling referrals.

#### <span id="page-32-2"></span>**[1.9.1](#page-32-2) Default Referral Handling**

 By default, referrals are not followed automatically. The application receives a referral and either ignores it or explicitly issues a new request to the referred-to servers.

#### <span id="page-32-3"></span>**[1.9.2](#page-32-3) Automatic Referral Following**

 The application, if using synchronous requests, can choose to let the library automatically follow the referrals. When automatic referral following is selected, a referral is followed by default with anonymous credentials using the protocol version, socket factory, and [TLS](#page-218-8) [TLS][LDAPTLS] of the original connection. Socket factories supplied by the client application can determine if and when TLS client credentials are to be disclosed.

 If default referral following is not desired when automatically following referrals, the application can instruct the library to follow referrals with an authenticated connection by providing a reauthentication object to supply credentials for a simple bind.

 For greater flexibility, the client application can provide an object that creates, binds, and manages authenticated connections for use by the API implementation when automatically following referrals.

<span id="page-32-0"></span>**[2.](#page-32-0) The Java LDAP classes**

The following sections describe the LDAP classes in more detail.

Expires December 6, 2004 [Page 17]

## <span id="page-34-1"></span><span id="page-34-0"></span>**[2.1](#page-34-0) public class LDAPAttribute implements Cloneable, Serializable, Comparable**

 The LDAPAttribute class represents the name and values of an attribute. It is used to specify an attribute to be added to, deleted from, or modified in a Directory entry. It is also returned on a search of a Directory.

 It should be noted that attribute name (called Attribute Description in the LDAP Protocol [\[LDAPPROTO\]](#page-216-4)) consists of an Attribute Type and Attribute Options. Attribute Type can be expressed as an OID or as one of its short names. The API implementation is not required to make a mapping of short names and the OID. The Attribute Type MAY be followed by one or more options. The implementation MUST treat the name and options as case insensitive and return name and options as lower case strings. No ordering can be implied on the options.

#### <span id="page-34-2"></span>**[2.1.1](#page-34-2) Constructors**

public LDAPAttribute(LDAPAttribute attr)

 Constructs an attribute with copies of all values of the input attribute.

public LDAPAttribute(String attrName)

Constructs an attribute with no values.

 public LDAPAttribute(String attrName, byte[] attrBytes)

Constructs an attribute with a byte-formatted value.

 public LDAPAttribute(String attrName, String attrString)

Constructs an attribute that has a single string value.

 public LDAPAttribute(String attrName, String[] attrStrings)

Constructs an attribute that has an array of string values.

Parameters are:

attr An attribute to use as template.

Expires December 6, 2004 **[Page 18]**
attrName Name of the attribute. attrBytes Value of the attribute as raw bytes. attrString Value of the attribute as a String. attrStrings Array of values as Strings.

 IllegalArgumentException is thrown if any of the attribute values is null.

## <span id="page-36-0"></span>**[2.1.2](#page-36-0) addValue**

public void addValue(String attrString)

Adds a string value to the attribute.

public void addValue(byte[] attrBytes)

Adds a byte[]-formatted value to the attribute.

Parameters are:

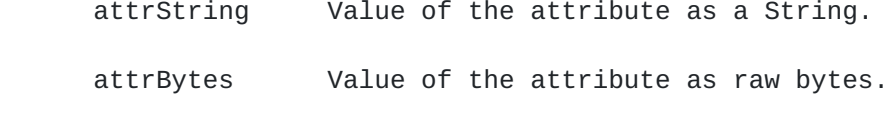

Adding a value which is already present has no effect.

# <span id="page-36-1"></span>**[2.1.3](#page-36-1) compareTo**

public int compareTo(Object obj)

 Compares this object with the specified object for order. Ordering is determined by comparing normalized attribute names and options (see getName()) using the compareTo() method of the String class. Returns a negative integer, zero, or a positive integer as this object is less than, equal to, or greater than the specified object.

Parameters are:

obj The object to be compared to this object.

<span id="page-36-2"></span>**[2.1.4](#page-36-2) getTypeName**

public String getTypeName()

Expires December 6, 2004 **[Page 19]** 

public static String getTypeName(String attrName)

 Returns the type name of the attribute. For example, if the attribute name is cn;lang-ja;phonetic, this method returns cn. The name may be an OID.

 attrName Name of the attribute to extract the type name from.

### <span id="page-38-0"></span>**[2.1.5](#page-38-0) getByteValues**

public Enumeration getByteValues()

 Returns an enumerator for the values of the attribute in byte[] format.

#### <span id="page-38-1"></span>**[2.1.6](#page-38-1) getByteValueArray**

public byte[][] getByteValueArray()

Returns the values of the attribute as an array of byte[].

### <span id="page-38-2"></span>**[2.1.7](#page-38-2) getName**

public String getName()

 Returns the normalized name of the attribute, i.e. the attribute type, and its options, if any.

#### <span id="page-38-3"></span>**[2.1.8](#page-38-3) getStringValueArray**

```
 public String[] getStringValueArray()
```
 Returns the values of the attribute as an array of Strings. This method should only be called if the attribute values are known to be strings. The returned Strings have undefined values if the attribute values do not consist of valid UTF-8 character encodings.

### <span id="page-38-4"></span>**[2.1.9](#page-38-4) getStringValues**

public Enumeration getStringValues()

 Returns an enumerator for the string values of an attribute. This method should only be called if the attribute values are known to be strings. The returned Stringvalues are undefined if the values do not consist of valid UTF-8 character encodings.

Expires December 6, 2004 **Expires** [Page 20]

## <span id="page-40-0"></span>**[2.1.10](#page-40-0) getOptions**

public String[] getOptions()

public static String[] getOptions(String attrName)

 Extracts the options from the specified attribute name. For example, if the attribute name is cn;lang-ja;phonetic, this method returns an array containing lang-ja and phonetic. The options may be returned in any order.

Parameters are:

 attrName Name of the attribute to extract the options from.

#### <span id="page-40-1"></span>**[2.1.11](#page-40-1) hasOption**

public boolean hasOption(String option)

 Reports if the attribute name contains the specified option. For example, if you check for the option lang-en and the attribute name is cn;lang-en;phonetic, this method returns true.

Parameters are:

option The single option to check for.

#### <span id="page-40-2"></span>**[2.1.12](#page-40-2) hasOptions**

public boolean hasOptions(String[] options)

 Reports if the attribute name contains at least the specified options. For example, if you check for the options lang-en and phonetic and if the attribute name is cn;lang-en;phonetic, this method returns true. If the attribute name is cn;phonetic or cn;lang en, this method returns false. The options may be specified in any order.

Parameters are:

options An array of subtypes to check for.

#### <span id="page-40-3"></span>**[2.1.13](#page-40-3) removeValue**

public void removeValue(String attrString)

Removes a string value from the attribute.

Expires December 6, 2004 **[Page 21]** 

```
 public void removeValue(byte[] attrBytes)
```
 Removes a byte[]-formatted value from the attribute. The value to be removed must match, byte for byte, the specified value.

Parameters are:

attrString Value of the attribute as a String.

attrBytes Value of the attribute as raw bytes.

Removing a value which is not present in the attribute has no effect.

## <span id="page-42-0"></span>**[2.1.14](#page-42-0) size**

public int size()

Returns the number of values of the attribute.

# <span id="page-42-1"></span>**[2.2](#page-42-1) public class LDAPAttributeSchema extends LDAPSchemaElement**

 The LDAPAttributeSchema class represents the definition of an attribute. It is used to query attribute syntax, and to add or delete an attribute definition in a DirectoryÆs subschema. See [[ATTR](#page-216-0)] for a description of attribute representation in LDAP.

## <span id="page-42-2"></span>**[2.2.1](#page-42-2) Constructors**

 public LDAPAttributeSchema(String[] names, String oid, String description, String syntaxString, boolean single, String superior, boolean obsolete, String equality, String ordering, String substring, boolean collective, boolean userMod, int usage)

Constructs an attribute definition for adding to or deleting from a

DirectoryÆs subschema.

public LDAPAttributeSchema(String raw)

Expires December 6, 2004 **Expires** [Page 22]

 Constructs an attribute definition from an encoding using the AttributeTypeDescription syntax [[ATTR](#page-216-0)].

Parameters are:

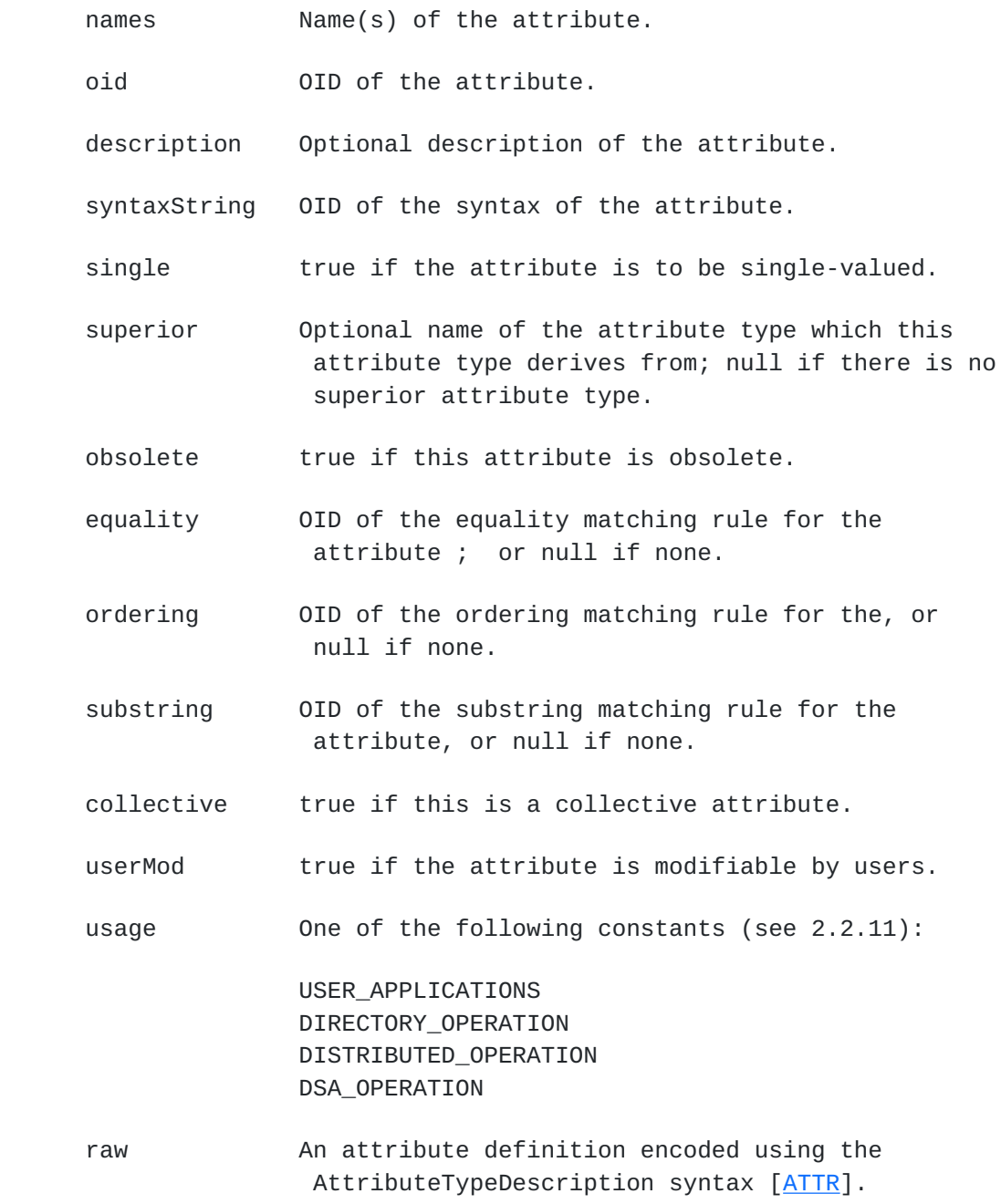

# <span id="page-44-0"></span>**[2.2.2](#page-44-0) getEqualityMatchingRule**

public String getEqualityMatchingRule ()

Expires December 6, 2004 [Page 23]

 Returns the OID of the equality matching rule in effect for this attribute, or null if there is none.

## <span id="page-46-0"></span>**[2.2.3](#page-46-0) getOrderingMatchingRule**

public String getOrderingMatchingRule ()

 Returns the OID of the ordering matching rule in effect for this attribute, or null if there is none.

#### <span id="page-46-1"></span>**[2.2.4](#page-46-1) getSubstringMatchingRule**

public String getSubstringMatchingRule ()

 Returns the OID of the substring matching rule in effect for this attribute, or null if there is none.

## <span id="page-46-2"></span>**[2.2.5](#page-46-2) getSuperior**

public String getSuperior()

 Returns the name of the attribute type which this attribute derives from, or null if there is no superior attribute.

#### <span id="page-46-3"></span>**[2.2.6](#page-46-3) getSyntaxString**

public String getSyntaxString()

Returns the OID of the syntax of the attribute.

# <span id="page-46-4"></span>**[2.2.7](#page-46-4) getUsage**

public int getUsage ()

Returns one of the following constants (see 2.2.11):

 USER\_APPLICATIONS DIRECTORY\_OPERATION DISTRIBUTED\_OPERATION DSA\_OPERATION

# <span id="page-46-5"></span>**[2.2.8](#page-46-5) isCollective**

public boolean isCollective ()

Returns true if the attribute is collective.

Expires December 6, 2004 **[Page 24]** 

# <span id="page-48-0"></span>**[2.2.9](#page-48-0) isSingleValued**

public boolean isSingleValued()

Returns true if the attribute is single-valued.

#### <span id="page-48-1"></span>**[2.2.10](#page-48-1) isUserModifiable**

public boolean isUserModifiable ()

Returns true if the attribute is modifiable by users.

#### <span id="page-48-2"></span>**[2.2.11](#page-48-2) Constants of LDAPAttributeSchema**

The constants correspond to those defined in [RFC 2252](https://datatracker.ietf.org/doc/html/rfc2252) [\[ATTR\]](#page-216-0): userApplications, directoryOperation, distributedOperation, and dSAOperation. The table below gives the constant name followed by its value.

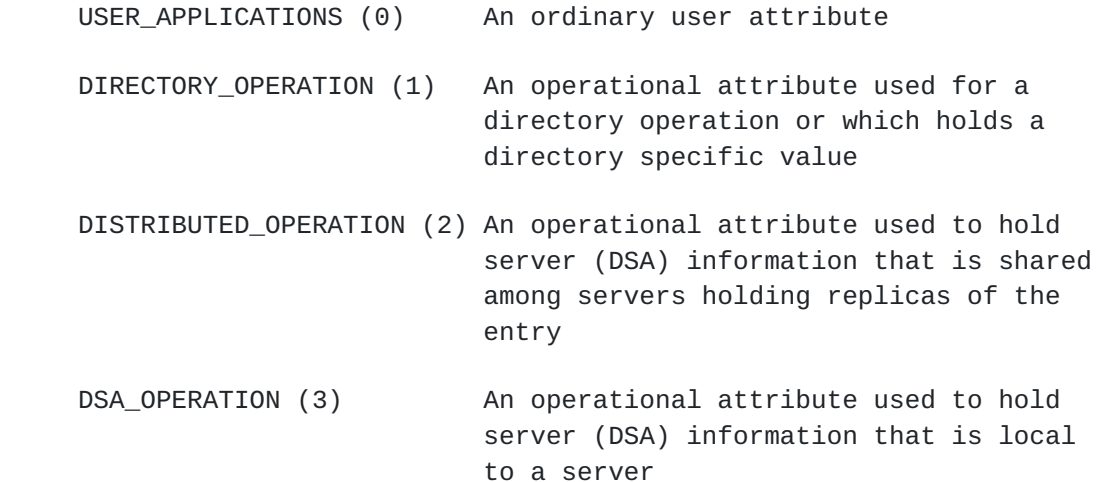

# <span id="page-48-3"></span>**[2.3](#page-48-3) public class LDAPAttributeSet implements Cloneable, Serializable, Set**

 An LDAPAttributeSet is a collection of LDAPAttributes, as returned in an entry on a search or read operation, or is used to construct an entry to be added to a directory. If add() or addAll() is called and one or more of the objects to be added is not an LDAPAttribute, ClassCastException is thrown (as discussed in the documentation for java.util.Collection). To remove an attribute, remove() is called with the LDAPAttribute object to remove.

Expires December 6, 2004 [Page 25]

## <span id="page-50-0"></span>**[2.3.1](#page-50-0) Constructors**

public LDAPAttributeSet()

Constructs a new set of attributes. This set is initially empty.

# <span id="page-50-1"></span>**[2.3.2](#page-50-1) clone**

public Object clone()

Returns a deep copy of this attribute set.

# <span id="page-50-2"></span>**[2.3.3](#page-50-2) getAttribute**

public LDAPAttribute getAttribute(String attrDesc)

 Returns the attribute matching the specified attribute description. The returned attribute has just the options specified for the given attribute type or null if none. Note: no order is implied with attribute options.Parameters are:

 attrDesc Description of the attribute. The description consists of the attribute type and any attribute options. Note: the attribute description is case insensitive and the options are not ordered. The options specify the exact set of attribute options that must be present when selecting the attribute.

For example,

<span id="page-50-3"></span> getAttribute("cn") returns only the "cn" attribute that has no options. getAttribute("cn;lang-en") returns only the "cn;lang-en" attribute. getAttribute(ôcn;lang-en;lang-en-usö) returns the ôcnö attribute with the ôlang-en-usö option and the ôlangenö option. Note: the options can be in any order.getAttribute("cn", null) returns all the "cn" attributes, without regard to options. getAttribute("cn", new String[] {ôlang-enö}) returns any "cn" attributes that have the lang-en attribute.

public LDAPAttributeSet getSubset(String options)

Expires December 6, 2004 [Page 26]

 Returns a new attribute set containing only the attributes that have at least the specified options. If no attributes have the specified options, an empty LDAPAttributeSet is returned.

Public LDAPAttributeSet getSubset(String attrType, String options)

 Returns a new attribute set containing only the attributes that have the specified attribute type and at least the specified options. If no attributes have the specified type and options, an empty LDAPAttributeSet is returned.

 For example, suppose an attribute set contains the following attributes:

 $c<sub>n</sub>$  cn;lang-ja cn; lang-ja; phoentic sn; lang-ja; phonetic sn;lang-us

 Calling the getSubset method and passing lang-ja as the argument, the method returns an attribute set containing the following attributes:

 cn;lang-ja sn;lang-ja;phonetic

 Calling the getSubset method and passing type cn and lang-ja as the argument returns an attribute set containing the following attributes:

 cn;lang-ja cn;lang-ja;phoentic

Parameters are:

- attrType û the attribute type of the attributes to include in the attribute set. Any options specified with this parameter are ignored. If null, all attributes matching the specified options are returned in the subset.
- options Semi-colon delimited list of subtypes to include. The options can be specified in any order. If null, all attributes of the specified type are returned. For example:

"lang-ja" // The lang-ja option

# "binary;lang-ja" // The binary and the lang-ja // options

Expires December 6, 2004 [Page 27]

# <span id="page-54-0"></span>**[2.4](#page-54-0) public interface LDAPAuthHandler extends LDAPReferralHandler**

 Used by the API only if automatic referral handling is enabled in LDAPConstraints. The API ignores instances of this class if referral following is disabled (the default referral following behavior).

<span id="page-54-1"></span>**[2.4.1](#page-54-1) LDAPAuthHandler is used by the API to obtain credentials for** reauthentication (simple bind) when automatically following a referral. If set in an LDAPContraints instance, an application Es implementation of LDAPAuthHandler is called during referral processing and returns an LDAPAuthProvider. An application may specify an instance of an LDAPConstraints class to be used on a single operation (as a method parameter) or for all operations (as connection constraints).getAuthProvider

public LDAPAuthProvider getAuthProvider(String host, int port)

 Returns an object which can provide credentials to simple bind for authenticating to a server at the provided host name and port number.

Parameters are:

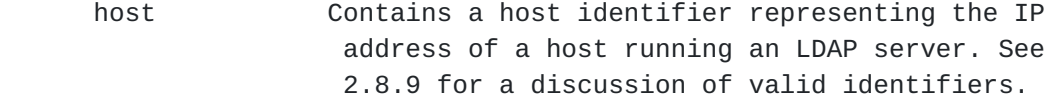

port Contains the TCP port number to connect to.

## <span id="page-54-2"></span>**[2.5](#page-54-2) public class LDAPAuthProvider**

<span id="page-54-3"></span>**[2.5.1](#page-54-3) Represents information the API uses to authenticate the** application in cases where the the application has set an LDAPAuthHandler in LDAPContraints to facilitate automatic referral following. Constructors

 public LDAPAuthProvider( String dn, byte[] password )

 Constructs information that is used by the application for simple bind authentication when following referrals automatically.

Expires December 6, 2004 **[Page 28]** 

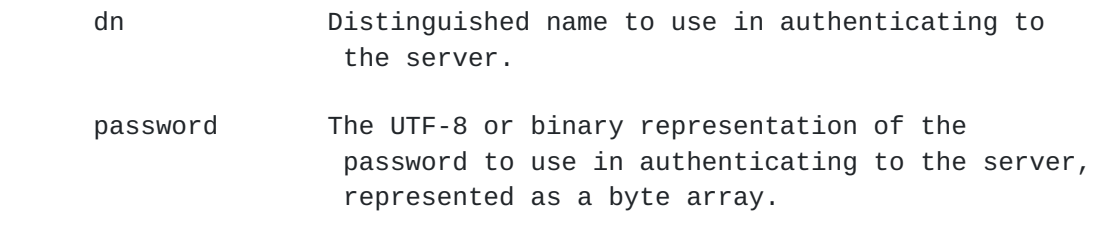

## <span id="page-56-0"></span>**[2.5.2](#page-56-0) getDN**

public String getDN()

 Returns the distinguished name to be used for reauthentication on automatic referral following.

## <span id="page-56-1"></span>**[2.5.3](#page-56-1) getPassword**

public byte[] getPassword()

 Returns the password to be used for reauthentication on automatic referral following.

# <span id="page-56-2"></span>**[2.6](#page-56-2) public interface LDAPBindHandler extends LDAPReferralHandler**

 Used by the API to perform bind operations during the processing of a referral inorder to follow it. If set in an LDAPContraints instance, an applicationÆs implementation of LDAPBindHandler is called during referral processing and returns an authenticated connection to the referred server. An application may set an instance of this class in an LDAPConstraints object to be used on a single LDAP operation (as a method parameter) or for all LDAP operations (through connection constraints). An application implementating LDAPBindHandler can perform any sequence of valid LDAP operations before returning to the API, as long as as it returns a connection to the referred server. If LDAPAuthHandler or LDAPBindHandler are not specified, referrals and search references followed automatically use anonymous authentication.

# <span id="page-56-3"></span>**[2.6.1](#page-56-3) bind**

 public LDAPConnection bind(String[] ldapurl, LDAPConnection conn) throws LDAPReferralException

This method is called by LDAPConnection when a referral or search

 continuation is received, and is responsible for binding to one of the hosts in the list specified by the ldapurl parameter (which

Expires December 6, 2004 [Page 29]

 corresponds exactly to the list of hosts returned in a single referral or search continuation response). An implementation may access the host, port, socket factoryand other information in the original LDAPConnection object to decide on an appropriate authentication mechanism, and/or may interact with a user or external module. The object implementing LDAPBindHandler creates a new LDAPConnection object to perform its connect and bind calls. It returns the new connection when both the connect and bind operations succeed on one host from the list. The LDAPConnection object referral following code uses the new LDAPConnection object when it resends the search request, updated with the new search base and possibly search filter. An LDAPReferralException is thrown on failure.

 The API implementation dereferences the new LDAPConnection when referral following has finished, but does not call disconnect. This allows the applicationÆs implementation of LDAPBindHandler to do connection pooling when managing connections for referral following.

Parameters are:

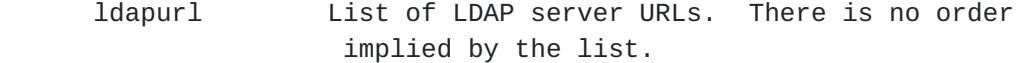

conn An established connection to an LDAP server.

# <span id="page-58-0"></span>**[2.7](#page-58-0) public class LDAPCompareAttrNames implements Comparator**

 An object of this class defines ordering when sorting search results. When using this Comparator, LDAPEntry objects are sorted by the values of the attribute name(s) passed in the constructor, in ascending or descending order. The object is typically supplied to an implementation of the collection interfaces such as java.util.TreeSet which performs the sort.

#### <span id="page-58-1"></span>**[2.7.1](#page-58-1) Constructors**

public LDAPCompareAttrNames(String attrName)

 Constructs an object that will sort results by a single attribute, in ascending order.

 public LDAPCompareAttrNames(String attrName, boolean ascendingFlag)  Constructs an object that will sort results by a single attribute, in either ascending or descending order.

Expires December 6, 2004 [Page 30]

public LDAPCompareAttrNames(String[] attrNames)

 Constructs an object that will sort by one or more attributes, in the order provided, in ascending order.

```
 public LDAPCompareAttrNames(String[] attrNames,
                  boolean[] ascendingFlags)
                  throws LDAPException
```
 Constructs an object that will sort by one or more attributes in the order provided, in either ascending or descending order for each attribute.

Parameters are:

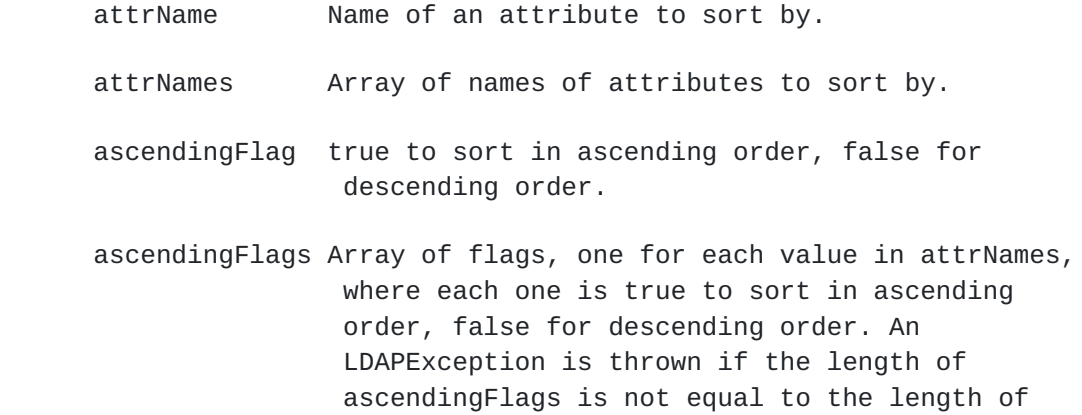

#### <span id="page-60-0"></span>**[2.7.2](#page-60-0) compare**

public int compare(Object o1, Object o2)

attrNames.

 Compares its two arguments for order. Returns a negative integer, zero, or a positive integer as the first argument is less than, equal to, or greater than the second. Throws ClassCastException if o1 or o2 is not an LDAPEntry.

Parameters are:

o1 Target entry for comparison.

o2 Entry to be compared to.

## <span id="page-60-1"></span>**[2.7.3](#page-60-1) equals**

```
 public boolean equals(Object obj)
```
Expires December 6, 2004 **[Page 31]** 

 Returns a value of true only if the specified object is also a comparator and it imposes the same ordering as this comparator.

Parameters are:

obj The reference object with which to compare.

## <span id="page-62-0"></span>**[2.7.4](#page-62-0) getLocale**

public Locale getLocale()

 Returns the Locale to be used for sorting, if a Locale has been specified. If null, a basic String.compareTo() is used for collation. If non-null, a Locale-specific collation is used.

#### <span id="page-62-1"></span>**[2.7.5](#page-62-1) setLocale**

public void setLocale(Locale locale)

Sets the Locale to be used for sorting.

Parameters are:

locale The Locale to be used for sorting.

# <span id="page-62-2"></span>**[2.8](#page-62-2) public class LDAPConnection implements Cloneable**

 LDAPConnection is the central class that encapsulates the connection to a Directory Server through the LDAP protocol. An LDAPConnection object is not connected on construction, and may only be connected to one server at one port. Multiple threads may share this single connection, and an application may have more than one LDAPConnection object, connected to the same or different Directory Servers. Implementations of the API MUST ensure that methods of the LDAPConnection class are thread-safe.

### <span id="page-62-3"></span>**[2.8.1](#page-62-3) Constructors**

public LDAPConnection()

 Constructs a new LDAPConnection object, which represents a connection to an LDAP server.

Calling the constructor does not actually establish the connection.

The connect or bind methods are used to connect to the LDAP server.

Expires December 6, 2004 **[Page 32]** 

public LDAPConnection(SocketFactory factory)

 Constructs a new LDAPConnection object, which will use the supplied SocketFactory class to construct a socket connection during LDAPConnection.connect(). If a security manager exists and the caller does not have permission to set a factory, SecurityException is thrown.

Parameters are:

factory An object capable of producing a Socket.

## <span id="page-64-0"></span>**[2.8.2](#page-64-0) abandon**

 public void abandon(LDAPSearchResults results) throws LDAPException public void abandon(LDAPSearchResults results, LDAPConstraints cons) throws LDAPException public void abandon(int id) throws LDAPException public void abandon(int id, LDAPConstraints cons) throws LDAPException public void abandon(LDAPMessageQueue queue) throws LDAPException public void abandon(LDAPMessageQueue queue, LDAPConstraints cons) throws LDAPException Either notifies the server to not send additional results associated

 with this LDAPSearchResults object, and discards any results already received, or abandons one or all operations for an asynchronous response queue.

 If the application calls this method for a particular id or LDAPSearchResults previously abandoned, the call is ignored. An API implementation MUST ignore abandon requests for an id or LDAPSearchResults which it does not recognize. The API implementation SHOULD NOT send an additional abandon request if it can determine that one has already been sent for an id or LDAPSearchResults.

Parameters are:

Expires December 6, 2004 **Expires** [Page 33]

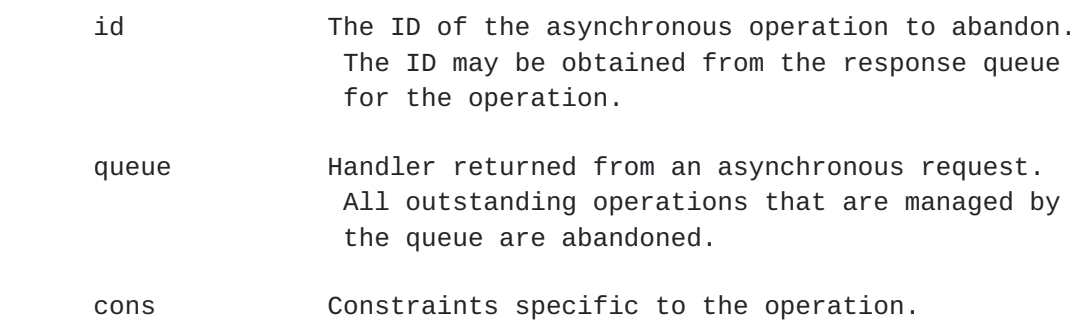

## <span id="page-66-0"></span>**[2.8.3](#page-66-0) add**

 public void add(LDAPEntry entry) throws LDAPException public void add(LDAPEntry entry, LDAPConstraints cons) throws LDAPException

 public LDAPMessageQueue add(LDAPEntry entry, LDAPMessageQueue queue) throws LDAPException

 public LDAPMessageQueue add(LDAPEntry entry, LDAPMessageQueue queue, LDAPConstraints cons) throws LDAPException

Adds an entry to the directory.

 If the application does not specify attribute values which are valid according to the syntax defined for the attributes, or does not include all attributes which are required for the entry, the server will return an error.

Parameters are:

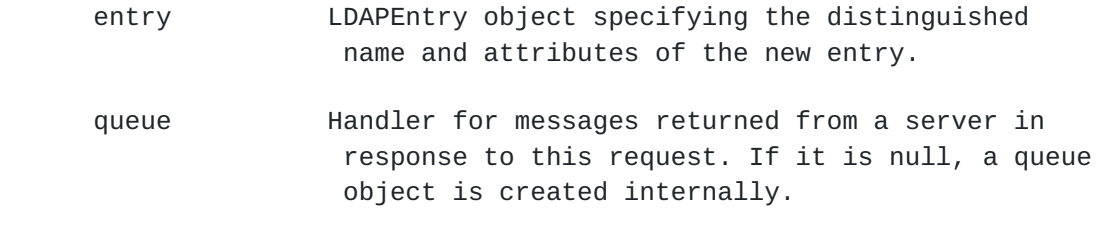

cons Constraints specific to the operation.

# <span id="page-67-0"></span>**[2.8.4](#page-67-0) addUnsolicitedNotificationListener**

public void addUnsolicitedNotificationListener(

Expires December 6, 2004 [Page 34]

# LDAPUnsolicitedNotificationListener listener)

 Registers an object to be notified on arrival of an unsolicited message from a server.

Parameters are:

 listener An object to be notified on arrival of an unsolicited message from a server.

## <span id="page-68-0"></span>**[2.8.5](#page-68-0) bind (simple)**

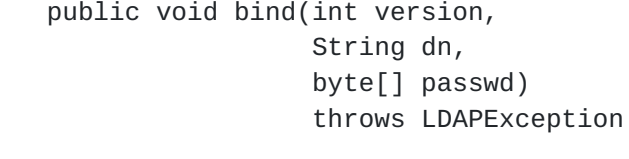

 public void bind(int version, String dn, byte[] passwd, LDAPConstraints cons) throws LDAPException

 public LDAPMessageQueue bind(int version, String dn, byte[] passwd, LDAPMessageQueue queue) throws LDAPException

 public LDAPMessageQueue bind(int version, String dn, byte[] passwd, LDAPMessageQueue queue, LDAPConstraints cons) throws LDAPException

 Synchronously authenticates using simple authentication to the LDAP server (that the object is currently connected to) using the specified name and password, with the specified LDAP protocol version. This API is specifically designed for use with LDAPv3. Unless the API provides specific support (as defined in other documents) for other versions of LDAP, version 3 should be used. If the server does not support the requested protocol version, an exception is thrown. If the object had already authenticated, the old authentication is discarded. If the object has been disconnected from an LDAP server, this method attempts to reconnect and

authenticate to the server.

Parameters are:

Expires December 6, 2004 **Expires** [Page 35]

version LDAP protocol version requested: currently 3.

- dn If the dn and passwd are non-null and non-empty, the connection and all operations through it are authenticated with dn as the distinguished name and passwd as password. If dn and/or passwd are null or empty, the connection is anonymous on completion of the simple bind request.
- passwd The UTF-8 or binary representation of the password to use in authenticating to the server, represented as a byte array. If both the passwd and dn are non-null and non-empty, the connection and all operations through it are authenticated with dn as the distinguished name and passwd as password. If dn and/or passwd is null or empty, the connection is anonymous on completion of the simple bind request.
- queue Handler for asynchronous messages returned from a server in response to this request. Ifnull, a queue object is created internally.
- cons Constraints specific to the operation.

# <span id="page-70-0"></span>**[2.8.6](#page-70-0) bind (SASL)**

 public void bind(String dn, String authzId, Map props, javax.security.auth.callback.CallbackHandler cbh) throws LDAPException

 public void bind(String dn, String authzId, Map props, javax.security.auth.callback.CallbackHandler cbh, LDAPConstraints cons) throws LDAPException

 public void bind(String dn, String authzId, String[] mechanisms, Map props, javax.security.auth.callback.CallbackHandler cbh) throws LDAPException

 public void bind(String dn, String authzId,

Expires December 6, 2004 **[Page 36]**
String[] mechanisms, Map props, javax.security.auth.callback.CallbackHandler cbh, LDAPConstraints cons) throws LDAPException

 Synchronously authenticates using SASL authentication to the LDAP server (that the object is currently connected to) using the specified name and one of a specified set of mechanisms. If none of the requested SASL [[SASL\]](#page-218-0)[AUTH][[JAVASASL\]](#page-218-1) mechanisms is available, an exception is thrown. If the object had already authenticated, the old authentication is discarded. If the object has been disconnected from an LDAP server, this method attempts to reconnect to the server. A SASL bind call may involve multiple protocol requests and responses. An attempt to invoke an operation other than bind or unbind between bind requests in a multi-stage bind, results in an LDAPException with the result code SASL\_BIND\_IN\_PROGRESS.Parameters are:

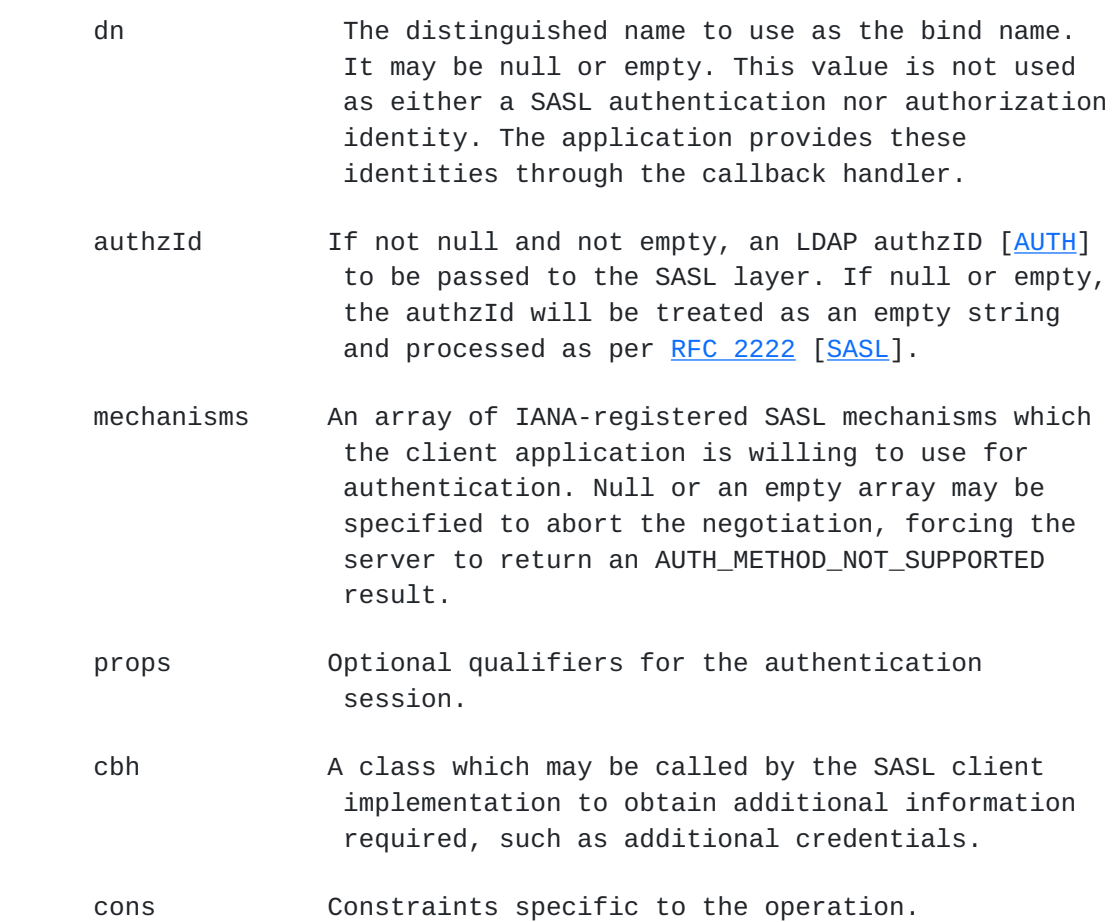

See [[JAVASASL\]](#page-218-1) for additional information about the above parameters.

Expires December 6, 2004 [Page 37]

## <span id="page-74-0"></span>**[2.8.7](#page-74-0) clone**

public Object clone()

 Returns a copy of the object with a private context, but sharing the network connection if there is one. The network connection remains open until all clones have disconnected or gone out of scope. Any connection opened after cloning is private to the object making the connection.

 The clone can freely modify options and search constraints, and issue requests, without affecting the source object or other clones. If the clone disconnects or reconnects, it is completely dissociated from the source object and other clones. Reauthenticating in a clone, however, is a global operation which will affect the source object and all associated clones, because it applies to the single shared physical connection. Any request by an associated object after one has reauthenticated will carry the new identity.

 Methods that are global in nature and which affect the source object are:

 addUnsolicitedNotificationListener bind connect disconnect finalize removeUnsolicitedNotificationListener startTLS

 The following methods return data that is from the source object and is the same for all clones of LDAPConnection:

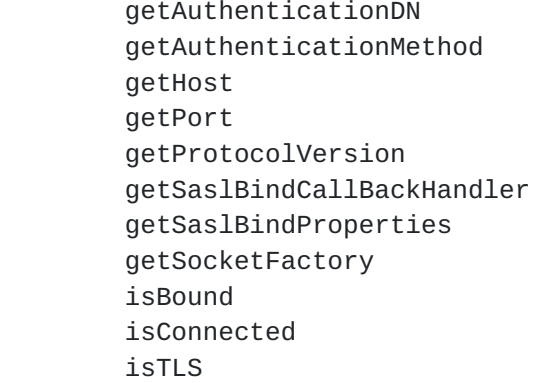

 The following methods manipulate or retrieve data that is unique to each clone of LDAPConnection:

getConstraints

 getResponseControls getSearchConstraints setConstraints

Expires December 6, 2004 [Page 38]

#### <span id="page-76-0"></span>**[2.8.8](#page-76-0) compare**

 public boolean compare(String dn, LDAPAttribute attr) throws LDAPException

 public boolean compare(String dn, LDAPAttribute attr, LDAPConstraints cons) throws LDAPException

 public LDAPMessageQueue compare(String dn, LDAPAttribute attr, LDAPMessageQueue queue) throws LDAPException

public LDAPMessageQueue compare(String dn,

 LDAPAttribute attr, LDAPMessageQueue queue, LDAPConstraints cons) throws LDAPException

 Checks to see if an entry in the Directory Server contains an attribute with a specified value. The synchronous methods return a value of true if the entry has the value, and false if the entry does not have the value or the attribute. The method throws an IllegalArgumentException if LDAPAttribute object specified by the attr parameter contains more than one value.

Parameters are:

<span id="page-76-1"></span>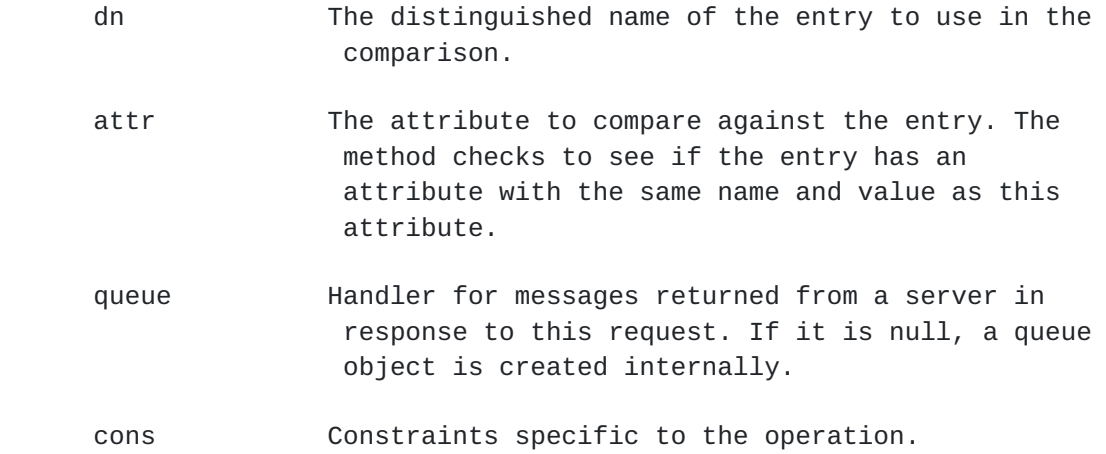

 public void connect(String host, int port)

Expires December 6, 2004 **[Page 39]** 

### throws LDAPException

 Connects to the specified host and port. If this LDAPConnection object represents an open connection, the connection is closed first before the new connection is opened. At this point there is no authentication, and any operations will be conducted as an anonymous client.

## Parameters are:

host **Contains a host identifier consisting of a**  hostname, an IPv4 dotted string, or an IPv6 reference [\[IPv6](#page-218-2)] representing the IP address of a host running an LDAP server to connect to. Alternatively, it may contain a list of host identifiers, space-delimited. Each host identifier may include a trailing colon and port number. IPv6 identifiers with a port number are represented with square brackets around the IP address part as per  $[IPV6URL]$ . In the case where more than one host identifier is specified, each host identifier in turn will be contacted until a connection can be established. Examples:

```
 "directory.example.com"
"192.0.2.0"
"[FEDC:BA98:7654:3210:FEDC:BA98:7654:3210]:4389"
"directory.example.com:1050 people.catalog.com 192.0.2.0"
```
 port Port number for LDAP server (use LDAPConnection.DEFAULT\_PORT for default port). "port" is ignored for any host identifier which includes a colon and port number.

## <span id="page-78-0"></span>**[2.8.10](#page-78-0) delete**

public void delete(String dn) throws LDAPException

 public void delete(String dn, LDAPConstraints cons) throws LDAPException

 public LDAPMessageQueue delete(String dn, LDAPMessageQueue queue) throws LDAPException

 public LDAPMessageQueue delete(String dn, LDAPMessageQueue queue,  LDAPConstraints cons) throws LDAPException

Expires December 6, 2004 **[Page 40]** 

Deletes the entry for the specified DN from the directory.

Parameters are:

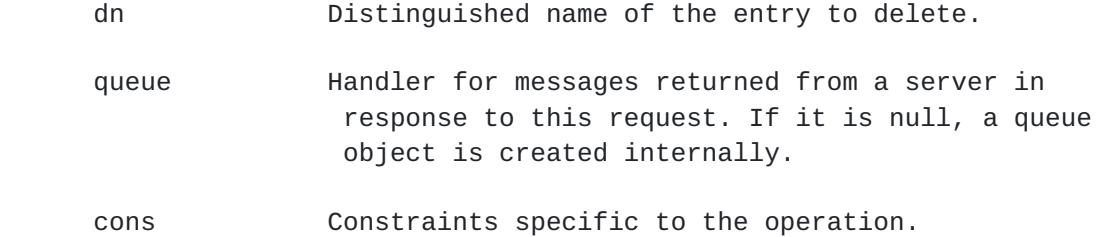

#### <span id="page-80-0"></span>**[2.8.11](#page-80-0) disconnect**

public void disconnect() throws LDAPException

public void disconnect(LDAPConstraints cons) throws LDAPException

 Disassociates the LDAPConnection object from clones and any physical connection to an LDAP server. If the object is the last clone sharing a physical connection, the method closes the connection with the LDAP server. The API implementation sends an Unbind request to the server with any controls specified by the LDAPConstraints object before closing the connection. Before the application can perform LDAP operations again, it MUST reconnect to a server by calling either connect or bind (bind will attempt to reconnect to the previous server).

Parameters are:

cons Constraints to be sent with the unbind request.

#### <span id="page-80-1"></span>**[2.8.12](#page-80-1) extendedOperation**

 public LDAPExtendedResponse extendedOperation( LDAPExtendedOperation op ) throws LDAPException

 public LDAPExtendedResponse extendedOperation( LDAPExtendedOperation op, LDAPConstraints cons ) throws LDAPException

 public LDAPMessageQueue extendedOperation( LDAPExtendedOperation op,  LDAPMessageQueue queue) throws LDAPException

Expires December 6, 2004 [Page 41]

 public LDAPMessageQueue extendedOperation( LDAPExtendedOperation op, LDAPConstraints cons, LDAPMessageQueue queue) throws LDAPException

 Provides a means to access extended, non-mandatory operations offered by a particular LDAP version 3 compliant server.

 Returns an operation-specific object, containing an OID and an Octet String or BER-encoded value(s).

Parameters are:

 op Object which contains the OID of the extended operation and any operation-specific data.

cons Constraints specific to the operation.

## <span id="page-82-0"></span>**[2.8.13](#page-82-0) fetchSchema**

 public LDAPSchema fetchSchema(String schemaDN) throws LDAPException

 Retrieves the schema associated with a particular schema DN in the Directory Server. The schema DN for a particular entry is obtained by calling the getSchemaDN method of LDAPConnection (see 2.8.25).

An LDAPException is thrown if the schema cannot be retrieved.

Parameters are:

schemaDN The schema DN used to fetch the schema.

## <span id="page-82-1"></span>**[2.8.14](#page-82-1) finalize**

protected void finalize() throws LDAPException

 Closes the connection if open and releases any other resources held by the object.

#### <span id="page-82-2"></span>**[2.8.15](#page-82-2) getAuthenticationDN**

public String getAuthenticationDN()

 Returns the distinguished name (DN) used as the bind name during the last successful bind operation. null is returned if no authentication  has been performed or if the bind resulted in an anonymous connection.

Expires December 6, 2004 [Page 42]

## <span id="page-84-0"></span>**[2.8.16](#page-84-0) getAuthenticationMethod**

public String getAuthenticationMethod()

 Returns the method used to authenticate the connection. The return value is one of the following:

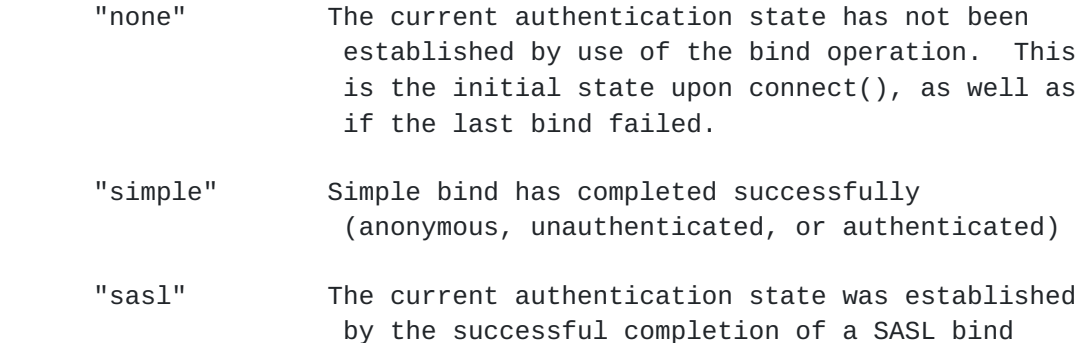

## <span id="page-84-1"></span>**[2.8.17](#page-84-1) getConstraints**

public LDAPConstraints getConstraints()

 Returns a copy of the set of constraints associated with this connection. These constraints apply to all operations performed through this connection (unless a different set of constraints is specified when calling an operation method). If no constraints have been assigned with setConstraints, a copy of the default constraints is returned.

#### <span id="page-84-2"></span>**[2.8.18](#page-84-2) getHost**

public String getHost()

 Returns the host name of the LDAP server to which the object is or was last connected, in the format originally specified. If no connection attempt has been made, null is returned.

## <span id="page-84-3"></span>**[2.8.19](#page-84-3) getPort**

public int getPort()

 Returns the port number of the LDAP server to which the object is or was last connected. If no connection attempt has been made, LDAPConnection.DEFAULT\_PORT is returned.

Expires December 6, 2004 **[Page 43]** 

## <span id="page-86-0"></span>**[2.8.20](#page-86-0) getProperty**

public Object getProperty(String name)

 Gets a property of a connection object. The properties are defined by the API implementation and not modifiable by the client application.

Parameters are:

name **Name** of the property to be returned.

 The following read-only properties are available for any given connection:

 LDAP\_PROPERTY\_SDK ("version.sdk") The version of this SDK, as a String data type.

 LDAP\_PROPERTY\_PROTOCOL ("version.protocol") The highest supported version of the LDAP protocol, as an Integer data type.

 LDAP\_PROPERTY\_SECURITY ("security.types") A comma-separated list of the types of authentication supported, as a String. See 2.8.16.

 Other properties MAY be available in particular implementations of the class.

 A deep copy of the property is provided where applicable; the client application does not need to clone the object received.

null is returned if the requested property is not available.

#### <span id="page-86-1"></span>**[2.8.21](#page-86-1) getProtocolVersion**

public int getProtocolVersion ()

 Returns the protocol version that the connection is bound to (which currently is 3). If the connection is not bound, it returns 3.

Expires December 6, 2004 [Page 44]

## <span id="page-88-0"></span>**[2.8.22](#page-88-0) getResponseControls**

public LDAPControl[] getResponseControls()

 Returns the latest Server Controls returned by a Directory Server with a response to an LDAP request from the current thread. For asynchronous requests, the response controls are available in LDAPMessage instead. Returns null if none or if using asynchronous requests.

#### <span id="page-88-1"></span>**[2.8.23](#page-88-1) getSaslBindCallbackHandler**

 public javax.security.auth.callback.CallbackHandler getSaslBindCallbackHandler()

 Returns the callback handler, if any, specified on binding with a SASL mechanism, or null if none.

## <span id="page-88-2"></span>**[2.8.24](#page-88-2) getSaslBindProperties**

public Map getSaslBindProperties()

 Returns the properties, if any, specified on binding with a SASL mechanism, or null if none.

#### <span id="page-88-3"></span>**[2.8.25](#page-88-3) getSchemaDN**

public String getSchemaDN() throws LDAPException

 Retrieves the DN for the schema at the root DSE of the Directory Server.

 Throws LDAPException if the schema DN cannot be retrieved, or if the subschemaSubentry attribute associated with the root DSE contains multiple values.

public String getSchemaDN(String dn) throws LDAPException

 Retrieves the DN of the schema associated with a particular entry in the directory. Used with LDAPConnection.fetchSchema(), see 2.8.13.

 Throws LDAPException if the schema DN cannot be retrieved, or if a null or empty value is passed as dn, or if the subschemaSubentry attribute associated with the root DSE contains multiple values.

Parameters are:

Expires December 6, 2004 **[Page 45]** 

 dn Distinguished name of the entry for which the schema DN is to be retrieved.

#### <span id="page-90-0"></span>**[2.8.26](#page-90-0) getSearchConstraints**

public LDAPSearchConstraints getSearchConstraints()

 Returns a clone of the search constraints associated with this connection. These constraints apply to search operations performed through this connection (unless a different set of constraints is specified when calling the search operation method). The search constraints include the base constraints returned by getConstraints(). If no constraints have been assigned with setConstraints, a clone of the default constraints is returned.

#### <span id="page-90-1"></span>**[2.8.27](#page-90-1) getSocketFactory**

public SocketFactory getSocketFactory()

Returns the SocketFactory used to establish a connection to a server.

## <span id="page-90-2"></span>**[2.8.28](#page-90-2) isBound**

public boolean isBound()

 Indicates whether the object has authenticated to the connected LDAP server (other than anonymously with simple bind). It returns false initially, false upon a bind request, and true after successful completion of the last outstanding non-anonymous simple bind.

#### <span id="page-90-3"></span>**[2.8.29](#page-90-3) isConnected**

public boolean isConnected()

 Indicates if the connection represented by this object is open at this time.

## <span id="page-90-4"></span>**[2.8.30](#page-90-4) isTLS**

public boolean isTLS ()

 Indicates the session is currently protected by TLS. Themethod provides no indication of the level of protection provided.

## <span id="page-91-0"></span>**[2.8.31](#page-91-0) modify**

Expires December 6, 2004 **Expires** [Page 46]

 public void modify(String dn, LDAPModification mod) throws LDAPException public void modify(String dn, LDAPModification mod, LDAPConstraints cons) throws LDAPException public LDAPMessageQueue modify(String dn, LDAPModification mod, LDAPMessageQueue queue) throws LDAPException public LDAPMessageQueue modify(String dn, LDAPModification mod, LDAPMessageQueue queue, LDAPConstraints cons) throws LDAPException Makes a single change to an existing entry in the directory (for example, changes the value of an attribute, adds a new attribute value, or removes an existing attribute value). The LDAPModification object specifies both the change to be made and the LDAPAttribute value to be changed. The application is responsible for specifying attribute values which are valid according to the syntax defined for the attributes. public void modify(String dn, LDAPModification[] mods) throws LDAPException public void modify(String dn,

 LDAPModification[] mods, LDAPConstraints cons) throws LDAPException

 public LDAPMessageQueue modify(String dn, LDAPModification[] mods, LDAPMessageQueue queue) throws LDAPException

 public LDAPMessageQueue modify(String dn, LDAPModification[] mods, LDAPMessageQueue queue, LDAPConstraints cons)

# throws LDAPException

 Makes multiple changes to an existing entry in the directory (for Expires December 6, 2004 [Page 47]

 example, changes attribute values, adds new attribute values, or removes existing attribute values).

 The application is responsible for specifying attribute values which are valid according to the syntax defined for the attributes.

Parameters are:

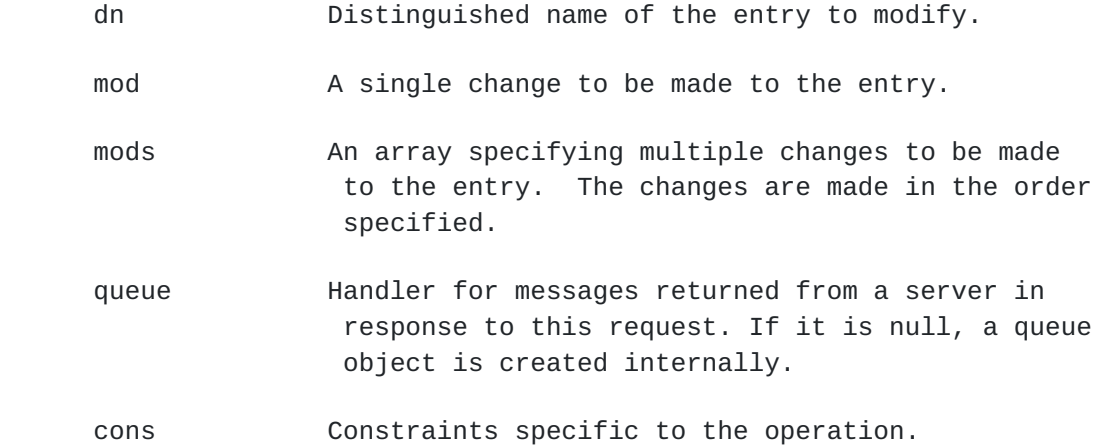

#### <span id="page-94-0"></span>**[2.8.32](#page-94-0) read**

public LDAPEntry read(String dn) throws LDAPException

 public LDAPEntry read(String dn, LDAPSearchConstraints cons) throws LDAPException

 Reads the entry from the directory for the specified distiguished name (DN) and retrieves all attributes for the entry.

 public LDAPEntry read(String dn, String[] attrs) throws LDAPException

 public LDAPEntry read(String dn, String[] attrs, LDAPSearchConstraints cons) throws LDAPException

 Reads the entry for the specified distinguished name (DN) and retrieves only the specified attributes from the entry.

public static LDAPEntry read(LDAPUrl toGet) throws LDAPException

Expires December 6, 2004 **Expires** [Page 48]

 public static LDAPEntry read(LDAPUrl toGet, LDAPSearchConstraints cons) throws LDAPException

 Reads the entry specified by the LDAP URL and retrieves all attributes for the entry.

 When this method is called, a new connection is created automatically, using the host and port specified in the URL. After reading the entry, the method closes the connection (in other words, it disconnects from the LDAP server).

 If the URL specifies a scope other than base, IllegalArgumentException is thrown. Any critical extensions specified in the URL must be processed or else an LDAPException is thrown with the result code UNSUPPORTED\_OPERATION.

The method returns the entry specified by the base DN.

Parameters are:

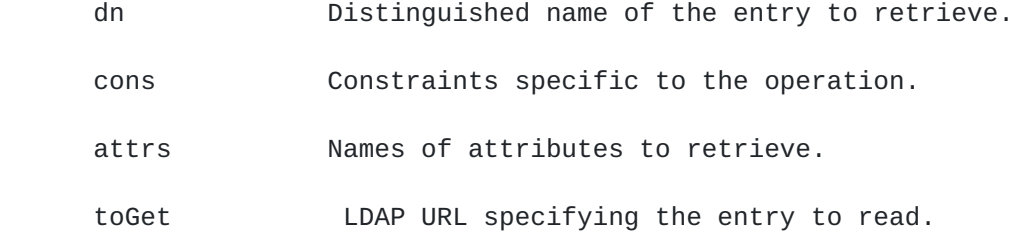

 If the server does not return exactly one entry, an LDAPException is thrown with a result code of AMBIGIOUS\_RESPONSE.

 Note: read is simply a helper method and uses the ldap search operation to achieve the results. As such, there is no asynchronous interface.

#### <span id="page-96-0"></span>**[2.8.33](#page-96-0) removeUnsolicitedNotificationListener**

 public void removeUnsolicitedNotificationListener( LDAPUnsolicitedNotificationListener listener)

 Deregisters an object so that it will no longer be notified on arrival of an unsolicited message from a server. If the object is null or was not previously registered for unsolicited notifications, the method does nothing.

Parameters are:

Expires December 6, 2004 [Page 49]

 listener An object to no longer be notified on arrival of an unsolicited message from a server.

#### <span id="page-98-0"></span>**[2.8.34](#page-98-0) rename**

 public void rename(String dn, String newRdn, boolean deleteOldRdn) throws LDAPException

 public void rename(String dn, String newRdn, boolean deleteOldRdn, LDAPConstraints cons) throws LDAPException

 public LDAPMessageQueue rename(String dn, String newRdn, boolean deleteOldRdn, LDAPMessageQueue queue) throws LDAPException

 public LDAPMessageQueue rename(String dn, String newRdn, boolean deleteOldRdn, LDAPMessageQueue queue, LDAPConstraints cons) throws LDAPException

Renames an existing entry in the directory.

 public void rename(String dn, String newRdn, String newParentdn, boolean deleteOldRdn) throws LDAPException

 public void rename(String dn, String newRdn, String newParentdn, boolean deleteOldRdn, LDAPConstraints cons) throws LDAPException

 public LDAPMessageQueue rename(String dn, String newRdn, String newParentdn,

 boolean deleteOldRdn, LDAPMessageQueue queue) throws LDAPException

Expires December 6, 2004 [Page 50]

 public LDAPMessageQueue rename(String dn, String newRdn, String newParentdn, boolean deleteOldRdn, LDAPMessageQueue queue, LDAPConstraints cons) throws LDAPException

Renames an existing entry or subtree in the directory, possibly repositioning it in the directory tree.

Parameters are:

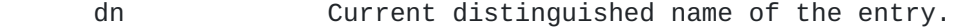

newRdn New relative distinguished name for the entry.

- newParentdn Distinguished name of the existing entry which is to be the new parent of the entry. If newParentdn is null, the request is treated as if the method without newParentdn is called.
- deleteOldRdn If true, the old name is not retained as an attribute value.
- queue Handler for messages returned from a server in response to this request. If it is null, a queue object is created internally.

cons Constraints specific to the operation.

## <span id="page-100-0"></span>**[2.8.35](#page-100-0) search**

 public LDAPSearchResults search(String base, int scope, String filter, String[] attrs, boolean typesOnly) throws LDAPException

 public LDAPMessageQueue search(String base, int scope, String filter, String[] attrs, boolean typesOnly, LDAPMessageQueue queue) throws LDAPException

Performs the search specified by the parameters.

Expires December 6, 2004 [Page 51]

 public LDAPSearchResults search(String base, int scope, String filter, String[] attrs, boolean typesOnly, LDAPSearchConstraints cons) throws LDAPException public LDAPMessageQueue search(String base,

> int scope, String filter, String[] attrs, boolean typesOnly, LDAPMessageQueue queue, LDAPSearchConstraints cons) throws LDAPException

 Performs the search specified by the parameters, also allowing specification of operation specific constraints for the search (such as the maximum number of entries to find or the maximum time to wait for search results).

 As part of the operation or default search constraints, a choice can be made as to whether or not the results are to be delivered all at once or in smaller batches. If specified that the results are to be delivered in smaller batches, each iteration blocks only until the next batch of results is received from the server.

 public static LDAPSearchResults search(LDAPUrl toGet) throws LDAPException

 Performs the search specified by the LDAP URL, returning an enumerable LDAPSearchResults object.

 public static LDAPSearchResults search(LDAPUrl toGet, LDAPSearchConstraints cons) throws LDAPException

 Perfoms the search specified by the LDAP URL. This method also allows specifying operation specific constraints for the search (such as the maximum number of entries to find or the maximum time to wait for search results).

When the methods using the LDAPUrl parameter are called, a new

 connection is created automatically, using the host and port specified in the URL. After all search results have been received

Expires December 6, 2004 [Page 52]

 from the server, the method closes the connection (in other words, it disconnects from the LDAP server).

 As part of operation or default search constraints, a choice can be made as to whether to have the results delivered all at once or in smaller batches. If the results are to be delivered in smaller batches, each iteration blocks only until the next batch of results is received from the server.

Parameters are:

- base The base distinguished name to search from.
- scope The scope of the entries to search. The following are the valid options:

SCOPE\_BASE Search only the base DN

- SCOPE\_ONE Search only entries directly under the base **DN** 
	- SCOPE\_SUB Search the base DN and all entries within its subtree
	- filter Search filter specifying the search criteria, as defined in [[FILTER](#page-216-1)]. The value null can be passed to indicate that the filter "(objectclass=\*)" which matches all entries is to be used.
	- attrs Names of attributes to retrieve. If null or an empty array is specified, all attributes are retrieved.
	- typesOnly If true, returns the names but not the values of the attributes found. If false, returns the names and values for attributes found.

toGet LDAP URL specifying the entry to read.

 queue Handler for messages returned from a server in response to this request. If it is null, a queue object is created internally.

cons Constraints specific to the search.

Note: [RFC 2251](https://datatracker.ietf.org/doc/html/rfc2251) [\[LDAPPROTO\]](#page-216-2) indicates that extendedResponses on search requests may be defined in future versions of the LDAP protocol. There is no support for extendedResponses on search requests in this

version of the Java LDAP API.

Expires December 6, 2004 [Page 53]

## <span id="page-106-0"></span>**[2.8.36](#page-106-0) setConstraints**

public void setConstraints(LDAPConstraints cons)

 Sets the constraints that apply to all operations performed through this connection (unless a different set of constraints is specified when calling an operation method). An LDAPSearchConstraints object which is passed to this method will override all constraints (search and base), while an LDAPConstraints object will only affect the base constraints.

Parameters are:

cons Non-null constraints object.

#### <span id="page-106-1"></span>**[2.8.37](#page-106-1) setSocketFactory**

public static void setSocketFactory(SocketFactory factory)

 Establishes the default SocketFactory used when LDAPConnection objects are constructed unless an SocketFactory is specified in the LDAPConnection object constructor.

 This method sets the default SocketFactory used for all subsequent LDAPConnection objects constructed. If called after LDAPConnection objects are created, those already created are not affected even if they disconnect and establish a new connection. It affects LDAPConnection objects only as they are constructed.

 If a security manager exists and the caller does not have permission to set a factory, SecurityException is thrown.

 To use the setSocketFactory method, the caller needs the following permission:

java.lang.RuntimePermission("setFactory");

Parameters are:

factory A factory object which can construct socket connections for an LDAPConnection. If null, the default factory of the API implementation is selected.

## <span id="page-106-2"></span>**[2.8.38](#page-106-2) startTLS**

public void startTLS()

throws LDAPException

Expires December 6, 2004 [Page 54]
Begin using the Transport Layer Security (TLS) protocol for session privacy [\[TLS\]](#page-218-0)[LDAPTLS]. If the socket factory of the connection is not capable of initiating a TLS session, an LDAPException is thrown with the error code TLS\_NOT\_SUPPORTED. If the server does not support the transition to a TLS session, an LDAPException is thrown with the error code returned by the server. If there are outstanding LDAP operations on the connection, an LDAPException is thrown.

#### <span id="page-108-0"></span>**[2.8.39](#page-108-0) stopTLS**

 public void stopTLS () throws LDAPException

 Stop using the Transport Layer Security (TLS) protocol for session privacy [\[LDAPTLS](#page-216-0)]. If the server does not support the termination of a TLS session, an LDAPException is thrown with the error code returned by the server. If there are outstanding LDAP operations on the connection, an LDAPException is thrown.

#### <span id="page-108-1"></span>**[2.8.40](#page-108-1) Constants of LDAPConnection**

- ALL USER ATTRS ("\*") Used with search in an attribute list to indicate that all attributes (other than operational attributes) are to be returned.
- NO\_ATTRS ("1.1") Used with search instead of an attribute list to indicate that no attributes are to be returned.
- DEFAULT\_PORT (389) Used with connect to indicate the default LDAP port number.
- SCOPE\_BASE (0) Used with search to indicate that only the entry corresponding to the base DN is to be returned.
- SCOPE\_ONE (1) Used with search to indicate that only immediate subordinates of the entry corresponding to the base DN, and not the entry corresponding to the base DN, are to be returned.
- SCOPE\_SUB (2) Used with search to indicate that the entry corresponding to the base DN as well as all direct and indirect subordinate entries are to be returned.

LDAP\_PROPERTY\_SDK ("version.sdk") Used with

getProperty to retrieve the version of the SDK.

Expires December 6, 2004 [Page 55]

```
 LDAP_PROPERTY_PROTOCOL ("version.protocol") Used with
     getProperty to retrieve the highest supported
    LDAP protocol version.
```
LDAP\_PROPERTY\_SECURITY ("security.types") Used with getProperty to retrieve a list of the authentication types supported.

## <span id="page-110-0"></span>**[2.9](#page-110-0) public class LDAPConstraints implements Cloneable, Serializable**

 A set of options to control any operation. There is always an LDAPConstraints associated with an LDAPConnection object; its values can be changed with LDAPConnection.setConstraints, or overridden by passing an LDAPConstraints object to an operation.

## <span id="page-110-1"></span>**[2.9.1](#page-110-1) Constructors**

public LDAPConstraints()

 Constructs an LDAPConstraints object that specifies the default set of constraints.

```
 public LDAPConstraints(int msLimit,
             boolean doReferrals,
             LDAPReferralHandler handler,
             int hop_limit)
```
 Constructs a new LDAPConstraints object and allows specifying the operational constraints in that object.

Parameters are:

- msLimit Maximum time in milliseconds to wait for results (0 by default, which means that there is no maximum time limit). This is an interface enforced limit.
- doReferrals Specify true to follow referrals automatically, or false to throw an LDAPReferralException error if the server sends back a referral (false by default). It is ignored for asynchronous operations.
- handler Custom authentication processor, called when the LDAPConnection needs to authenticate, typically

 on following a referral. The value null indicates default authentication processing, which is, to use anonymous authentication if automatically

Expires December 6, 2004 [Page 56]

 following referrals. This parameter ignored if doReferrals is set to false. The handler object may implement either the LDAPBindHandler or the LDAPAuthHandler interface. Any settings for following referrals are ignored for asynchronous operations.

hop\_limit Maximum number of referrals to follow in a sequence when attempting to resolve a request, when doing automatic referral following. It is ignored for asynchronous operations.

#### <span id="page-112-0"></span>**[2.9.2](#page-112-0) getControls**

public LDAPControl[] getControls()

Returns controls to be sent to the server.

## <span id="page-112-1"></span>**[2.9.3](#page-112-1) getHopLimit**

public int getHopLimit()

 Returns the maximum number of hops to follow during automatic referral following.

#### <span id="page-112-2"></span>**[2.9.4](#page-112-2) getProperty**

public Object getProperty(String name)

 Gets a property of a constraints object which has been assigned with setProperty. null is returned if the property is not defined.

Parameters are:

name **Name** of the property to be returned.

#### <span id="page-112-3"></span>**[2.9.5](#page-112-3) getReferralFollowing**

public boolean getReferralFollowing()

 Specifies whether or not referrals are followed automatically. Returns true if referrals are to be followed automatically, or false if receipt of referrals causes the API to throw an LDAPReferralException.

# <span id="page-113-0"></span>**[2.9.6](#page-113-0) getTimeLimit**

Expires December 6, 2004 [Page 57]

public int getTimeLimit()

 Returns the maximum number of milliseconds the client application waits for any operation under these constraints. If 0, there is no maximum time limit on waiting for the operation results. The time limit is enforced by the API, and the actual granularity of the timeout depends on the implementation.

## <span id="page-114-0"></span>**[2.9.7](#page-114-0) setControls**

public void setControls( LDAPControl control )

public void setControls( LDAPControl[] controls )

 Sets controls to be sent to the server.If controls are not set by calling this method, no controls are sent to the server.

Parameters are:

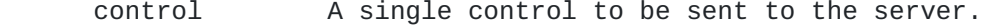

controls An array of controls to be sent to the server.

#### <span id="page-114-1"></span>**[2.9.8](#page-114-1) setHopLimit**

public void setHopLimit(int hop\_limit)

 Sets the maximum number of hops to follow in sequence during automatic referral following. The default is 10. 0 means no limit.

Parameters are:

hop\_limit Maximum number of chained referrals to follow automatically.

### <span id="page-114-2"></span>**[2.9.9](#page-114-2) setProperty**

public void setProperty(String name, Object value)

Sets a property of the constraints object.

 No property names have been defined at this time, but the mechanism is in place in order to support revisional as well as dynamic and proprietary extensions to operation modifiers. Throws IllegalArgumentException if the property name is not defined in the API.

Parameters are:

Expires December 6, 2004 **Expires** [Page 58]

name **Name** of the property to set.

value Value to assign to the property.

## <span id="page-116-0"></span>**[2.9.10](#page-116-0) setReferralFollowing**

public void setReferralFollowing(boolean doReferrals)

 Specifies whether nor not referrals are followed automatically, or if referrals throw an LDAPReferralException. The default is false, i.e., do not follow referrals

Parameters are:

doReferrals True to follow referrals automatically.

#### <span id="page-116-1"></span>**[2.9.11](#page-116-1) setReferralHandler**

public void setReferralHandler (LDAPReferralHandler handler)

 Specifies the object that will process authentication requests. The default is null.

Parameters are:

handler An object that implements LDAPBindHandler or LDAPAuthHandler.

#### <span id="page-116-2"></span>**[2.9.12](#page-116-2) setTimeLimit**

public void setTimeLimit(int msLimit)

 Sets the maximum number of milliseconds to wait for any operation under these constraints. If 0, there is no maximum time limit on waiting for the operation results. The time limit is enforced by the API, and the actual granularity of the time limit depends on the implementation.

Parameters are:

msLimit Maximum milliseconds to wait.

## <span id="page-116-3"></span>**[2.10](#page-116-3) public class LDAPControl implements Serializable, Cloneable**

An LDAPControl encapsulates optional additional parameters or

 constraints to be applied to LDAP operations. When included with LDAPConstraints or LDAPSearchConstraints on an LDAPConnection or on a

Expires December 6, 2004 **Expires** [Page 59]

 specific operation request, it is sent to the server along with operation requests.

## <span id="page-118-0"></span>**[2.10.1](#page-118-0) Constructors**

```
 public LDAPControl(String oid,
         boolean critical,
         byte[] value)
```
#### Parameters are:

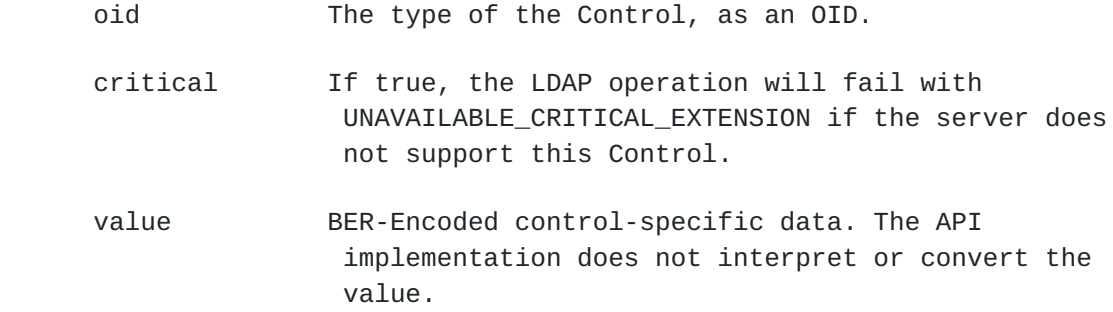

## <span id="page-118-1"></span>**[2.10.2](#page-118-1) clone**

```
 public Object clone()
```
Returns a deep copy of the object.

## <span id="page-118-2"></span>**[2.10.3](#page-118-2) getID**

public String getID()

Returns the OID of the control.

## <span id="page-118-3"></span>**[2.10.4](#page-118-3) getValue**

public byte[] getValue()

Returns the control-specific data of the object.

## <span id="page-118-4"></span>**[2.10.5](#page-118-4) isCritical**

public boolean isCritical()

 Returns true if the control must be supported for an associated operation to be executed.

Expires December 6, 2004 **[Page 60]** 

## <span id="page-120-0"></span>**[2.10.6](#page-120-0) register**

public static void register(String oid, Class controlClass)

 Registers an application class to be instantiated on receipt of a control with the given OID. Any previous registration for the OID is overridden. The controlClass MUST be an extension of LDAPControl.

Parameters are:

oid The OID of the Control.

controlClass A class which can instantiate an LDAPControl.

## <span id="page-120-1"></span>**[2.10.7](#page-120-1) setValue**

protected void setValue(byte[] value)

 Sets the BER-Encoded control-specific data of the object. This method is for use by extensions of LDAPControl.

Parameters are:

value The value to be assigned to the Control.

## <span id="page-120-2"></span>**[2.11](#page-120-2) public class LDAPDITContentRuleSchema extends LDAPSchemaElement**

 The LDAPDITContentRuleSchema class represents the definition of a DIT Content Rule. It is used to discover or modify additional auxiliary classes, mandatory and optional attributes, and restricted attributes in effect for an object class. See [\[ATTR\]](#page-216-1) for a description of DIT content rule representation in LDAP.

## <span id="page-120-3"></span>**[2.11.1](#page-120-3) Constructors**

public LDAPDITContentRuleSchema(String[] names,

 String oid, String description, boolean obsolete, String[] auxiliary, String[] required, String[] optional, String[] precluded)

 Constructs a DIT content rule for adding to or deleting from the schema. [\[LDAPPROTO\]](#page-216-2) defines which parameters are optional (may be null).

Expires December 6, 2004 [Page 61]

public LDAPDITContentRuleSchema(String raw)

 Constructs a DIT content rule from an encoding using the ditContentRules syntax [[ATTR](#page-216-1)].

Parameters are:

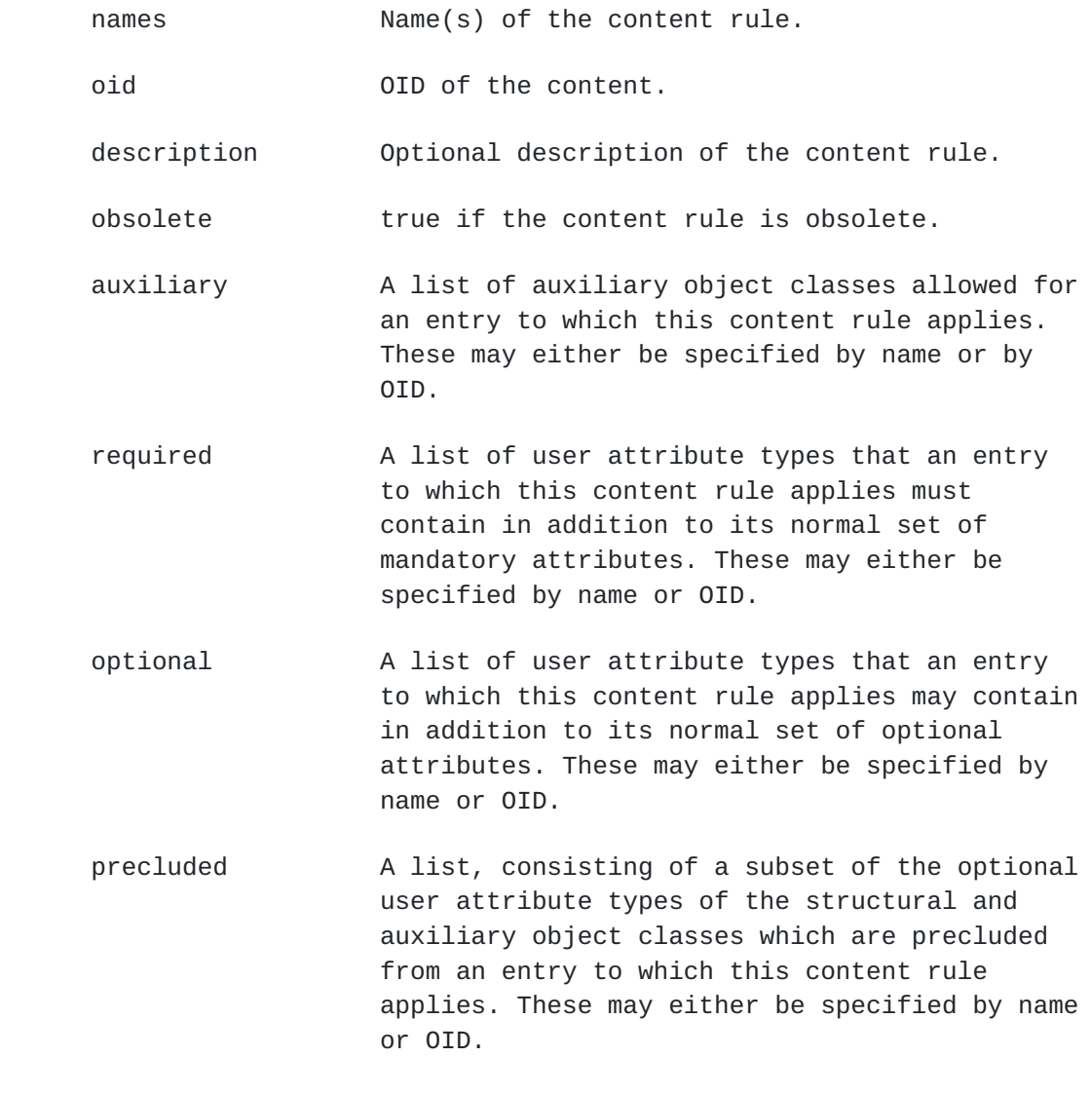

 raw A DIT content rule encoded using the ditContentRules syntax [\[ATTR\]](#page-216-1).

## <span id="page-122-0"></span>**[2.11.2](#page-122-0) getAuxiliaryClasses**

public String[] getAuxiliaryClasses()

Returns the list of allowed auxiliary classes.

# <span id="page-123-0"></span>**[2.11.3](#page-123-0) getOptionalAttributes**

public String[] getOptionalAttributes()

Expires December 6, 2004 [Page 62]

 Returns the list of additional optional attributes for an entry controlled by this content rule.

### <span id="page-124-0"></span>**[2.11.4](#page-124-0) getPrecludedAttributes**

public String[] getPrecludedAttributes()

 Returns the list of precluded attributes for an entry controlled by this content rule.

#### <span id="page-124-1"></span>**[2.11.5](#page-124-1) getRequiredAttributes**

public String[] getRequiredAttributes()

 Returns the list of additional required attributes for an entry controlled by this content rule.

## <span id="page-124-2"></span>**[2.12](#page-124-2) public class LDAPDITStructureRuleSchema extends LDAPSchemaElement**

 The LDAPDITStructureRuleSchema class represents the definition of a DIT Structure Rule. It is used to discover or modify which object classes a particular object class may be subordinate to in the DIT. See [[ATTR](#page-216-1)] for a description of DIT structure rule representation in LDAP.

## <span id="page-124-3"></span>**[2.12.1](#page-124-3) Constructors**

 public LDAPDITStructureRuleSchema(String[] names, int ruleID, String description, boolean obsolete, String nameForm, String[] superiorIDs)

 Constructs a DIT structure rule for adding to or deleting from the schema. [\[LDAPPROTO\]](#page-216-2) defines which parameters are optional (may be null).

public LDAPDITStructureRuleSchema(String raw)

 Constructs a DIT structure rule from an encoding using the dITStructureRules syntax [\[ATTR\]](#page-216-1).

Parameters are:

Expires December 6, 2004 **Expires** [Page 63]

 ruleID Unique identifier of the structure rule. NOTE: this is an integer, not an OID. Structure rules aren't identified by OID.

description Optional description of the structure rule.

obsolete true if the structure rule is obsolete.

- nameForm Either the OID or the name of a name form. This is used to indirectly refer to the object class that this structure rule applies to.
- superiorIDs List of superior structure rules specified by their integer ID, or null if none. The object class specified by this structure rule (via the nameForm parameter) may only be subordinate in the DIT to object classes of those represented by the structure rules here
- raw A DIT structure rule encoded using the dITStructureRules syntax [\[ATTR\]](#page-216-1).

#### <span id="page-126-0"></span>**[2.12.2](#page-126-0) getNameForm**

and the control of the control of the con-

public String getNameForm()

 Returns the NameForm that this structure rule controls. You can get the actual object class that this structure rule controls by calling getNameForm(ditStructRule.getNameForm()).getObjectClass().

#### <span id="page-126-1"></span>**[2.12.3](#page-126-1) getRuleID**

public int getRuleID()

 Returns the rule ID for this structure rule. Note that this returns an integer rather than an OID. Objects of this class do not have an OID, thus getID will return null.

## <span id="page-126-2"></span>**[2.12.4](#page-126-2) getSuperiors**

public String[] getSuperiors()

 Returns a list of all structure rules that are superior to this structure rule. To resolve to an object class, you need to first resolve the superior id to another structure rule, then call

getNameForm().getObjectClass() on that structure rule.

Expires December 6, 2004 [Page 64]

## <span id="page-128-0"></span>**[2.13](#page-128-0) public class LDAPDN**

A utility class used to manipulate a distinguished name (DN).

### <span id="page-128-1"></span>**[2.13.1](#page-128-1) equals**

public static boolean equals(String dn1, String dn2)

 Compares the two strings per the distinguishedNameMatch matching rule [\[ATTR\]](#page-216-1). An API implementation MUST use caseIgnoreMatch equality matching for the attributes listed in section 2 of [[ATTR](#page-216-1)]. IllegalArgumentException is thrown if one or both DNs are invalid. UnsupportedOperationException is thrown if the API implementation is not able to determine if the DNs match or not.

Parameters are:

dn1 String form of first DN to compare.

dn2 String form of second DN to compare.

#### <span id="page-128-2"></span>**[2.13.2](#page-128-2) escapeRDN**

public static String escapeRDN(String rdn)

 Returns the RDN after escaping the characters requiring escaping [\[DN](#page-216-3)]. For example, for the rdn "cn=Example, Inc", "cn=Example\, Inc" is returned.

Parameters are:

rdn The RDN to escape.

## <span id="page-128-3"></span>**[2.13.3](#page-128-3) explodeDN**

 public static String[] explodeDN(String dn, boolean noTypes)

Returns the individual components of a distinguished name (DN).

Parameters are:

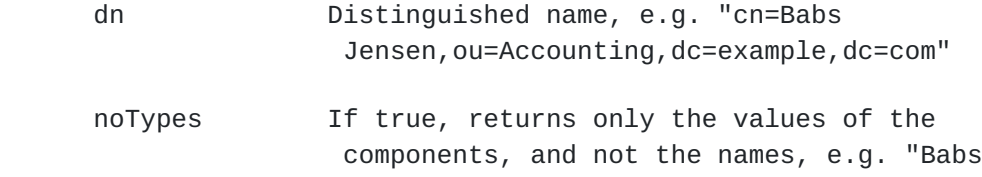

Jensen", "Accounting", "Example", "com" - instead

Expires December 6, 2004 **Expires** [Page 65]

 of "cn=Babs Jensen","ou=Accounting","dc=Example", and "dc=com".

#### <span id="page-130-0"></span>**[2.13.4](#page-130-0) explodeRDN**

 public static String[] explodeRDN(String rdn, boolean noTypes)

 Returns the individual components of a relative distinguished name (RDN).

Parameters are:

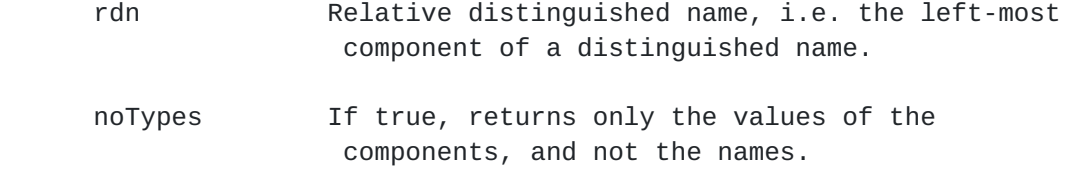

### <span id="page-130-1"></span>**[2.13.5](#page-130-1) isValid**

public static boolean isValid(String dn)

 Returns true if the string conforms to distinguished name syntax (section 3 of  $[DN]$  $[DN]$ , or if the string conforms to [section 4](#page-214-0) of  $[DN]$ .

Parameters are:

dn String to evaluate for distinguished name syntax.

#### <span id="page-130-2"></span>**[2.13.6](#page-130-2) normalize**

public static String normalize(String dn)

 Returns the DN normalized by removal of non-significant space characters as per [RFC 2253, section 4](https://datatracker.ietf.org/doc/html/rfc2253#section-4) [[DN](#page-216-3)].

Parameters are:

dn The DN to normalize.

#### <span id="page-130-3"></span>**[2.13.7](#page-130-3) unescapeRDN**

public static String unescapeRDN(String rdn)

 Returns the RDN after unescaping the characters requiring escaping [\[DN](#page-216-3)]. For example, for the rdn "cn=Example\, Inc", "cn=Example, Inc"  is returned. IllegalArgumentException is thrown if the RDN cannot be parsed.

Expires December 6, 2004 **Expires** [Page 66]

Parameters are:

rdn The RDN to unescape.

## <span id="page-132-0"></span>**[2.14](#page-132-0) public class LDAPEntry implements Serializable, Comparable**

 An LDAPEntry represents a single entry in a directory, consisting of a distinguished name (DN) and zero or more attributes. An instance of LDAPEntry is created in order to add an entry to a Directory, and instances are returned on a search by either enumerating an LDAPSearchResults, or calling LDAPSearchResult.getEntry.

#### <span id="page-132-1"></span>**[2.14.1](#page-132-1) Constructors**

public LDAPEntry()

Constructs an empty entry.

public LDAPEntry(String dn)

 Constructs a new entry with the specified distinguished name and with an empty attribute set.

 public LDAPEntry(String dn, LDAPAttributeSet attrs)

 Constructs a new entry with the specified distinguished name and set of attributes.

Parameters are:

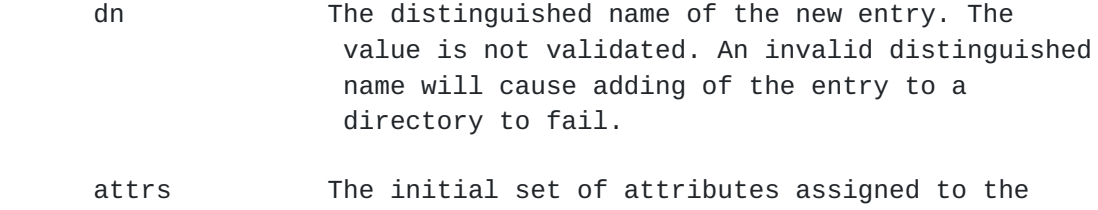

# entry.

## <span id="page-132-2"></span>**[2.14.2](#page-132-2) compareTo**

public int compareTo(Object obj)

Compares this object with the specified object for order. Ordering is

 determined by comparing normalized DN values (see LDAPEntry.getDN() 2.14.5 and LDAPDN.normalize() 2.13.6) using the compareTo() method of

Expires December 6, 2004 **Expires** [Page 67]

 the String class. Returns a negative integer, zero, or a positive integer as this object is less than, equal to, or greater than the specified object.

Parameters are:

obj The object to be compared to this object.

## <span id="page-134-0"></span>**[2.14.3](#page-134-0) getAttribute**

public LDAPAttribute getAttribute(String attrName)

Returns a copy of the attribute matching the specified attrName or null if none.

Parameters are:

 attrName The name of the attribute. See 2.3.3 for the syntax and semantics relevant to this parameter.

#### <span id="page-134-1"></span>**[2.14.4](#page-134-1) getAttributeSet**

public LDAPAttributeSet getAttributeSet()

 Returns a copy of the attribute set of the entry. Copies of all base and option variants of all attributes are returned. The LDAPAttributeSet returned is empty if there are no attributes in the entry.

public LDAPAttributeSet getAttributeSet(String options)

 Returns an attribute set from the entry, consisting of copies of only those attributes matching the specified options(s). "option" may be, for example, "lang-ja", "binary", or "lang-ja;phonetic". If more than one option is specified, separated with a semicolon, only those attributes with all of the named options will be returned. The LDAPAttributeSet returned may be empty if there are no matching attributes in the entry.

Parameters are:

 option One or more option specification(s), separated with semicolons. "lang-ja" and "lang-en;phonetic" are valid option specifications.

# <span id="page-135-0"></span>**[2.14.5](#page-135-0) getDN**

Expires December 6, 2004 [Page 68]

public String getDN()

Returns the distinguished name of the entry.

## <span id="page-136-0"></span>**[2.15](#page-136-0) public class LDAPException extends Exception**

 Thrown to indicate an error has occurred. An LDAPException typically results from errors reported by the directory server. Errors not reported by the directory server (such as network errors, or invalid usage of the API) are thrown as LDAPLocalException objects (see also 2.18 and 2.26).

The

getLDAPResultCode() method returns the specific LDAP result code.

## <span id="page-136-1"></span>**[2.15.1](#page-136-1) Constructors**

public LDAPException()

Constructs a default exception with no specific error information.

 public LDAPException(String message, int resultCode, String serverMessage)

 Constructs an exception with a string describing the error, a result code, and optionally a message from the server.

 public LDAPException(String message, int resultCode, String serverMessage, Throwable rootException)

 Constructs an exception with a string describing the error, a result code, an optional message from the server, and an embedded root exception as additional information.

 public LDAPException(String message, int resultCode, String serverMessage, String matchedDN)

 Constructs an exception with a string describing the error, a result code, an optional message from the server, and the maximal subset of a specified DN which could be matched by the server on a search

operation.

Expires December 6, 2004 [Page 69]

Parameters are:

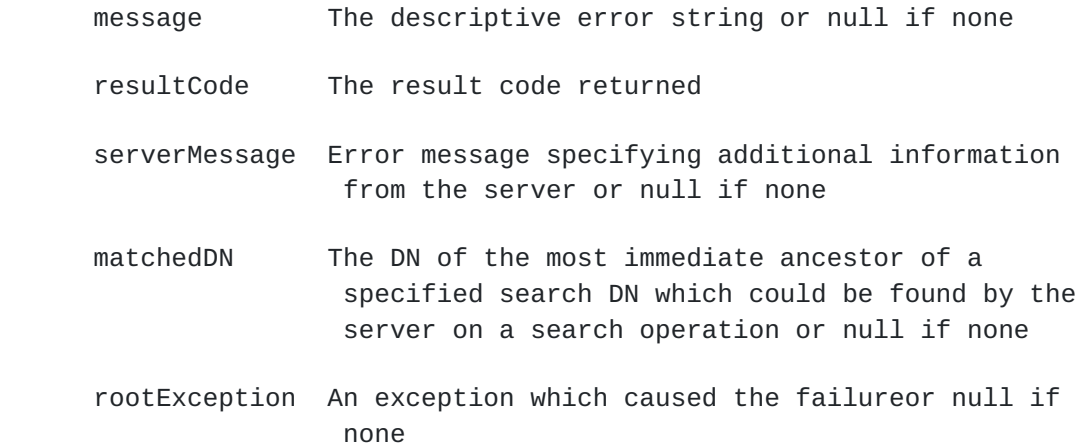

#### <span id="page-138-0"></span>**[2.15.2](#page-138-0) getCause**

public Throwable getCause()

 Returns the lower level Exception which caused the failure, or null if none. For example, an IOException with additional information may be returned on a CONNECT\_ERROR failure.

#### <span id="page-138-1"></span>**[2.15.3](#page-138-1) getLDAPErrorMessage**

public String getLDAPErrorMessage()

 Returns the error message returned by the server, if this message is available (that is, if this message was set). If the message was not set, this method returns null.

## <span id="page-138-2"></span>**[2.15.4](#page-138-2) getResponse**

public LDAPMessage getResponse()

 Returns the LDAPMessage of a response received as a result of an LDAP Intermediate Response message, or from a response received with an unknown LDAP Message Type. If this exception does not have the result code of INTERMEDIATE\_RESPONSE or UNKNOWN\_TYPE, this method returns null.

#### <span id="page-138-3"></span>**[2.15.5](#page-138-3) getMatchedDN**

public String getMatchedDN()

Expires December 6, 2004 [Page 70]

 Returns the matchedDN value provided by the server in the response which generated this exception (it may be empty). If the exception is not due to a server response, null is returned.

#### <span id="page-140-0"></span>**[2.15.6](#page-140-0) getResultCode**

public int getResultCode()

 Returns the result code from the exception. The codes are defined as public final static int members of this class. If the exception is a result of error information returned from a directory operation, the code will be one of those defined in [[LDAPPROTO\]](#page-216-2). Otherwise, if the exception was generated by the API implementation, a local error code is returned (see "Result codes" at 2.15.9) and the exception class is an instance of LDAPLocalException, see 2.18.

#### <span id="page-140-1"></span>**[2.15.7](#page-140-1) resultCodeToString**

public String resultCodeToString()

Returns a String representing the result code in the default Locale.

public static String resultCodeToString( int code )

 Returns a String representing the specified result code in the default Locale, or null if there is no such code known to the API.

public String resultCodeToString( Locale locale )

 Returns a String representing the result code in the specified Locale, or null if a String representation is not available for the requested Locale.

public static String resultCodeToString( int code, Locale locale )

 Returns a String representing the specified result code in the specified Locale, or null if there is no such code or if a String representation is not available for the requested Locale.

Parameters are:

 code One of the result codes listed in "Result codes" below.

locale A Locale in which to render the String.

Expires December 6, 2004 **[Page 71]** 

### <span id="page-142-0"></span>**[2.15.8](#page-142-0) toString**

public String toString()

 Overrides the default toString implementation. It expands all the nested exceptions.

## <span id="page-142-1"></span>**[2.15.9](#page-142-1) Result codes**

 See [[LDAPPROTO](#page-216-2)] for a discussion of the meanings and values of the codes. The corresponding ASN.1 name from [\[LDAPPROTO\]](#page-216-2) is provided in parentheses. Applications should not use the result code to distinguish between server exceptions and local exceptions, but instead should use instanceof LDAPLocalException (see 2.18). All of the following are constants of LDAPException.

 ADMIN\_LIMIT\_EXCEEDED (adminLimitExceeded) AFFECTS\_MULTIPLE\_DSAS (affectsMultipleDSAs) ALIAS\_DEREFERENCING\_PROBLEM (aliasDereferencingProblem) ALIAS\_PROBLEM (aliasProblem) ATTRIBUTE\_OR\_VALUE\_EXISTS (attributeOrValueExists) AUTH\_METHOD\_NOT\_SUPPORTED (authMethodNotSupported) BUSY (busy) COMPARE\_FALSE (compareFalse) COMPARE\_TRUE (compareTrue) CONFIDENTIALITY\_REQUIRED (confidentialityRequired) CONSTRAINT\_VIOLATION (constraintViolation) ENTRY\_ALREADY\_EXISTS (entryAlreadyExists) INAPPROPRIATE\_AUTHENTICATION (inappropriateAuthentication) INAPPROPRIATE\_MATCHING (inappropriateMatching) INSUFFICIENT\_ACCESS\_RIGHTS (insufficientAccessRights) INVALID\_ATTRIBUTE\_SYNTAX (invalidAttributeSyntax) INVALID\_CREDENTIALS (invalidCredentials) INVALID\_DN\_SYNTAX (invalidDNSyntax) IS\_LEAF (isLeaf) LOOP\_DETECT (loopDetect) NAMING\_VIOLATION (namingViolation) NO\_SUCH\_ATTRIBUTE (noSuchAttribute) NO\_SUCH\_OBJECT (noSuchObject) NOT\_ALLOWED\_ON\_NONLEAF (notAllowedOnNonLeaf) NOT\_ALLOWED\_ON\_RDN (notAllowedOnRDN) OBJECT\_CLASS\_MODS\_PROHIBITED (objectClassModsProhibited) OBJECT\_CLASS\_VIOLATION (objectClassViolation) OPERATIONS\_ERROR (operationsError) OTHER (other) PROTOCOL\_ERROR (protocolError)

 REFERRAL (referral) SASL\_BIND\_IN\_PROGRESS (saslBindInProgress) SIZE\_LIMIT\_EXCEEDED (sizeLimitExceeded)

Expires December 6, 2004 **Expires** [Page 72]
STRONG\_AUTH\_REQUIRED (strongAuthRequired) SUCCESS (success) TIME\_LIMIT\_EXCEEDED (timeLimitExceeded) UNAVAILABLE (unavailable) UNAVAILABLE\_CRITICAL\_EXTENSION (unavailableCriticalExtension) UNDEFINED\_ATTRIBUTE\_TYPE (undefinedAttributeType) UNWILLING\_TO\_PERFORM (unwillingToPerform) Local errors, resulting from actions other than an operation on a server, are among the following:

 AMBIGUOUS\_RESPONSE (0x65) AUTH\_UNKNOWN (0x56) CLIENT\_LOOP (0x60) CONNECT\_ERROR (0x5b) CONTROL\_NOT\_FOUND (0x5d) DECODING\_ERROR (0x54) ENCODING\_ERROR (0x53) FILTER\_ERROR (0x57) INTERMEDIATE\_RESPONSE (0x71) INVALID\_RESPONSE (0x64) LDAP\_NOT\_SUPPORTED (0x5c) LDAP\_TIMEOUT (0x55) LOCAL\_ERROR (0x52) MORE\_RESULTS\_TO\_RETURN (0x5f) NO\_MEMORY (0x5a) NO\_RESULTS\_RETURNED (0x5e) REFERRAL\_LIMIT\_EXCEEDED (0x61) SERVER\_DOWN (0x51) TLS\_NOT\_SUPPORTED (0x70) UNKNOWN\_TYPE (072) USER\_CANCELLED (0x58)

# <span id="page-144-0"></span>**[2.16](#page-144-0) public class LDAPExtendedOperation implements Cloneable, Serializable**

 An LDAPExtendedOperation encapsulates an OID which uniquely identifies a particular extended operation, known to a particular server, and the data associated with the operation.

### <span id="page-144-1"></span>**[2.16.1](#page-144-1) Constructors**

 public LDAPExtendedOperation(String oid, byte[] value)

Constructs a new object with the specified OID and data.

Parameters are:

oid The OID of the operation.

Expires December 6, 2004 **Expires** [Page 73]

 value The BER-encoded operation-specific data of the operation. The API implementation does not interpret or convert the value.

# <span id="page-146-0"></span>**[2.16.2](#page-146-0) getID**

public String getID()

Returns the OID of the operation.

### <span id="page-146-1"></span>**[2.16.3](#page-146-1) getValue**

public byte[] getValue()

Returns the operation-specific data (not a copy, a reference).

# <span id="page-146-2"></span>**[2.16.4](#page-146-2) setValue**

protected void setValue(byte[] value)

 Sets the operation-specific data of the object. This method is for use by extensions of LDAPExtendedOperation.

Parameters are:

 value The BER-encoded operation-specific data of the operation to be assigned to the object (as a reference) The API implementation does not interpret or convert the value.

### <span id="page-146-3"></span>**[2.17](#page-146-3) public class LDAPExtendedResponse**

#### **extends LDAPResponse implements Serializable**

An LDAPExtendedResponse object encapsulates a server response to an extended operation request. Objects extending this class can be registered by OID (see 2.17.3), and are instantiated by the API implementation on receipt of an extended response with the given OID.

### <span id="page-146-4"></span>**[2.17.1](#page-146-4) getID**

public String getID()

<span id="page-146-5"></span>Returns the OID of the response.

public byte[] getValue()

Expires December 6, 2004 **[Page 74]** 

Returns the raw bytes of the value part of the response.

### <span id="page-148-0"></span>**[2.17.3](#page-148-0) register**

public static void register(String oid, Class extendedResponseClass)

 Registers an application class to be instantiated on receipt of an extended response with the given oid. Any previous registration for the oid is overridden. The extendedResponseClass object MUST be an extension of LDAPExtendedResponse.

Parameters are:

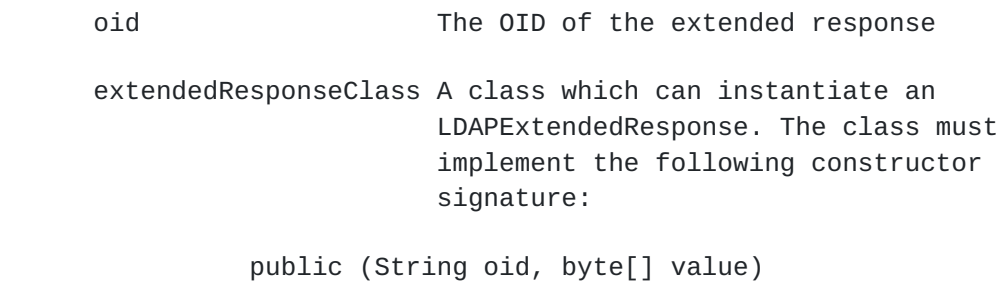

- oid The OID of the extended response
- value Response-specific data; the API implementation does not interpret or convert the value

# <span id="page-148-1"></span>**[2.18](#page-148-1) public class LDAPLocalException extends LDAPException**

 This exception, derived from LDAPException, is thrown to report an LDAP error that does not originate from the server, and is not covered by other Exception classes such as IllegalArgumentException. For example, LDAPLocalException is thrown when network errors occur, when calling LDAPConnection.StartTLS() and operations are outstanding on the connection, or when a REFERRAL\_LIMIT\_EXCEEDED error occurs when following referrals.

#### <span id="page-148-2"></span>**[2.18.1](#page-148-2) Constructors**

public LDAPLocalException()

Constructs a default exception with no specific error information.

 public LDAPLocalException(String message, int resultCode)

Expires December 6, 2004 [Page 75]

 Constructs an exception with a string describing the error and a result code.

 public LDAPException(String message, int resultCode, Throwable rootException)

 Constructs an exception with a result code, a string describing the error, and an embedded root exception as additional information.

Parameters are:

 message The additional error information resultCode The result code returned rootException An exception which caused the failure, if any

# <span id="page-150-0"></span>**[2.19](#page-150-0) public class LDAPMatchingRuleSchema extends LDAPSchemaElement**

 The LDAPMatchingRuleSchema class represents the definition of a matching rule. It is used to query matching rule syntax, and to add or delete a matching rule definition in a DirectoryÆs subschema. See [\[ATTR\]](#page-216-0) for a description of matching rule representation in LDAP.

### <span id="page-150-1"></span>**[2.19.1](#page-150-1) Constructors**

 public LDAPMatchingRuleSchema(String[] names, String oid, String description, String[] attributes, boolean obsolete, String syntaxString)

 Constructs a matching rule definition for adding to or deleting from a DirectoryÆs subschema. [[LDAPPROTO](#page-216-1)] defines which parameters are optional (may be null).

 public LDAPMatchingRuleSchema(String rawMatchingRule, String rawMatchingRuleUse)

 Constructs a matching rule definition from values encoded using the matchingRule syntax and the matchingRuleUse syntax [\[ATTR\]](#page-216-0) for the same rule.

Expires December 6, 2004 [Page 76]

Parameters are:

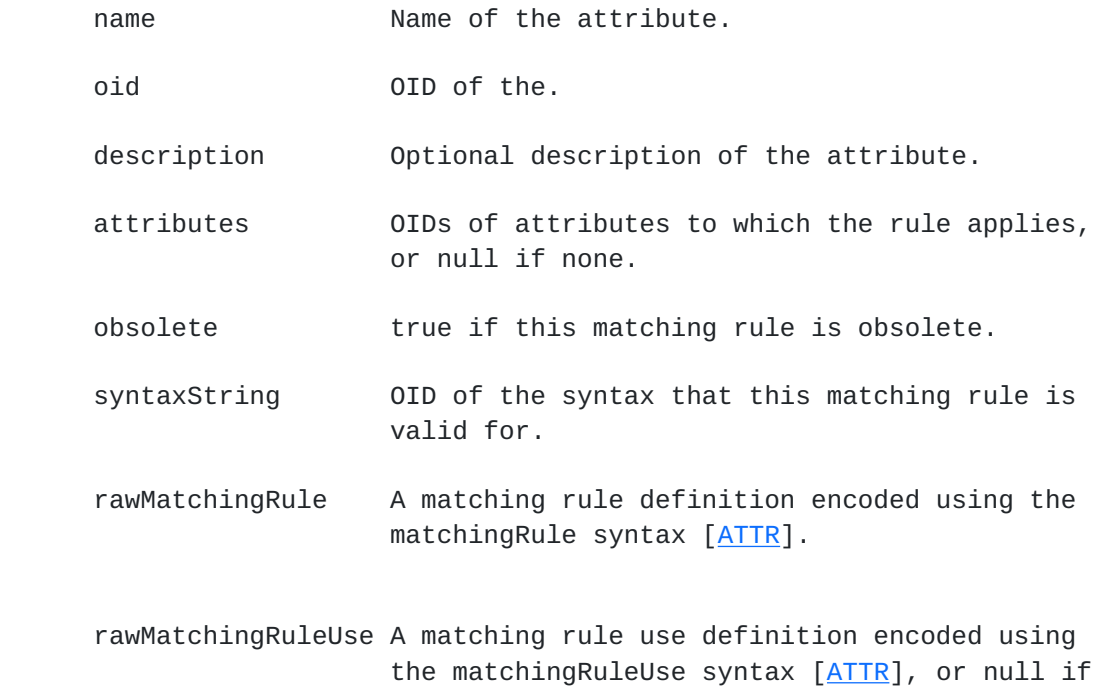

### <span id="page-152-0"></span>**[2.19.2](#page-152-0) getAttributes**

```
 public String[] getAttributes()
```
Returns the OIDs of the attributes to which this rule applies.

none.

### <span id="page-152-1"></span>**[2.19.3](#page-152-1) getSyntaxString**

public String getSyntaxString()

Returns the OID of the syntax that this matching rule is valid for.

# <span id="page-152-2"></span>**[2.20](#page-152-2) public class LDAPMatchingRuleUseSchema extends LDAPSchemaElement**

 The LDAPMatchingRuleUseSchema class represents the definition of a matching rule use. It is used to discover or modify which attributes are suitable for use with an extensible matching rule. It contains the name and OID of a matching rule, and a list of attributes that it applies to. See [[ATTR](#page-216-0)] for a description of matching rule use representation in LDAP.

#### <span id="page-152-3"></span>**[2.20.1](#page-152-3) Constructors**

public LDAPMatchingRuleUseSchema(String[] names,

Expires December 6, 2004 [Page 77]

 String oid, String description, boolean obsolete, String[] attributes)

 Constructs a matching rule use definition for adding to or deleting from the schema. [[LDAPPROTO\]](#page-216-1) defines which parameters are optional (may be null).

public LDAPMatchingRuleUseSchema(String raw)

 Constructs a matching rule use definition from an encoding using the matchingRuleUse syntax [\[ATTR\]](#page-216-0).

Parameters are:

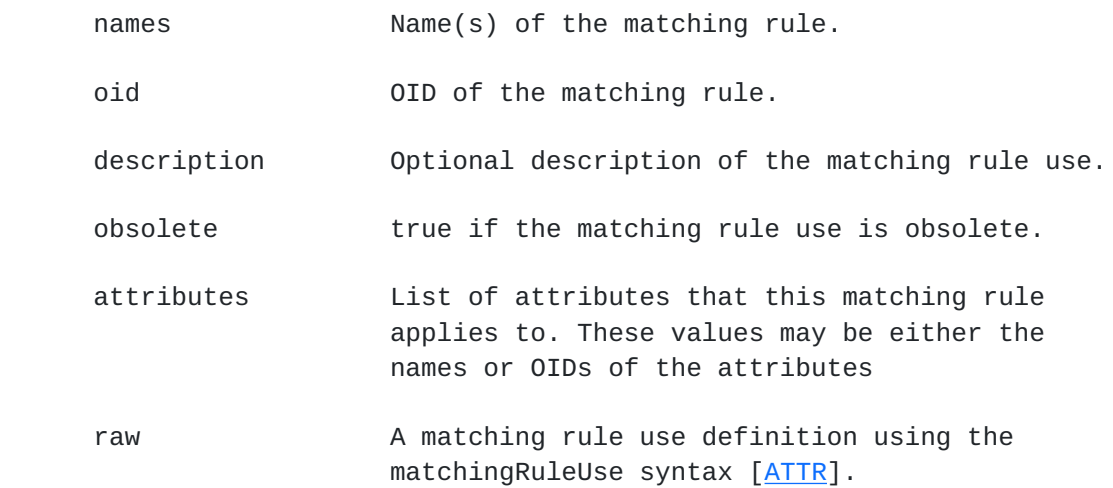

### <span id="page-154-0"></span>**[2.20.2](#page-154-0) getAttributes**

public String[] getAttributes()

 Returns an array of all the attributes that this matching rule applies to.

# <span id="page-154-1"></span>**[2.21](#page-154-1) public class LDAPMessage implements Serializable**

 Base class for asynchronous LDAP request and response messages and for LDAPExtendedResponse.

### <span id="page-154-2"></span>**[2.21.1](#page-154-2) getControls**

public LDAPControl[] getControls()

Returns any controls in the message.

Expires December 6, 2004 [Page 78]

### <span id="page-156-0"></span>**[2.21.2](#page-156-0) getMessageID**

public int getMessageID()

 Returns the message ID. Message IDs are defined in section 4.1.1.1 of [\[LDAPPROTO](#page-216-1)].

### <span id="page-156-1"></span>**[2.21.3](#page-156-1) getType**

public int getType()

 Returns the LDAP operation type of the message. The type is one of the following:

```
 BIND_REQUEST (0x0)
BIND_RESPONSE (0x1)
UNBIND_REQUEST (0x2)
SEARCH_REQUEST (0x3)
SEARCH_RESPONSE (0x4)
SEARCH_RESULT (0x5)
MODIFY_REQUEST (0x6)
MODIFY_RESPONSE (0x7)
ADD_REQUEST (0x8)
ADD_RESPONSE (0x9)
DEL_REQUEST (0xa)
DEL_RESPONSE (0xb)
MODIFY_RDN_REQUEST (0xc)
MODIFY_RDN_RESPONSE (0xd)
COMPARE_REQUEST (0xe)
COMPARE_RESPONSE (0xf)
ABANDON_REQUEST (0x10)
SEARCH_RESULT_REFERENCE (0x13)
EXTENDED_REQUEST (0x17)
EXTENDED_RESPONSE (0x18)
INTERMEDIATE_RESPONSE (0x19)
```
Each of the above types is a constant of LDAPMessage.

### <span id="page-156-2"></span>**[2.22](#page-156-2) public class LDAPMessageQueue implements Serializable**

 Represents the message queue associated with a particular asynchronous LDAP operation or operations.

### <span id="page-156-3"></span>**[2.22.1](#page-156-3) getMessageIDs**

public int[] getMessageIDs()

 Returns the message IDs for all outstanding requests, i.e. requests for which a response has not been received from the server or which

Expires December 6, 2004 **Expires** [Page 79]

 still have messages to be retrieved with getResponse. The last ID in the array is the messageID of the latest submitted request. Message IDs are defined in section 4.1.1.1 of [[LDAPPROTO](#page-216-1)].

#### <span id="page-158-0"></span>**[2.22.2](#page-158-0) getResponse**

public LDAPMessage getResponse() throws LDAPException

 Blocks until a response is available, or until all operations associated with the object have completed or been canceled, and returns the response.

public LDAPMessage getResponse(int msgid) throws LDAPException

 Blocks until a response is available for a particular message ID, or until all operations associated with the message ID have completed or been canceled, and returns the response. If there is no outstanding operation for the message ID (or if msgid is zero or a negative number), IllegalArgumentException is thrown.

Parameters are:

 msgid A particular message ID to query for responses available.

### <span id="page-158-1"></span>**[2.22.3](#page-158-1) isComplete**

public boolean isComplete(int msgid)

 Reports true if all results for a particular message ID have been received by the API implementation. For requests that return multiple results (for example search) there may still be messages queued in the object for retrieval by the application. If there is no outstanding operation for the message ID (or if msgid is zero or a negative number), IllegalArgumentException is thrown.

Parameters are:

<span id="page-158-2"></span> msgid A particular message ID to query for completion. **[2.22.4](#page-158-2) isResponseReceived**

public boolean isResponseReceived()

 Reports true if any response has been received from the server and not yet retrieved with getResponse. If getResponse has been used to retrieve all messages received to this point, then isResponseReceived returns false.

Expires December 6, 2004 [Page 80]

public boolean isResponseReceived(int msgid)

 Reports true if a response has been received from the server for a particular message ID but not retrieved with getResponse. If there is no outstanding operation for the message ID (or if msgid is zero or a negative number), IllegalArgumentException is thrown.

Parameters are:

 msgid A particular message to query for responses available.

# <span id="page-160-0"></span>**[2.22.5](#page-160-0) merge**

public void merge(LDAPMessageQueue queue2)

 Merges two queues. Moves/appends the content from the specified queue to this one. After the operation, queue2.getMessageIDs() returns an empty array and its outstanding responses have been removed (and appended to this queue).

# <span id="page-160-1"></span>**[2.23](#page-160-1) public class LDAPModification implements Serializable**

Encapsulates a single change specification for an LDAPAttribute.

#### <span id="page-160-2"></span>**[2.23.1](#page-160-2) Constructors**

 public LDAPModification(int op, LDAPAttribute attr)

Specifies a modification to be made to an attribute.

Parameters are:

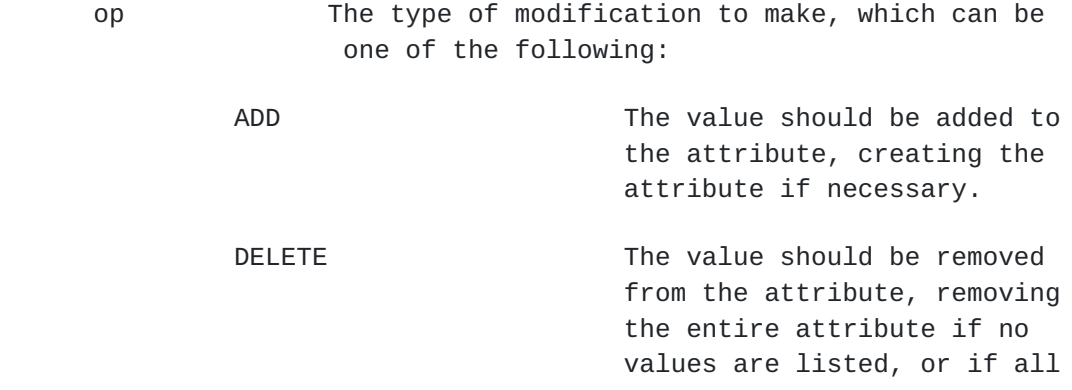

 current values of the attribute are listed for deletion.

Expires December 6, 2004 **Expires** [Page 81]

REPLACE The value should replace all existing values of the attribute with the new values listed, creating the attribute if it did not already exist. A replace with no value will delete the entire attribute if it exists, and is ignored if the attribute does not exist.

 attr The attribute (possibly with values) to be modified.

### <span id="page-162-0"></span>**[2.23.2](#page-162-0) getAttribute**

public LDAPAttribute getAttribute()

Returns the attribute (possibly with values) to be modified.

#### <span id="page-162-1"></span>**[2.23.3](#page-162-1) getOp**

public int getOp()

Returns the type of modification specified by this object.

#### <span id="page-162-2"></span>**[2.23.4](#page-162-2) Constants of LDAPModification**

- ADD (0) The value should be added to the attribute, creating the attribute if necessary.
- DELETE (1) The value should be removed from the attribute, removing the entire attribute if no values are listed, or if all current values of the attribute are listed for deletion.
- REPLACE (2) The value should replace all existing values of the attribute with the new values listed, creating the attribute if it did not already exist. A replace with no value will delete the entire attribute if it exists, and is ignored if the attribute does not exist.

# <span id="page-162-3"></span>**[2.24](#page-162-3) public class LDAPNameFormSchema extends LDAPSchemaElement**

 The LDAPNameFormSchema class represents the definition of a Name Form. It is used to discover or modify the allowed naming attributes

Expires December 6, 2004 **Expires** [Page 82]

for a particular object class. See  $[ATTR]$  for a description of name form representation in LDAP.

### <span id="page-164-0"></span>**[2.24.1](#page-164-0) Constructors**

```
 public LDAPNameFormSchema(String[] names,
                           String oid,
                           String description,
                           boolean obsolete,
                           String objectClass,
                           String[] required,
                           String[] optional)
```
 Constructs a name form for adding to or deleting from the schema. [\[LDAPPROTO](#page-216-1)] defines which parameters are optional (may be null).

public LDAPNameFormSchema(String raw)

 Constructs a DIT content rule from an encoding using the nameForms syntax [\[ATTR\]](#page-216-0).

Parameters are:

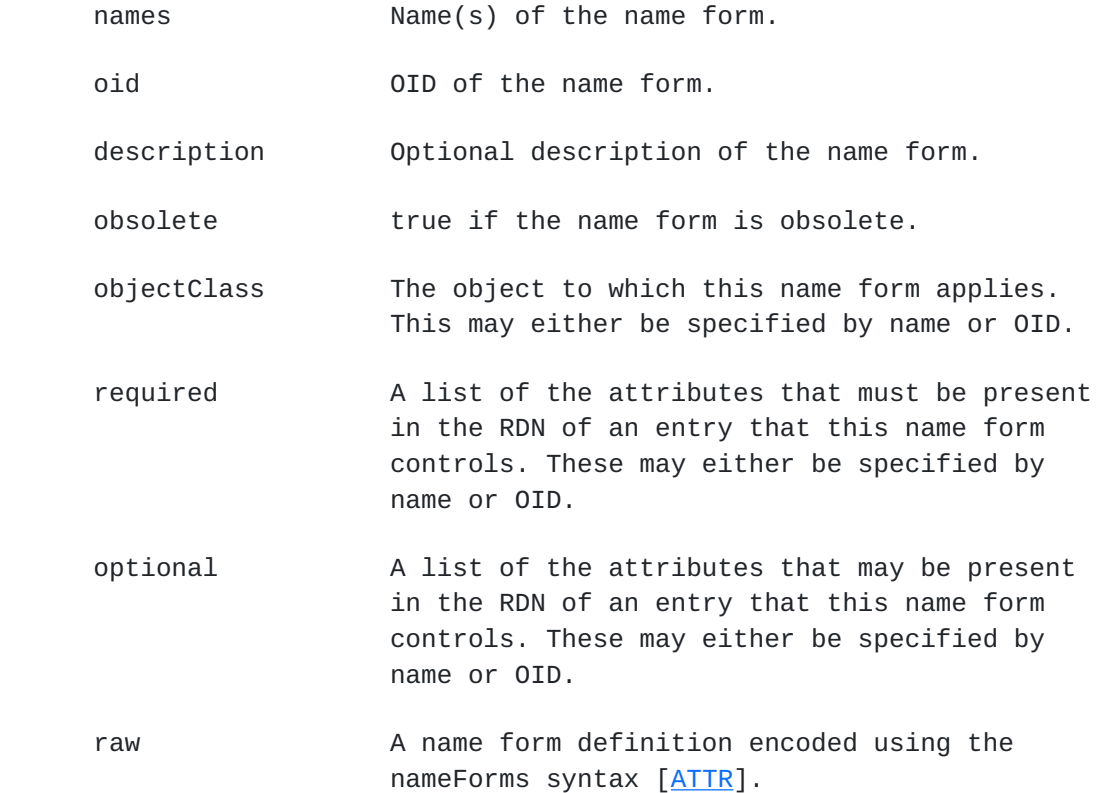

# <span id="page-165-0"></span>**[2.24.2](#page-165-0) getObjectClass**

Expires December 6, 2004 [Page 83]

public String getObjectClass()

Returns the name of the object class that this name form applies to.

### <span id="page-166-0"></span>**[2.24.3](#page-166-0) getOptionalNamingAttributes**

public String[] getOptionalNamingAttributes()

 Returns the list of optional naming attributes for an entry controlled by this content rule.

#### <span id="page-166-1"></span>**[2.24.4](#page-166-1) getRequiredNamingAttributes**

public String[]getRequiredNamingAttributes()

 Returns the list of required naming attributes for an entry controlled by this name form.

# <span id="page-166-2"></span>**[2.25](#page-166-2) public class LDAPObjectClassSchema extends LDAPSchemaElement**

 The LDAPObjectClassSchema class represents the definition of an object class. It is used to query the syntax of an object class, and to add or delete an object class definition in a DirectoryÆs subschema. See [\[ATTR\]](#page-216-0) for a description of object class representation in LDAP.

### <span id="page-166-3"></span>**[2.25.1](#page-166-3) Constructors**

 public LDAPObjectClassSchema(String[] names, String oid, String[] superiors, String description, String[] required, String[] optional, int type, boolean obsolete)

 Constructs an object class definition for adding to or deleting from a DirectoryÆs subschema. [[LDAPPROTO](#page-216-1)] defines which parameters are optional (i.e., which may be null).

public LDAPObjectClassSchema(String raw)

Constructs an object class definition from an encoding

using the ObjectClassDescription syntax [\[ATTR\]](#page-216-0).

Expires December 6, 2004 **Expires** [Page 84]

Parameters are:

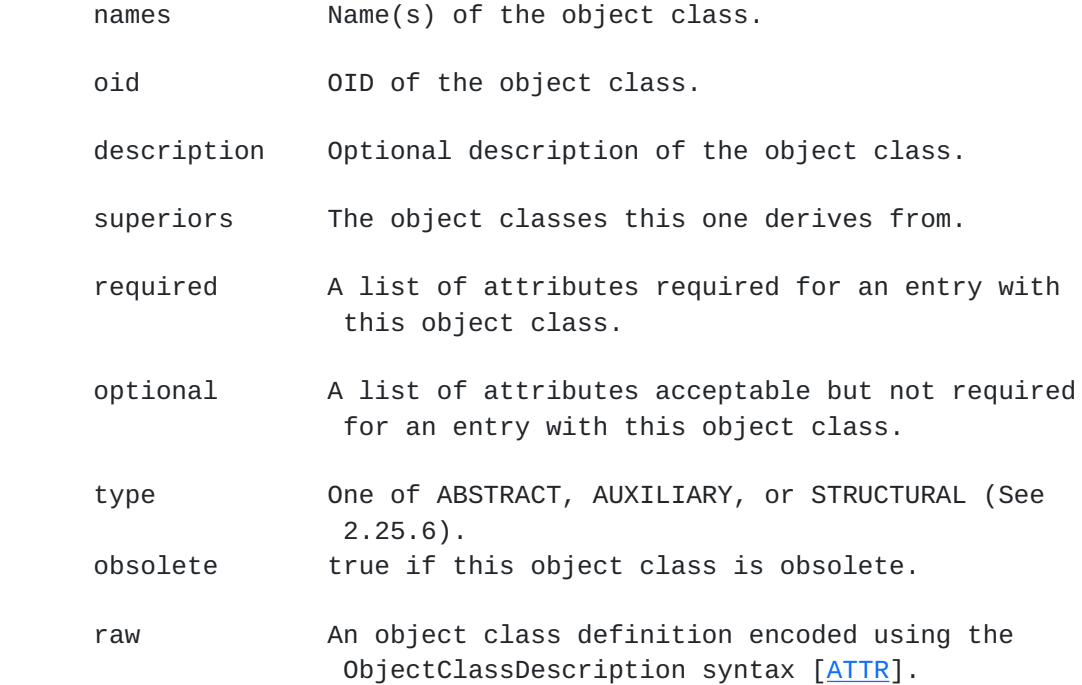

### <span id="page-168-0"></span>**[2.25.2](#page-168-0) getOptionalAttributes**

public String[] getOptionalAttributes()

 Returns a list of attributes acceptable but not required of an entry with this object class.

### <span id="page-168-1"></span>**[2.25.3](#page-168-1) getRequiredAttributes**

public String[] getRequiredAttributes()

 Returns a list of attributes required of an entry with this object class.

### <span id="page-168-2"></span>**[2.25.4](#page-168-2) getSuperiors**

public String[] getSuperiors()

Returns the object classes which this one derives from.

### <span id="page-168-3"></span>**[2.25.5](#page-168-3) getType**

```
 public int getType()
```
Expires December 6, 2004 [Page 85]

Returns one of ABSTRACT, AUXILIARY, or STRUCTURAL (See 2.25.6).

#### <span id="page-170-0"></span>**[2.25.6](#page-170-0) Constants of LDAPObjectClassSchema**

 ABSTRACT (0) identifies an abstract schema class STRUCTURAL (1) identifies a structural schema class AUXILIARY (2) identifies an auxiliary schema class

# <span id="page-170-1"></span>**[2.26](#page-170-1) public class LDAPReferralException extends LDAPException**

 This exception, derived from LDAPException, is thrown when a server returns a referral or search reference on a synchronous request and when automatic referral following has not been enabled. The exception may also be thrown when automatic referral following is enabled, but only if there was an error while attempting to follow the referral.

### <span id="page-170-2"></span>**[2.26.1](#page-170-2) Constructors**

public LDAPReferralException()

Constructs a default exception with no specific error information.

public LDAPReferralException(String message)

 Constructs a default exception with a specified string as additional information. This form is used for lower-level errors.

 public LDAPReferralException(String message, Throwable rootException)

 Constructs a default exception with a specified string as additional information and an exception that indicates a failure to follow a referral.

 public LDAPReferralException(String message, int resultCode, String serverMessage)

 public LDAPReferralException(String message, int resultCode, String serverMessage, Throwable rootException) Parameters are:

message The additional error information.

Expires December 6, 2004 **Expires** [Page 86]

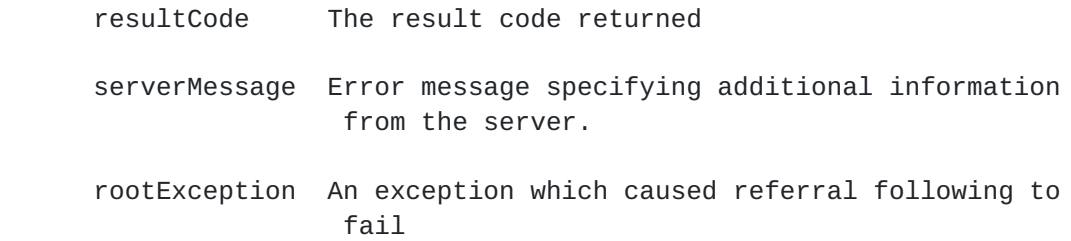

### <span id="page-172-0"></span>**[2.26.2](#page-172-0) getFailedReferral**

public String getFailedReferral()

 Gets the referral URL that could not be followed. If multiple URLs are in the list, and none could be followed, the method returns one of them.

### <span id="page-172-1"></span>**[2.26.3](#page-172-1) getReferrals**

```
 public String[] getReferrals()
```
 Gets the list of referral URLs (URLs to other servers) returned by the LDAP server. If the scope field of a referral of type SearchResultReference must be modified in order to follow the referral, the API implementation MUST modify the scope field of the URL before returning the URL to the application.

 The referral list may include URLs of a type other than LDAP server (i.e. a referral URL other than ldap://something).

### <span id="page-172-2"></span>**[2.26.4](#page-172-2) setFailedReferral**

public void setFailedReferral(String url)

Sets a referral URL that could not be followed.

### <span id="page-172-3"></span>**[2.27](#page-172-3) public interface LDAPReferralHandler**

 Shared ancestor to the two types of referral objects - LDAPBindHandler and LDAPAuthHandler.

<span id="page-172-4"></span>**[2.28](#page-172-4) public class LDAPResponse extends LDAPMessage** Expires December 6, 2004 **[Page 87]** 

 Represents the response to a particular asynchronous LDAP operation. LDAPExtendedResponse extends LDAPResponse and is returned on a synchronous extended request.

### <span id="page-174-0"></span>**[2.28.1](#page-174-0) getErrorMessage**

public String getErrorMessage()

Returns any error message in the response.

### <span id="page-174-1"></span>**[2.28.2](#page-174-1) getMatchedDN**

public String getMatchedDN()

Returns the partially matched DN field, if any, in a server response.

### <span id="page-174-2"></span>**[2.28.3](#page-174-2) getReferrals**

public String[] getReferrals()

Returns list of all referral URLs, if any, in a server response.

### <span id="page-174-3"></span>**[2.28.4](#page-174-3) getResultCode**

```
 public int getResultCode()
```
 Returns the result code in a server response, as defined in [\[LDAPPROTO](#page-216-1)].

# <span id="page-174-4"></span>**[2.29](#page-174-4) public class LDAPSchema extends LDAPEntry** implements Serializable

 The LDAPSchema class provides methods to parse schema attributes associated with an LDAPEntry. Schema is retrieved from a Directory ServerÆs subschema using the fetchSchema method of LDAPConnection (see 2.8.13).

#### <span id="page-174-5"></span>**[2.29.1](#page-174-5) Constructors**

public LDAPSchema(LDAPEntry entry)

 Constructs an LDAPSchema object from attributes of an LDAPEntry. The object is empty if the entry parameter contains no schema attributes.

Expires December 6, 2004 **Expires** [Page 88]

Parameters are:

entry **An LDAPEntry containing schema information.** 

#### <span id="page-176-0"></span>**[2.29.2](#page-176-0) getAttributeNames**

public Enumeration getAttributeNames()

Returns an enumeration of attribute names.

#### <span id="page-176-1"></span>**[2.29.3](#page-176-1) getAttributeSchema**

public LDAPAttributeSchema getAttributeSchema( String name )

Returns a particular attribute definition, or null if not found.

Parameters are:

name **Name or OID of the attribute for which a** definition is to be returned.

#### <span id="page-176-2"></span>**[2.29.4](#page-176-2) getAttributeSchemas**

public Enumeration getAttributeSchemas()

Returns an enumeration of attribute definitions.

#### <span id="page-176-3"></span>**[2.29.5](#page-176-3) getDITContentRuleNames**

public Enumeration getDITContentRuleNames()

Returns an enumeration of content rule names.

### <span id="page-176-4"></span>**[2.29.6](#page-176-4) getDITContentRuleSchema**

 public LDAPDITContentRuleSchema getDITContentRuleSchema(String name ) Returns a particular content rule definition, or null if not found.

Parameters are:

 name Name or OID of the content rule for which a definition is to be returned.

Expires December 6, 2004 **[Page 89]** 

### <span id="page-178-0"></span>**[2.29.7](#page-178-0) getDITContentRuleSchemas**

public Enumeration getDITContentRuleSchemas()

Returns an enumeration of LDAPDITContentRuleSchema objects.

### <span id="page-178-1"></span>**[2.29.8](#page-178-1) getDITStructureRuleNames**

public Enumeration getDITStructureRuleNames ()

Returns an enumeration of structure rule names.

### <span id="page-178-2"></span>**[2.29.9](#page-178-2) getDITStructureRuleSchema**

 public LDAPDITStructureRuleSchema getDITStructureRuleSchema( String name )

public LDAPDITStructureRuleSchema getDITStructureRuleSchema( int id )

Returns a particular structure rule definition, or null if not found.

Parameters are:

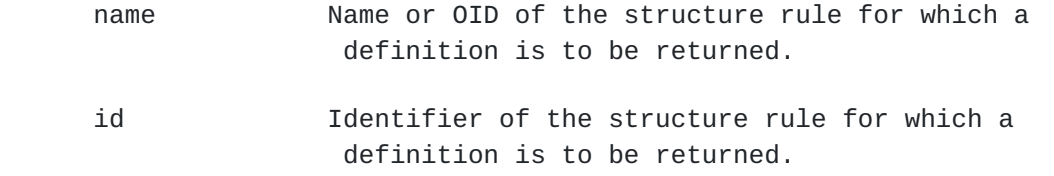

### <span id="page-178-3"></span>**[2.29.10](#page-178-3) getDITStructureRuleSchemas**

public Enumeration getDITStructureRuleSchemas()

Returns an enumeration of LDAPDITStructureRuleSchema objects.

#### <span id="page-178-4"></span>**[2.29.11](#page-178-4) getMatchingRuleNames**

public Enumeration getMatchingRuleNames()

Returns an enumeration of matching rule names.

### <span id="page-178-5"></span>**[2.29.12](#page-178-5) getMatchingRuleSchema**

public LDAPMatchingRuleSchema getMatchingRuleSchema( String name )

 Returns a particular matching rule definition, or null if not found. Expires December 6, 2004 **[Page 90]**
Parameters are:

name Name or OID of the matching rule for which a definition is to be returned.

# <span id="page-180-0"></span>**[2.29.13](#page-180-0) getMatchingRuleSchemas**

public Enumeration getMatchingRuleSchemas()

Returns an enumeration of matching rule definitions.

### <span id="page-180-1"></span>**[2.29.14](#page-180-1) getMatchingRuleUseNames**

public Enumeration getMatchingRuleUseNames()

Returns an enumeration of matching rule use names.

### <span id="page-180-2"></span>**[2.29.15](#page-180-2) getMatchingRuleUseSchema**

public

LDAPMatchingRuleUseSchema getMatchingRuleUseSchema( String name )

 Returns a particular matching rule use definition, or null if not found.

Parameters are:

name Name or OID of the matching rule use for which a definition is to be returned.

#### <span id="page-180-3"></span>**[2.29.16](#page-180-3) getMatchingRuleUseSchemas**

public Enumeration getMatchingRuleUseSchemas()

Returns an enumeration of LDAPMatchingRuleUseSchema objects.

### <span id="page-180-4"></span>**[2.29.17](#page-180-4) getNameFormNames**

public Enumeration getNameFormNames ()

Returns an enumeration of name form names.

## <span id="page-180-5"></span>**[2.29.18](#page-180-5) getNameFormSchema**

public LDAPNameFormSchema getNameFormSchema( String name )

Expires December 6, 2004 [Page 91]

Returns a particular name form definition, or null if not found.

Parameters are:

name **Name or OID of the name form for which a** definition is to be returned.

#### <span id="page-182-0"></span>**[2.29.19](#page-182-0) getNameFormSchemas**

public Enumeration getNameFormSchemas()

Returns an enumeration of LDAPNameFormSchema objects.

### <span id="page-182-1"></span>**[2.29.20](#page-182-1) getObjectClassNames**

public Enumeration getObjectClassNames()

Returns an enumeration of object class names.

### <span id="page-182-2"></span>**[2.29.21](#page-182-2) getObjectClassSchema**

public LDAPObjectClassSchema getObjectClassSchema( String name )

Returns a particular object class definition, or null if not found.

Parameters are:

name **Name or OID of the object class for which a** definition is to be returned.

#### <span id="page-182-3"></span>**[2.29.22](#page-182-3) getObjectClassSchemas**

public Enumeration getObjectClassSchemas()

Returns an enumeration of object class definitions.

#### <span id="page-182-4"></span>**[2.29.23](#page-182-4) getSyntaxSchema**

public LDAPSyntaxSchema getSyntaxSchema( String oid )

Returns a particular syntax definition, or null if not found.

Parameters are:

oid OID of the syntax for which a definition is to be

returned.

Expires December 6, 2004 **Expires** [Page 92]

### <span id="page-184-0"></span>**[2.29.24](#page-184-0) getSyntaxSchemas**

public Enumeration getSyntaxSchemas()

Returns an enumeration of LDAPSyntaxSchema objects.

# <span id="page-184-1"></span>**[2.30](#page-184-1) public abstract class LDAPSchemaElement extends LDAPAttribute implements Serializable**

 The LDAPSchemaElement class is the base class for representing schema elements in LDAP. All classes representing schema elements are read-only and thus do not support the addValue and removeValue methods from LDAPAttribute. This class overrides those methods and throws UnsupportedOperationException if addValue or removeValue is invoked.

#### <span id="page-184-2"></span>**[2.30.1](#page-184-2) getDescription**

```
 public String getDescription()
```
 Returns the description of the element. With respect to the protocol level schema element syntax definition of [\[ATTR\]](#page-216-0), the value is that of the DESC qualifier.

#### <span id="page-184-3"></span>**[2.30.2](#page-184-3) getNames**

public String[] getNames()

Returns the name(s) of the element.

### <span id="page-184-4"></span>**[2.30.3](#page-184-4) getID**

public String getID()

Returns the OID of the element.

### <span id="page-184-5"></span>**[2.30.4](#page-184-5) getQualifier**

public String[] getQualifier(String name)

 Returns an array of all values of a qualifier of the element which is not defined in  $[ATTR]$ . This method may be used to access the values of vendor-specific qualifiers (which begin with "X-" [[ATTR\]](#page-216-0)).

Parameters are:

Expires December 6, 2004 **[Page 93]** 

name The name of the qualifier, case-sensitive.

## <span id="page-186-0"></span>**[2.30.5](#page-186-0) getQualifierNames**

public Enumeration getQualifierNames()

 Returns an enumeration of all qualifiers of the element which are not defined in [[ATTR](#page-216-0)].

#### <span id="page-186-1"></span>**[2.30.6](#page-186-1) isObsolete**

public boolean isObsolete()

 Returns true if the element has the OBSOLETE qualifier in its LDAP definition [[ATTR](#page-216-0)].

# <span id="page-186-2"></span>**[2.30.7](#page-186-2) setQualifier**

public void setQualifier(String name, String[] values)

 Sets the values of a specified optional or experimental qualifier of the element. This method may be used to set the values of vendor- specific qualifiers (which begin with "X-" [[ATTR](#page-216-0)]).

Parameters are:

name The name of the qualifier, case-sensitive.

values The values to set for the qualifier.

### <span id="page-186-3"></span>**[2.30.8](#page-186-3) toString**

public String toString()

 Returns a String in a format suitable for directly adding to a Directory (defined in  $[ATTR]$ , as a value of the particular schema element attribute. See the format definition for each derived class.

# <span id="page-186-4"></span>**[2.31](#page-186-4) public class LDAPSearchConstraints extends LDAPConstraints**

 A set of options to control a search operation. There is always an LDAPSearchConstraints object associated with an LDAPConnection object; it bcan be changed with LDAPConnection.setConstraints, or

 overridden by passing an LDAPSearchConstraints object to a search operation.

Expires December 6, 2004 **Expires** [Page 94]

### <span id="page-188-0"></span>**[2.31.1](#page-188-0) Constructors**

```
 public LDAPSearchConstraints()
```
 Constructs an LDAPSearchConstraints object that specifies the default set of search constraints.

public LDAPSearchConstraints(LDAPConstraints cons)

 Constructs an LDAPSearchConstraints object initialized with values from an existing constraints object (LDAPConstraints or LDAPSearchConstraints).

```
 public LDAPSearchConstraints(int msLimit,
```
 int serverTimeLimit, int dereference, int maxResults, boolean doReferrals, int batchSize, LDAPReferralHandler handler, int hop\_limit)

 Constructs a new LDAPSearchConstraints object and allows specifying the operational constraints in that object.

Parameters are:

cons Constraints object to use as template.

- msLimit Maximum time in milliseconds to wait for results The default of 0 means that there is no maximum time limit. This is an interface-enforced limit.
- serverTimeLimit Maximum time in seconds that the server should spend returning results. This is a server enforced limit. The default of 0 means no time limit.
- dereference Specifies when aliases should be dereferenced. The value MUST be either DEREF\_NEVER, DEREF\_FINDING, DEREF\_SEARCHING, or DEREF\_ALWAYS (DEREF\_NEVER by default).
- maxResults Maximum number of search results to return (1000 by default).

 doReferrals Specify true to follow referrals automatically, or false to throw an LDAPReferralException error

Expires December 6, 2004 **Expires** [Page 95]

 if the server sends back a referral (false by default). It is ignored for asynchronous operations.

- batchSize Specify the number of results to block on during enumeration. 0 means to block until all results are in (1 by default). It is ignored for asynchronous operations.
- handler Custom authentication processor, called when the LDAPConnection needs to authenticate, typically on following a referral. The default of null specifies default authentication processing, i.e. anonymous authentication if doReferrals is true. The object implements either the LDAPBindHandler or the LDAPAuthHandler interface. It is ignored for asynchronous operations.
- hop\_limit Maximum number of referrals to follow in a sequence when attempting to resolve a request, when doing automatic referral following. It is ignored for asynchronous operations. The value is 10 by default.

### <span id="page-190-0"></span>**[2.31.2](#page-190-0) getBatchSize**

public int getBatchSize()

 Returns the blocking factor for synchronous searches. When retrieving results from the LDAPSearchResults object, a blocking factor of 0 indicates that the next() method blocks until all results are received from the server. A value of 1 indicates that next() returns each result when it is received. A value of 2 blocks until 2 results are received from the server or until the final result is received.

### <span id="page-190-1"></span>**[2.31.3](#page-190-1) getDereference**

public int getDereference()

 Specifies when aliases should be dereferenced. Returns one of DEREF\_NEVER, DEREF\_FINDING, DEREF\_SEARCHING, or DEREF\_ALWAYS.

#### <span id="page-190-2"></span>**[2.31.4](#page-190-2) getMaxResults**

public int getMaxResults()

 Returns the maximum number of search results to be returned; 0 means no limit.

Expires December 6, 2004 [Page 96]

### <span id="page-192-0"></span>**[2.31.5](#page-192-0) getServerTimeLimit**

public int getServerTimeLimit()

 Reports the maximum number of seconds that the server is to wait when returning search results while using this constraint object

### <span id="page-192-1"></span>**[2.31.6](#page-192-1) setBatchSize**

public void setBatchSize(int batchSize)

 Sets the blocking factor for synchronous searches. When retrieving results from the LDAPSearchResults object, a blocking factor of 0 indicates that the next() method blocks until all results are received from the server. A value of 1 indicates that next() returns each result when it is received. A value of 2 blocks until 2 results are received from the server or until the final result is received. The default is 1.

Parameters are:

batchSize Blocking size on search enumerations.

### <span id="page-192-2"></span>**[2.31.7](#page-192-2) setDereference**

public void setDereference(int dereference)

 Sets a preference indicating whether or not aliases should be dereferenced, and if so, when.

Parameters are:

 dereference Either DEREF\_NEVER, DEREF\_FINDING, DEREF\_SEARCHING, or DEREF\_ALWAYS.

#### <span id="page-192-3"></span>**[2.31.8](#page-192-3) setMaxResults**

public void setMaxResults(int maxResults)

 Sets the maximum number of search results to be returned; 0 means no limit. The default is 1000.

Parameters are:

maxResults Maximum number of search results to return.

Expires December 6, 2004 [Page 97]

## <span id="page-194-0"></span>**[2.31.9](#page-194-0) setServerTimeLimit**

public void setServerTimeLimit(int seconds)

 Sets the maximum number of seconds that the server is to wait when returning search results. The parameter is only recognized on search operations. The default of 0 means no time limt.

### <span id="page-194-1"></span>**[2.31.10](#page-194-1) Constants of LDAPSearchConstraints**

DEREF\_NEVER (0) Aliases are never dereferenced.

- DEREF\_SEARCHING (1) Aliases are dereferenced when searching the entries beneath the starting point of the search (but not when finding the starting entry).
- DEREF\_FINDING (2) Aliases are dereferenced when finding the starting point for the search (but not when searching under that starting entry).
- DEREF\_ALWAYS (3) Aliases are always dereferenced (both when finding the starting point for the search and when searching under that starting entry).

# <span id="page-194-2"></span>**[2.32](#page-194-2) public class LDAPSearchResult extends LDAPMessage**

 An LDAPSearchResult object encapsulates a single asynchronous search result.

### <span id="page-194-3"></span>**[2.32.1](#page-194-3) getEntry**

public LDAPEntry getEntry()

Returns the entry of a server search response.

# <span id="page-194-4"></span>**[2.33](#page-194-4) public class LDAPSearchResultReference extends LDAPMessage**

 An LDAPSearchResultReference object encapsulates a continuation reference from an asynchronous search operation.

# <span id="page-194-5"></span>**[2.33.1](#page-194-5) getReferrals**

```
 public String[] getReferrals()
```
Expires December 6, 2004 [Page 98]

Returns the list of any continuation reference URLs in the object.

#### <span id="page-196-0"></span>**[2.34](#page-196-0) public class LDAPSearchResults**

 An LDAPSearchResults object is returned from a synchronous search operation. It provides access to all results received during the operation (entries and exceptions).

# <span id="page-196-1"></span>**[2.34.1](#page-196-1) getCount**

public int getCount()

 Returns a count of the entries and exceptions in the object. If the search was submitted with a batch size greater than 0, this reports the number of results received so far but not enumerated with next().

## <span id="page-196-2"></span>**[2.34.2](#page-196-2) getResponseControls**

```
 public LDAPControl[] getResponseControls()
```
 Returns the latest Server Controls returned by a Directory Server in the context of this search request.

### <span id="page-196-3"></span>**[2.34.3](#page-196-3) hasMore**

public boolean hasMore()

 Reports if there are more search results. If true, there are more search results.

# <span id="page-196-4"></span>**[2.34.4](#page-196-4) next**

public LDAPEntry next() throws LDAPException

 Returns the next search result as an LDAPEntry. If automatic referral following is disabled or a referral was not followed, next() will throw an LDAPReferralException when the referral is received. See also 2.31.6.

# <span id="page-196-5"></span>**[2.35](#page-196-5) public class LDAPSyntaxSchema extends LDAPSchemaElement**

 The LDAPSyntaxSchema class represents the definition of a syntax. It is used to discover the known set of syntaxes in effect for the

subschema. See [\[ATTR\]](#page-216-0) for a description of syntax representation in LDAP.

Expires December 6, 2004 [Page 99]

 Note, that though this extends LDAPSchemaElement, it does not use the name or obsolete members, subsequently calls to getName always return null and isObsolete always returns false. There is also no matching getSyntaxNames method in LDAPSchema. Note also, that adding and removing syntaxes is not typically a supported feature of LDAP servers.

### <span id="page-198-0"></span>**[2.35.1](#page-198-0) Constructors**

 public LDAPSyntaxSchema(String oid, String description)

Constructs a syntax for adding to or deleting from the schema.

public LDAPSyntaxSchema(String raw)

 Constructs a syntax from an encoding using the ldapSyntaxes syntax [\[ATTR\]](#page-216-0).

Parameters are:

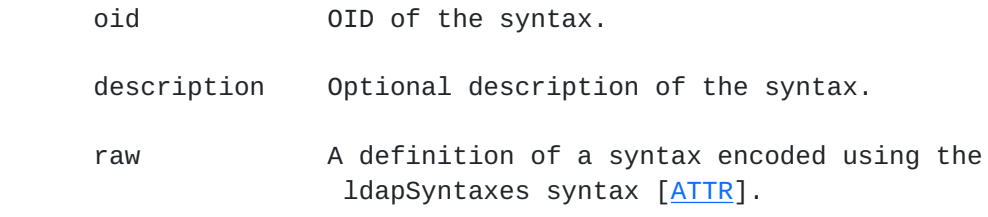

## <span id="page-198-1"></span>**[2.36](#page-198-1) public interface LDAPUnsolicitedNotificationListener**

 An object that implements this interface can be notified when unsolicited messages arrive from the server. The Application registers the object with LDAPConnection.addUnsolicitedNotificationListener. Unsolicited messages have a message ID of 0. An implementation of the Java LDAP API SHOULD NOT generate messages with an ID of 0.

# <span id="page-198-2"></span>**[2.36.1](#page-198-2) messageReceived**

public void messageReceived(LDAPExtendedResponse msg)

 The method is called when an unsolicited message arrives from a server, if the object has registered with LDAPConnection.addUnsolicitedNotificationListener.

Parameters are:

msg An unsolicited message received from the server.

Expires December 6, 2004 **[Page 100]** 

# <span id="page-200-0"></span>**[2.37](#page-200-0) public class LDAPUrl implements Cloneable, Serializable**

 Encapsulates parameters of an LDAP Url query, as defined in [\[LDAPURL](#page-218-0)]. An LDAPUrl object can be passed to LDAPConnection.search to retrieve search results.

# <span id="page-200-1"></span>**[2.37.1](#page-200-1) Constructors**

public LDAPUrl(String url) throws MalformedURLException

Constructs a URL object with the specified string as URL.

 public LDAPUrl(String host, int port, String dn)

 Constructs a URL object with the specified host, port, and DN. This form is used to create URL references to a particular object in the directory.

 public LDAPUrl(String host, int port, String dn, String[] attrNames, int scope, String filter, String[] extensions)

 Constructs an LDAP URL with all fields explicitly assigned, to specify an LDAP search operation.

Parameters are:

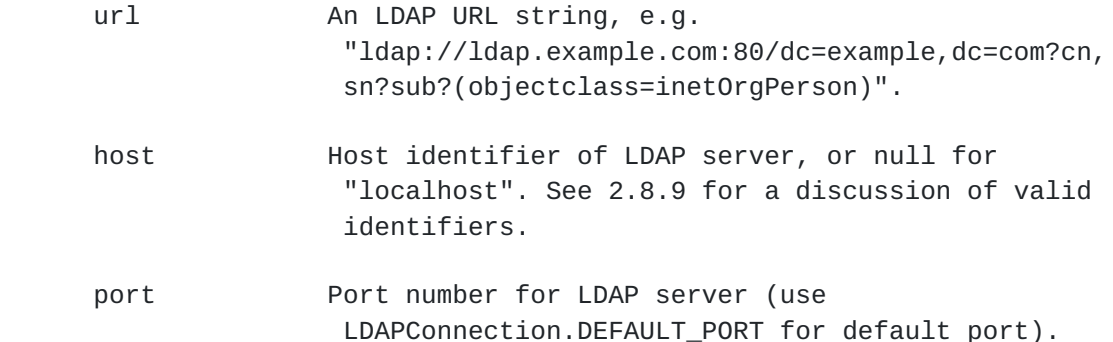

 dn Distinguished name of the base object of the search.

Expires December 6, 2004 **Expires** [Page 101]

 attrNames Names or OIDs of attributes to retrieve. Passing a null array signifies that all user attributes are to be retrieved. Passing a value of "\*" as an element of the array signifies that all user attributes are to be retrieved.

 scope Depth of search (in DN namespace). Use one of SCOPE\_BASE, SCOPE\_ONE, SCOPE\_SUB from LDAPConnection.

- filter Search filter specifying the search criteria, as defined in [[FILTER](#page-216-1)].
- extensions LDAP URL extensions specified; may be null or empty. Each extension is a type=value expression. The =value part can be omitted. Prefix the expression with '!' if the extension is mandatory for evaluation of the URL.

### <span id="page-202-0"></span>**[2.37.2](#page-202-0) decode**

 public static String decode(String URLEncoded) throws MalformedURLException

 Decodes a URL-encoded string. Any occurrences of %HH are decoded to the hex value represented. However, this method does NOT decode "+" into " ". See [\[URL\]](#page-218-1) for details on URL encoding/decoding.

Parameters are:

URLEncoded String to decode.

# <span id="page-202-1"></span>**[2.37.3](#page-202-1) encode**

public static String encode(String toEncode)

 Encodes the specified string. Any illegal characters are encoded as %HH.

Parameters are:

toEncode String to encode.

## <span id="page-202-2"></span>**[2.37.4](#page-202-2) getAttributeArray**

public String[] getAttributeArray()

Returns an array of attribute names specified in the URL.

Expires December 6, 2004 **[Page 102]** 

## <span id="page-204-0"></span>**[2.37.5](#page-204-0) getAttributes**

public Enumeration getAttributes()

 Returns an enumerator for the attribute names specified in the URL. The enumerator is empty if the URL contains no attribute names.

### <span id="page-204-1"></span>**[2.37.6](#page-204-1) getDN**

public String getDN()

 Returns the distinguished name encapsulated in the URL, or null if none is specified.

# <span id="page-204-2"></span>**[2.37.7](#page-204-2) getExtensions**

public String[] getExtensions ()

 Returns any LDAP URL extensions specified, or null if none are specified. Each extension is a type=value expression. The =value part can be omitted. Prefix the expression with '!' if the extension is mandatory for evaluation of the URL.

## <span id="page-204-3"></span>**[2.37.8](#page-204-3) getFilter**

public String getFilter()

Returns the search filter [[LDAPURL](#page-218-0)], or null if none was specified.

#### <span id="page-204-4"></span>**[2.37.9](#page-204-4) getHost**

```
 public String getHost()
```
Returns the host name of the LDAP server to connect to.

# <span id="page-204-5"></span>**[2.37.10](#page-204-5) getPort**

public int getPort()

Returns the port number of the LDAP server to connect to.

### <span id="page-204-6"></span>**[2.37.11](#page-204-6) getScope**

```
 public int getScope()
```
Expires December 6, 2004 **[Page 103]** 

 Returns the depth of search (in DN namespace) - one of SCOPE\_BASE, SCOPE ONE, SCOPE SUB from LDAPConnection.

#### <span id="page-206-0"></span>**[2.37.12](#page-206-0) toString**

public String toString()

Returns a valid string representation of this LDAP URL.

### <span id="page-206-1"></span>**[3.](#page-206-1) Implementation considerations**

# <span id="page-206-2"></span>**[3.1](#page-206-2) Controls**

 LDAPv3 operations can be extended through the use of controls. Controls can be sent to a server or returned to the application with any LDAP message. These controls are represented by LDAPControl objects.

 Controls are set and retrieved in LDAPConnection with the setConstraints and getConstraints methods. Either a single LDAPControl or an array can be specified, e.g.

```
 LDAPControl control = new LDAPControl( type, critical, vals );
LDAPConstraints cons = ld.getConstraints();
cons.setControls( control );
ld.setConstraints( cons );
```
or

```
 LDAPControl[] controls = new LDAPControl[2];
controls[0] = new LDAPControl( type0, critical0, vals0 );
controls[1] = new LDAPControl( type1, critical1, vals1 );
LDAPConstraints cons = ld.getConstraints();
cons.setControls( controls );
ld.setConstraints( cons );
```

```
 Server controls returned to an application as part of the response to
a synchronous operation can be obtained with
LDAPConnection.getResponseControls() or
LDAPSearchResults.getResponseControls(). Controls returned on an
asynchronous operation are available with LDAPMessage.getControls().
```
### <span id="page-206-3"></span>**[3.2](#page-206-3) Referral handling and exceptions**

Asynchronous requests

No automatic referral following is supported for asynchronous

requests.

Expires December 6, 2004 [Page 104]

 No LDAPExceptions are thrown for asynchronous requests except in the case of LDAPLocalException. The Throwable causing the local error can be retrieved with LDAPConnection.getCause().

 When a referral is received, the application receives an LDAPResponse object with a result code of REFERRAL. If a continuation reference is received the application receives an LDAPSearchResultReference object.

### Synchronous requests

 Referral-following behavior depends on two things: if automatic referral following is enabled, and when enabled if an LDAPReferralHandler is provided by the application.

- Behavior if automatic referral following is "false" (not enabled):

An LDAPException is thrown for any non-zero result code.

An LDAPException is thrown for local failures.

 An LDAPReferralException is thrown if the result code is REFERRAL. The object contains the referral URL strings. This ends the request, i.e., LDAPSearchResults.hasMore() will return false since there are noresults to retrieve.

 An LDAPReferralException is thrown for each SearchResultReference received during a synchronous search request. The object contains the referral URL strings. The exception is not an error, LDAPSearchResults.hasMore() will indicate ifthere are more results to retrieve.

 - Behavior if automatic referral following is "true" and either no LDAPReferralHandler is registered in LDAPConstraints, or an LDAPAuthHandler object is registered in LDAPConstraints:

 Exception handling is the same whether or not an LDAPAuthHandler object is registered, but authentication to the server is not the same. The registration of an LDAPAuthHandler object allows connections to be authenticated. No handler registered results in an anonymous (unauthenticated) connection.

 LDAPExceptions are thrown if errors occur during the normal processing of the command, i.e. NO\_SUCH\_OBJECT, NO\_SUCH\_ATTRIBUTE, etc.

 An LDAPReferralException is thrown only if the API implementation could not connect and bind to any referral URL in  the list of URLs included in an individual REFERRAL result or LDAPSearchResultReference.

Expires December 6, 2004 **[Page 105]** 

 When problems occur during the establishment of an authenticated connection by the API implementation during automatic referral following, the LDAPReferralException will contain the last tried URL String of the server the API attempted to connect/bind to (the referral can be retrieved with getFailedReferral()), and the Throwable that caused the Exception (which can be retrieved with getCause()).Some possible failures are IOException on the connection, MalformedURLException on the referral string, or authentication failures on the bind.

 Upon receipt of an LDAPReferralException, the application knows that the API implementation was not able to connect to any of the servers in the referral list (which can be retrieved with getReferrals()) and was not able to follow the referral. The error indicated by getCause() occurred on the referral indicated with getFailedReferral(). In the case of search, any results starting at the indicated base of the referred to server are missing from the search results.

 - behavior if automatic referral following is "true", and an LDAPBindHandler object is registered in LDAPConstraints:

 LDAPExceptions are thrown if errors occur during the normal processing of the command, i.e. NO\_SUCH\_OBJECT, NO\_SUCH\_ATTRIBUTE, etc.

 An LDAPReferralException is thrown only if the LDAPBindHandler object throws an exception.

 Upon receipt of an LDAPReferralException, the application knows that the LDAPBindHandler object was not able or not willing to connect to any of the servers in the referral list and so was not able to follow the referral. The list of referrals that failed is available with getReferrals() and the last failed referral with getFailedReferral(). The exception thrown by the LDAPBindHandler object is available with getCause().

The API implementation MAY follow referrals of types other than LDAP URLs [\[LDAPURL](#page-218-0)] on automatic referral following if access to the referred servers is through the LDAP protocol  $[LDAPv3]$  $[LDAPv3]$ . To successfully follow such referral URLs, the application MUST provide an LDAPBindHandler that can interpret the URL and perform an appropriate connect and bind operation to the server. The application MAY follow such referrals through application specific code.

## <span id="page-210-0"></span>**[3.3](#page-210-0) Message IDs**

 An implementation of the Java LDAP API SHOULD NOT generate messages with an ID of 0.

<span id="page-211-0"></span>**[3.4](#page-211-0) Notice of disconnection**

Expires December 6, 2004 **[Page 106]** 

 If a notice of disconnection is received by a connection object, the API implementation MUST close the connection without accepting or sending additional messages. Any clones of the object are disconnected as a consequence of closing the connection.

### <span id="page-212-0"></span>**[3.5](#page-212-0) Level of compatibility**

 Implementations of the API MUST include all classes and interfaces described in this document and thus are to be binary compatible, i.e. any application with its classpath including the jar or class files implementing this API will exhibit consistant behavior when using the API as defined by this document.

### <span id="page-212-1"></span>**[3.6](#page-212-1) Dependencies**

The Java LDAP API is dependent on the following:

- JDK 1.2 or higher

 - JAAS 1.0 or higher (for the interfaces in the javax.security.auth.callback package)

#### <span id="page-212-2"></span>**[3.7](#page-212-2) Invalid responses**

 If a message is received by an API implementation from the server and the message cannot be interpreted as an LDAP PDU, an LDAPException MUST be thrown with a result code of INVALID\_RESPONSE.

### <span id="page-212-3"></span>**[3.8](#page-212-3) Java Unicode Limitations**

 Any Unicode characters which cannot be represented with Java 16-bit Unicode strings (UCS2) cannot be used with this API, unless those characters are handled as binary UTF-8 data. If changes are introduced into the Java Language to accommodate these characters, implementations of the Java LDAP API SHOULD also accommodate these characters.

### <span id="page-212-4"></span>**[3.9](#page-212-4) Intermediate Response Messages**

 Applications may receive messages with a response type of LDAP\_INTERMEDIATE\_RESPONSE from any operation [[LDAPINT\]](#page-216-2).

 Applications using synchronous interfaces will receive an INTERMEDIATE\_RESPONSE exception upon receipt of an LDAP Intermediate Response Message; the operation will not be terminated, but will continue until an LDAPResponse message is received from the server or  until the application abandons the operation. The application can obtain the actual message through the getResponse() method of the LDAPException class.

Expires December 6, 2004 **Expires** [Page 107]

 Applications using asynchronous interfaces receive an LDAPMessage class with the response type set to LDAP\_INTERMEDIATE\_RESPONSE.

 It is up to the application to determine how to interpret the data in the message.

### <span id="page-214-0"></span>**[3.10](#page-214-0) Extensibility**

 To accommodate additions to the LDAP protocol [[LDAPINT\]](#page-216-2), LDAP messages with types not defined in [\[LDAPPROTO\]](#page-216-3) MUST be returned to the application. Responses with unknown types that do not match the Message ID of an outstanding request or that are not an unsolicited notification message, SHOULD be discarded.

 Applications using synchronious interfaces will receive an UNKNOWN\_TYPE exception upon receipt of an LDAP message containing an unknown response type; the operation will not be terminated but will continue until an LDAPResponse message is received from the server or until the application abandons the operation. The application can obtain the actual message through the getResponse() method of the LDAPException class.

 Applications using asynchronous interfaces will receive an LDAPMessage class with the response type set to the type of the message received.

 It is up to the application to determine how to interpret the data in the message.

#### <span id="page-214-1"></span>**[4.](#page-214-1) Security considerations**

 LDAP supports security through protocol-level authentication, using clear-text passwords or other more secure mechanisms. It also supports running over TLS, which provides strong security at the transport layer.

 If a TLS session is terminated by the server but the client TLS provider and LDAP API implementation continue to use the socket rather than closing it, the application is notified through an LDAPException on the first operation request subsequent to termination of the TLS session.

 An interface to using SASL for configurable authentication and session protection is provided, but implementations are outside the scope of this document. Implementations of this API MUST ensure that a SASL provider is configured to comply with the minimal security

guidelines of [RFC 2829](https://datatracker.ietf.org/doc/html/rfc2829) [[AUTH](#page-216-4)].

Implementations of this API SHOULD be cautious when handling

Expires December 6, 2004 **[Page 108]**
authentication credentials. In particular, keeping long-lived copies of credentials without the application's knowledge is discouraged.

 Implementations of this API MUST discard information about the server obtained prior to negotiation of security protections provided by SASL and/or TLS [\[AUTH](#page-216-0)].

# <span id="page-216-1"></span>**[5.](#page-216-1) Acknowledgements**

 The proposed API builds on earlier work done in collaboration with Thomas Kwan and Stephan Gudmundson, then of NCware Technologies Corp. It also includes suggestions by Steven Merrill of Novell, Inc, and benefited from extensive review and comments by Kurt Zeilenga of OpenLDAP, Rosanna Lee of Sun Microsystems, Mark Smith of Netscape Communications Corp., and Jim Sermersheim of Novell, Inc. Parts of the overview of the LDAP model are taken from [draft-ietf-ldapext](https://datatracker.ietf.org/doc/html/draft-ietf-ldapext-ldap-c-api)[ldap-c-api](https://datatracker.ietf.org/doc/html/draft-ietf-ldapext-ldap-c-api).

# <span id="page-216-2"></span>**[6.](#page-216-2) Bibliography**

### <span id="page-216-3"></span>**[6.1](#page-216-3) Normative References**

- [ATTR] M. Wahl, A. Coulbeck, T. Howes, S. Kille, "Lightweight Directory Access Protocol: Attribute Syntax Definitions", [RFC 2252,](https://datatracker.ietf.org/doc/html/rfc2252) December 1997
- <span id="page-216-0"></span> [AUTH] M. Wahl, H. Alvestrand, J. Hodges, R. Morgan, "Authentication Methods for LDAP", [RFC 2829,](https://datatracker.ietf.org/doc/html/rfc2829) May 2000
- [DN] S. Kille, " UTF-8 String Representation of Distinguished Names," [RFC 2253](https://datatracker.ietf.org/doc/html/rfc2253), December 1997.
- [FILTER] T. Howes, "A String Representation of LDAP Search Filters," [RFC 2254,](https://datatracker.ietf.org/doc/html/rfc2254) December 1997.
- [LDAPINT] R. Harrison, K. Zeilenga, ôThe Lightweight Directory Access Protocol (LDAP) Itermediate Response Messageö, [RFC 3771,](https://datatracker.ietf.org/doc/html/rfc3771) April 2004
- [LDAPLANG] M. Wahl, T. Howes, "Use of Language Codes in LDAP", [RFC](https://datatracker.ietf.org/doc/html/rfc2596) [2596](https://datatracker.ietf.org/doc/html/rfc2596), May 1999
- [LDAPPROTO] J. Hodges & R. Morgan, "LDAPv3: Technical Specificationö, [RFC 3377](https://datatracker.ietf.org/doc/html/rfc3377), September 2002
- [LDAPTLS] J. Hodges, R. Morgan, M. Wahl, "Lightweight Directory Access Protocol (v3): Extension for Transport Layer Security",

[RFC 2830,](https://datatracker.ietf.org/doc/html/rfc2830) May 2000.

Expires December 6, 2004 [Page 109]

- [LDAPURL] T. Howes, M. Smith, "An LDAP URL Format", [RFC 2255](https://datatracker.ietf.org/doc/html/rfc2255), December 1997.
- [LDAPv3] M. Wahl, T. Howes, S. Kille, "Lightweight Directory Access Protocol (v3)", [RFC 2251](https://datatracker.ietf.org/doc/html/rfc2251), December 1997.
- [SASL] J. Myers, "Simple Authentication and Security Layer (SASL)", [RFC 2222,](https://datatracker.ietf.org/doc/html/rfc2222) October 1997.
- [TLS] T. Dierks, C. Allen, "The TLS Protocol", [RFC 2246](https://datatracker.ietf.org/doc/html/rfc2246), January 1999.
- [URL] T. Berners-Lee, R. Fielding, L. Masinter, " Uniform Resource Identifiers (URI): Generic Syntax", [RFC 2396](https://datatracker.ietf.org/doc/html/rfc2396), August 1998.

### <span id="page-218-0"></span>**[6.2](#page-218-0) Informative References**

- [IPv6] R. Hinden, S. Deering, "IP Version 6 Addressing Architecture", [RFC 2373,](https://datatracker.ietf.org/doc/html/rfc2373) July 1998
- [IPv6URL] R. Hinden, B. Carpenter, L. Masinter, "Format for Literal IPv6 Addresses in URL's", [RFC 2732,](https://datatracker.ietf.org/doc/html/rfc2732) December 1999
- [JAVA] B. Joy, G. Steele, J. Gosling, G. Bracha, "The Java Language Specification", Second Edition, Addison-Wesley, June 2000
- [JAVASASL] "Java SASL Specification", Java Community Process, JSR28
- [KEYWORDS] "Key words for use in RFCs to Indicate Requirement Levels", Bradner, S., [RFC 2119](https://datatracker.ietf.org/doc/html/rfc2119), March 1997
- [LANG] H. Alvestrans, "Tags for the Identification of Languages", [RFC](https://datatracker.ietf.org/doc/html/rfc3066) [3066](https://datatracker.ietf.org/doc/html/rfc3066), January 2001.
- [X500] The Directory: Overview of Concepts, Models, and Services. CCITT, Recommendation X.500, 2nd edition, 1993

# <span id="page-218-1"></span>**[7.](#page-218-1) Authors' addresses**

 Rob Weltman Netscape Communications Corp. 466 Ellis Street Mountain View, CA 94043 USA +1 650 937-3194 rweltman@netscape.com

 Christine Tomlinson Sun Microsystems, Inc. 8911 Capital of Texas Highway

Expires December 6, 2004 [Page 110]

 Suite 4140 Austin, TX US 78759 +1 512 231 1600 christine.tomlinson@sun.com

 Steven Sonntag Novell, Inc. 1800 South Novell Place Provo, UT 84606 USA +1 801 861 7097 vtag@novell.com

Expires December 6, 2004 **[Page 111]** 

<span id="page-222-0"></span>**[8.](#page-222-0) Appendix A - Sample Java LDAP programs**

```
8.1 Java LDAP programs using synchronous methods
    import org.ietf.ldap.*;
    import java.util.*;
    public class SearchJensen {
       public static void main( String[] args ) {
          LDAPConnection Id = new LDAPConnection();
           try {
               /* Connect to server */
               String MY_HOST = "localhost";
               int MY_PORT = LDAPConnection.DEFAULT_PORT;
               ld.connect( MY_HOST, MY_PORT );
               /* Authentication not required for an anonymous
                  connection */
               /* search for all entries with surname of Jensen */
               String MY_FILTER = "(sn=Jensen)";
              String MY_SEARCHBASE = "dc=example,dc=com";
               LDAPSearchConstraints cons = ld.getSearchConstraints();
               /* Setting the batchSize to one will cause the result
                  enumeration below to block on one result at a time,
                  allowing us to update a list or do other things as
                  results come in. */
               /* We could set it to 0 if we just wanted to get all
                  results and were willing to block until then */
              cons.setBatchSize( 1 );
               ld.setSearchConstraints(cons);
               LDAPSearchResults res = ld.search( MY_SEARCHBASE,
                                                  ld.SCOPE_ONE,
                                                  MY_FILTER,
\mathsf{null}_I false,
                                                  cons );
               /* Loop on results until finished */
               while ( res.hasMore() ) {
                   /* Next directory entry */
                  LDAPEntry findEntry = res.next ();
                   System.out.println( findEntry.getDN() );
                  \frac{1}{2} Get the attributes of the entry \frac{1}{2} LDAPAttributeSet findAttrs =
                                        findEntry.getAttributeSet();
                   Iterator enumAttrs = findAttrs.iterator();
```

```
 System.out.println( "Attributes: " );
 /* Loop on attributes */
while ( enumAttrs.hasNext() ) {
```
Expires December 6, 2004 **[Page 112]** 

```
LDAPAttribute anAttr = (LDAPAttribute)enumAttrs.next();
                     String attrName = anAttr.getName();
                    System.out.println( " " + attrName );
                     /* Loop on values for this attribute.
                        Note: we are assuming all values are UTF-8
                        strings
 */
                     Enumeration enumVals = anAttr.getStringValues();
                     while ( enumVals.hasMoreElements() ) {
                         String aVal = (String)enumVals.nextElement();
                         System.out.println( " " + aVal );
 }
 }
 }
              /* Done, so disconnect */
              ld.disconnect();
          } catch( LDAPException e ) {
              System.out.println( "Error: " + e.toString() );
          }
      }
   }
```
Expires December 6, 2004 [Page 113]

```
 import org.ietf.ldap.*;
   import java.io.*;
   import java.util.*;
  import javax.security.auth.callback.*;
   public class ModifyEmail {
       public static void main( String[] args ) {
          LDAPConnection Id = new LDAPConnection();
           try {
               /* Connect to server */
               String MY_HOST = "localhost";
               int MY_PORT = LDAPConnection.DEFAULT_PORT;
               ld.connect( MY_HOST, MY_PORT );
               String MY_NAME =
                         "uid=bjensen,ou=people,dc=example,dc=com";
                /* Callback handler to supply credentials for SASL */
                CallbackHandler cbh = new CallbackHandler() {
                    public void handle( Callback[] callbacks )
                      throws IOException, UnsupportedCallbackException {
                       for ( int i = 0; i < callbacks.length; i++ ) {
                            if ( callbacks[i] instanceof NameCallback ){
                                ((NameCallback)callbacks[i]).setName(
                                        "bjensen" );
                            } else if ( callbacks[i] instanceof
                                        PasswordCallback ) {
                           ((PasswordCallback)callbacks[i]).setPassword(
                                        "MysteryLady".toCharArray() );
                            } else {
                                throw new UnsupportedCallbackException (
                                        callbacks[i],
                                        "Unrecognized Callback" );
 }
 }
 }
                };
                /* SASL bind */
                ld.bind( "cn=Barbara Jensen,dc=example,dc=com",
                         "bjensen", null, cbh );
               /* Prepare to change my email address */
               LDAPAttribute attrEmail =
                       new LDAPAttribute( "mail", "babs@example.com" );
               LDAPModification mod =
                       new LDAPModification( LDAPModification.REPLACE,
                                             attrEmail );
```
 /\* Now modify the entry in the directory \*/ ld.modify( MY\_NAME, mod ); System.out.println( "Entry modified" );

Expires December 6, 2004 **[Page 114]** 

```
 /* Done, so disconnect */
             ld.disconnect();
         } catch( LDAPException e ) {
             System.out.println( "Error: " + e.toString() );
         }
    }
 }
```
Expires December 6, 2004 **Expires** [Page 115]

```
 import org.ietf.ldap.*;
   import java.util.*;
   public class ShowSchema {
       public static void main( String[] args ) {
           LDAPConnection Id = new LDAPConnection();
            try {
                /* Connect to server */
                String MY_HOST = "localhost";
                int MY_PORT = LDAPConnection.DEFAULT_PORT;
                ld.connect( MY_HOST, MY_PORT );
                /* Fetch the schema */
               LDAPSchema schema = ld.fetchSchema( ld.getSchemaDN() );
                /* What is the definition of "userPassword"? */
                LDAPAttributeSchema a =
                            schema.getAttributeSchema( "userpassword" );
               if ( a := null ) {
                   String syntax = a.getSyntaxString();
                   String syntaxString = "string";
                   if ( syntax.equals(BINARY_SYNTAX) )
                       syntaxString = "binary";
                   else if (syntax.equals(INTEGER_SYNTAX) )
                       syntaxString = "integer";
                   String single = "multi-valued";
                   if ( a.isSingleValued() )
                       single = "single-valued";
                   System.out.println( "userPassword. " +
                                      "OD = " + a.getID() +", type = " + syntaxString +
                                       ", " + single );
 }
                /* What are the possible attributes for "person"? */
                LDAPObjectClassSchema o =
                            schema.getObjectClassSchema( "person" );
               if ( o := null ) {
                  Enumeration required = o.getRequiredAttributes();
                  Enumeration optional = o.getOptionalAttributes();
                   System.out.println(
                               "Required attributes for person:" );
                   while( required.hasMoreElements() ) {
                       System.out.println( " " +
                               required.nextElement() );
 }
                   System.out.println(
                               "Optional attributes for person:" );
```

```
 while( optional.hasMoreElements() ) {
                   System.out.println( " " +
                          optional.nextElement() );
 }
```
Expires December 6, 2004 **[Page 116]** 

}

```
 }
         /* Done, so disconnect */
         ld.disconnect();
     } catch( LDAPException e ) {
         System.out.println( "Error: " + e.toString() );
     }
 }
 protected static final String BINARY_SYNTAX =
                                "1.3.6.1.4.1.1466.115.121.1.5";
 protected static final String INTEGER_SYNTAX =
                                "1.3.6.1.4.1.1466.115.121.1.27";
```
Expires December 6, 2004 **[Page 117]** 

```
8.2 Java LDAP programs using asynchronous methods
```

```
 import org.ietf.ldap.*;
   import java.util.*;
   import java.io.UnsupportedEncodingException;
   public class SearchJensen {
       public static void main( String[] args ) {
            try {
              LDAPConnection Id = new LDAPConnection();
                /* Connect to server */
                String MY_HOST = "localhost";
               int MY_PORT = 389; byte[] MY_PASSWORD = null;
               try {
                  MY_PASSWORD = "password".getBytes( "UTF8" );
                } catch (UnsupportedEncodingException ex ) {
 }
                ld.connect( MY_HOST, MY_PORT );
               /* Asynchronous authentication */
               LDAPMessageQueue r =
                    ld.bind( 3, "uid=admin,ou=people,dc=example,dc=com",
                             MY_PASSWORD, (LDAPMessageQueue)null );
                /* Do something else, just to show that we're not
                   blocked yet */
                System.out.println( "Started authenticating" );
                /* Wait until it completes */
               LDAPResponse response = (LDAPResponse)r.getResponse();
                int resultCode = response.getResultCode();
                if (resultCode != LDAPException.SUCCESS) {
                    throw new LDAPException ( "error result",
                                              resultCode,
                                              response.getMatchedDN() );
 }
                /* search for all entries with surname of Jensen */
                String MY_FILTER = "(sn=Jensen)";
               String MY_SEARCHBASE = "dc=example,dc=com";
               LDAPMessageQueue l = ld.search( MY_SEARCHBASE,
                               ld.SCOPE_ONE,
                               MY_FILTER,
                               null,
                               false,
```
# (LDAPMessageQueue)null );

 /\* Loop on results until finished \*/ LDAPMessage msg;

Expires December 6, 2004 **[Page 118]** 

}

}

```
while( (msg = 1.getResponse()) != null ) {
                   if ( msg instanceof LDAPSearchResultReference ) {
                       String[] urls =
                        ((LDAPSearchResultReference)msg).getReferrals();
                       // Do something with the referrals...
                   } else if ( msg instanceof LDAPSearchResult ) {
                       LDAPEntry entry =
                           ((LDAPSearchResult)msg).getEntry();
                       // The rest of the processing is the same as for
                       // a synchronous search
                       System.out.println( entry.getDN() );
                   } else {
                       // A search response
                      LDAPResponse res = (LDAPResponse)msg;
                       int status = res.getResultCode();
                       if ( status == LDAPException.SUCCESS ) {
                           // Nothing to do
                       } else {
                           String err =
                               LDAPException.resultCodeToString(status);
                           throw new LDAPException(err,
                                                   status,
                                                   res.getMatchedDN());
 }
 }
 }
               /* Done, so disconnect */
               ld.disconnect();
           } catch ( LDAPException e ) {
              System.err.println( e.toString() );
           }
```
Expires December 6, 2004 [Page 119]

```
 import org.ietf.ldap.*;
   import java.util.*;
   /* This example multiplexes the input from three different servers */
   public class MultiplexServers {
       public static void main( String[] args ) {
            try {
                LDAPConnection [] ld = new LDAPConnection[3];
               String[] hosts = { "foo1", "foo2", "foo3" };
                int[] ports = { 389, 389, 2018 };
               String[] bases = \{ "dc=example, dc=com",
                                   "o=example.com",
                                   "dc=example2,dc=com" };
                /* search for all entries with surname of Jensen */
                String MY_FILTER = "(sn=Jensen)";
               for( int i = 0; i < ld.length; i++ ) {
                   ld[i] = new LDAPConnection(); /* Connect to server */
                    ld[i].connect( hosts[i], ports[i] );
 }
                /* Get a response queue for one search */
               LDAPMessageQueue l = ld[0].search( bases[0],
                                  ld.SCOPE_SUB,
                                  MY_FILTER,
                                  null,
                                  false,
                                 (LDAPMessageQueue)null );
                /* Share the queue */
               for( int i = 1; i < 1d. length; i++ ) {
                    ld[i].search( bases[i],
                               ld[i].SCOPE_SUB,
                               MY_FILTER,
                               null,
                               false,
                               l );
 }
                /* Loop on results until finished */
                LDAPMessage msg;
               while( (msq = 1,qetResponse()) != null ) {
                    /* The rest is the same as in the previous example */
                  /* ... */
```
Expires December 6, 2004 [Page 120]

```
 import org.ietf.ldap.*;
   import java.util.*;
   /* This example multiplexes the input from three searches in
      different subtrees of the same server */
   public class MultiplexTrees {
       public static void main( String[] args ) {
            try {
               LDAPConnection Id = new LDAPConnection ();
                /* Connect to server */
                String MY_HOST = "localhost";
               int MY_PORT = 389; ld.connect( MY_HOST, MY_PORT );
                String MY_FILTER = "(sn=Jensen)";
               String[] bases = \{ "dc=example, dc=com",
                                    "o=example.com",
                                    "dc=example2,dc=com" };
                /* Get a response queue for one search */
               LDAPMessageQueue 1 = ld.search( bases[0],
                               ld.SCOPE_SUB,
                               MY_FILTER,
                               null,
                               false,
                                (LDAPMessageQueue)null );
                /* Share the queue */
               for( int i = 1; i < bases.length; i++ ) {
                    ld.search( bases[i],
                               ld.SCOPE_SUB,
                               MY_FILTER,
                               null,
                               false,
                               l );
 }
                /* The rest is the same as in the MultiplexServers
                   example */
               /* ... */
```
Expires December 6, 2004 **[Page 121]** 

```
 import org.ietf.ldap.*;
   import java.util.*;
   public class ModifyEmail {
        public static void main( String[] args ) {
            LDAPConnection ld = new LDAPConnection(
                  new SSLSocketFactory.getdefault() );
            try {
                /* Connect to server */
                String MY_HOST = "localhost";
               int MY_PORT = 389; ld.connect( MY_HOST, MY_PORT );
                /* Use TLS to authenticate and secure the connection */
                ld.startTLS();
                /* Use SASL external on completed TLS client auth */
                ld.bind( null, null, new String[] { "external" },
                         null, null );
                /* Prepare to change my email address */
                LDAPAttribute attrEmail =
                        new LDAPAttribute( "mail", "babs@example.com" );
                LDAPModification mod =
                        new LDAPModification( LDAPModification.REPLACE,
                                               attrEmail );
                /* Now modify the entry in the directory */
                LDAPMessageQueue r =
                    ld.modify( MY_NAME, mod, null );
                /* Do something else, just to show that we're not
                   blocked yet */
                System.out.println( "Started authenticating" );
                /* Wait until it completes */
                LDAPResponse response = (LDAPResponse)r.getResponse();
                int resultCode = response.getResultCode();
                if (resultCode != LDAPException.SUCCESS) {
                    throw new LDAPException ( "error result",
                                               resultCode,
                                               response.getMatchedDN() );
 }
                System.out.println( "Entry modified" );
                /* Done, so disconnect */
                ld.disconnect();
            } catch( LDAPException e ) {
                System.out.println( "Error: " + e.toString() );
```
 } }

Expires December 6, 2004 **Expires** [Page 122]

JAVA LDAP API  $\sim$  April 2004

}

Expires December 6, 2004 **[Page 123]** 

# <span id="page-246-0"></span>**[9.](#page-246-0) Appendix B - Revision history**

# <span id="page-246-1"></span>**[9.1](#page-246-1) Changes from ldap-java-api-18.txt**

Updated ôStatus of this Memoö and Copyright sections per [RFC 3668.](https://datatracker.ietf.org/doc/html/rfc3668)

Made usage of MUST, MAY, SHOULD conforms to [RFC 2119.](https://datatracker.ietf.org/doc/html/rfc2119)

Made editorial changes.

Clarified definition of OID.

 Made a distinction between the API implementation and the application using the implementation.

# LDAPAttribute

 Clarified that name and options are case insensitive and options have no order.

Renamed method getBaseName to getTypeName.

Removed method getLangSubtype.

Renamed method getSubtypes to getOptions.

Renamed method hasSubtype to hasOption.

Renamed method hasSubtypes to hasOptions.

 Changed terminology throughout the document from subtype to option and removed references to language subtypes, leaving only a general discussion about options.

# LDAPAttributeSchema

Clarified names and values of constants.

# LDAPAttributeSet

 Clarified that method getAttribute returns null if no attribute found.

 Removed method getAttribute(String, String) because it was associated with language subtypes.

 Added method getSubset(String, String) which provides a more general implementation of the above.

LDAPConnection

Expires December 6, 2004 [Page 124]

 Clarified that the method compare throws an IllegalArgumentException if more than one assertion value is supplied in the parameters.

 Clarified which bind() methods are are synchronous and which are asynchronous.

# LDAPConstraints

 Clarified that the method getControls returns null if no controls are present.

# LDAPException

Clarified use of LDAPLocalException to distinguish local errors.

Placed methods in alphabetical order.

Placed local errors in alphabetical order.

 Added method getResponse which is used to obtain message of unknown type of of type LDAP\_INTERMEDIATE\_RESPONSE.

# LDAPExtendedResponse

Implements Serializable

#### LDAPLocalException

Clarified use of LDAPLocalException to distinguish local errors.

#### LDAPMessage

Added a new response type: LDAP\_INTERMEDIATE\_RESPONSE

### LDAPMessageQueue

 Now a class instead of an interface. LDAPResponseQueue and LDAPSearchQueue are removed. If an application using asynchronous methods merged a search queue into a response queue, the search queue functionality of the isComplete method is needed but not present in the response queue and the identity of the queues is muddied. If you add the method, both classes will have the same functionality. There is really no need for the two classes, as the single class LDAPMessageQueue can perform all the needed functionality with no ambiguity.

### LDAPResponseQueue

Removed class, only LDAPMessageQueue is needed.

LDAPSchemaElement

Expires December 6, 2004 **Expires** [Page 125]

# Implements Serializable

#### LDAPSearchQueue

Removed class, only LDAPMessageQueue is needed.

### LDAPSchemaElement

Implements Serializable.

# LDAPSocketFactory

 Remove class, now using standard Java JSSE, such as SSLSocketFactory.

### LDAPTLSSocketFactory

Remove class, now using standard Java JSSE.

### Implementation Notes

 Added a note describing what action is taken for referrals that are not a URL of type ldap://.

 Moved the note regarding limitations of Java with regard to support for UCS4 characters in a String from the overview to the Implementation Notes and included notes on how to handle those characters.

 Added information on how receipt of an LDAP Intermediate Response Message is handled.

 Added information on how receipt of an LDAP message with an unknown response type is handled.

# Bibliography

 Moved some references from Informative to Normative and added [RFC 3771,](https://datatracker.ietf.org/doc/html/rfc3771) LDAP Intermediate Response Message.

# <span id="page-250-0"></span>**[9.2](#page-250-0) Changes from ldap-java-api-17.txt**

# LDAPAttribute

 Throws IllegalArgumentException for null as value parameter in constructors. Implements Comparable, with the method compareTo().

Expires December 6, 2004 [Page 126]
## LDAPConnection

 getProperty() returns null for property not found rather than throwing LDAPException. Added fetchSchema() and getSchemaDN(). Removed getInputStream(), getOutputStream(), setInputStream(), setOutputStream().

# LDAPConstraints

 Removed text saying that non-LDAP URLs are ignored. setProperty() throws IllegalArgumentException for an unsupported property.

# LDAPEntry

 Implements Comparable, with the method compareTo(). Clarified that getAttributeSet() and getAttribute() return copies rather than references.

### LDAPExtendedOperation

Implements Cloneable.

#### LDAPExtendedResponse

Added register().

## LDAPLocalException

New class for local errors.

# LDAPSchema

 It now extends LDAPEntry. Constructor takes an LDAPEntry as parameter. Removed fetchSchema(), add(), modify(), remove(), and saveSchema().Methods in LDAPConnection provide this functionality.

## LDAPSchemaElement

Extends LDAPAttribute.

Added clarification that the class is read only.

Expires December 6, 2004 [Page 127]

### LDAPTLSSocketFactory

New interface to indicate ability to create a TLS socket.

## Other

 Java 2 is now a requirement (not JDK 1.1.8 or Java 2). Editorial changes

### <span id="page-254-0"></span>**[9.3](#page-254-0) Changes from ldap-java-api-16.txt**

#### LDAPException

Added serverMessage as parameter in constructors.

#### Other

 Corrected typographical errors and errors in examples of appendix A.

## <span id="page-254-1"></span>**[9.4](#page-254-1) Changes from ldap-java-api-15.txt**

## LDAPAttribute

Implements Cloneable.

LDAPAttributeSchema

 Constructor takes "String[] names" instead of "String name" and "String[] aliases".

# LDAPAttributeSet

 Implements Cloneable and java.util.Set. Removed the methods made redundant by implementing Set: add(LDAPAttribute attr), elementAt(), getAttributes(), remove(String name), removeElementAt(), and size().

# LDAPConnection

 Removed all bind() signatures which take String instead of byte[] for password.

Expires December 6, 2004 **[Page 128]** 

 Replaced Hashtable as parameter with Map in bind() and getSaslBindProperties.

 The LDAP\_PROPERTY\_SDK is of type String rather than Float. LDAP\_PROPERTY\_PROTOCOL is of type Integer.

setInputStream and setOutputStream throw LDAPException.

Removed setProperty.

Added stopTLS.

#### LDAPCompareAttrNames

Implements java.util.Comparator instead of LDAPEntryComparator.

### LDAPConstraints

Implements Cloneable.

getServerControls renamed to getControls.

setServerControls renamed to setControls.

Added getProperty and setProperty.

getClientControls and setClientControls removed.

## LDAPControl

Removed all references to "client controls".

#### LDAPEntryComparator

 Removed; LDAPCompareAttrNames implements java.util.Comparator instead.

#### LDAPException

Renamed errorCodeToString() to resultCodeToString().

Renamed getLDAPResultCode () to getResultCode ().

LDAPListener

Expires December 6, 2004 [Page 129]

Renamed to LDAPMessageQueue.

#### LDAPMatchingRuleSchema

Combined the two constructors with explicit field parameters.

### LDAPModificationSet

 Removed (replaced with LDAPModification[] as parameter where referenced).

#### LDAPResponseListener

Renamed to LDAPResponseQueue.

### LDAPRebind

Renamed to LDAPAuthHandler.

### LDAPRebindAuth

Renamed to LDAPAuthProvider.

### LDAPSchema

```
 Renamed getAttribute() to getAttributeSchema(),getAttributes()
 to getAttributeSchemas(), getObjectClass() to
 getObjectClassSchema(), getSyntax() to getSyntaxSchema(),
 getSyntaxes() to getSyntaxSchemas(), getDITContentRule () to
 getDITContentRuleSchema(), getDITContentRules() to
 getDITContentRuleSchemas(), getDITStructureRule() to
 getDITStructureRuleSchema(), getDITStructureRules() to
 getDITStructureRuleSchemas(),getMatchingRule() to
 getMatchingRuleSchema(), getMatchingRules() to
 getMatchingRuleSchemas(), getMatchingRuleUse() to
 getMatchingRuleUseSchema(),getMatchingRuleUses() to
 getMatchingRuleUseSchemas(),getNameForm() to
 getNameFormSchema(), getNameForms() to getNameFormSchemas().
Added add(), modify(), remove(), and saveSchema().
```
LDAPSchemaElement

Renamed getValue() to toString().

Expires December 6, 2004 **[Page 130]** 

Changed getName() to getNames(), removed getAliases().

Removed  $add()$ , modify $()$ , and remove $()$ .

#### LDAPSearchConstraints

Added constructor that takes LDAPConstraints as parameter.

### LDAPSearchListener

Renamed to LDAPSearchQueue.

#### LDAPSearchResults

Does not implement Enumeration.

Removed nextElement().

Renamed hasMoreElements() to hasMore().

 Removed sort() (sorting can now be done with classes/interfaces of the Collections framework now that LDAPAttributeSet implements Set).

#### LDAPSocketFactory

Renamed makeSocket() to createSocket().

# LDAPUrl

Implements Cloneable.

Renamed getUrl() to toString().

 Added extensions to the constructor that takes all fields explicitly.

All schema elements

 Constructors take a parameter "String[] names" instead of "String name" and "String[] aliases".

#### Implementation Considerations

Expires December 6, 2004 [Page 131]

 Removed the specification of package name for controls. The package name may be specified in a follow-on document describing various controls.

Moved the package name up to [section 1](#page-18-0).

Added Dependencies.

Serializability

 Made the following classes Serializable: LDAPAttribute LDAPAttributeSet LDAPConstraints LDAPControl LDAPEntry LDAPExtendedOperation LDAPMessage LDAPModification LDAPSchema LDAPSchemaElement LDAPSearchListener LDAPSearchResults LDAPUrl

# <span id="page-262-0"></span>**[9.5](#page-262-0) Changes from ldap-java-api-14.txt**

LDAPAttributeSchema

Changed isModifiable() to isUserModifiable()

LDAPConnection

Added bind() signatures that take byte[] as password parameter, removed bind() signatures which do not take a version parameter

Use Hashtable, not Properties, in all SASL bind signatures

Removed setSearchConstraints()

 rename() takes newParentdn before deleteOldRdn (one of the eight signatures had the order reversed)

LDAPException

 Defined how the toString method overrides the default toString behavior

Expires December 6, 2004 [Page 132]

# LDAPMatchingRuleSchema

Changed return of getSyntaxString from String[] to String

#### LDAPUrl

 Removed constructor signature which takes "secure" as a parameter

Removed isSecure()

 getFilter() returns null instead of "(objectclass=\*)" if no filter was specified

### Examples

 Use SASL to bind in synchronous ModifyEmail example and TLS in asynchronous ModifyEmail example (instead of simple bind)

### General

Put methods of LDAPAttributeSchema in alphabetical order

Clarifications and editorial changes

### <span id="page-264-0"></span>**[9.6](#page-264-0) Changes from ldap-java-api-13.txt**

Notice of disconnection, Invalid responses, Level of compatibility

New section

# Result codes

 Added INVALID\_RESPONSE, AMBIGUOUS\_RESPONSE Removed PARAM\_ERROR

# LDAPConnection

Removed getAuthenticationPassword()

 Added bind() signatures that take a byte array for password bind() signatures for SASL take an authzId parameter

Expires December 6, 2004 [Page 133]

 disconnect() may take an LDAPConstraints parameter read() throws LDAPException with AMBIGUOUS RESPONSE if there is more than one result

#### LDAPConstraints

Removed getReferralHandler

# LDAPRebindAuth

 Added a signature of the constructor which takes byte[] as parameter getPassword() returns byte[] instead of String

# LDAPReferralException

 Clarified that getReferrals() must return LDAP URL strings with the scope rewritten if necessary (for SearchResultReferences on search continuation).

#### LDAPDN

```
 Added normalize() and isValid().
```
### LDAPUnsolicitedNotificationListener

```
 The argument to messageReceived() is LDAPExtendedResponse and
 not LDAPMessage.
```
Security Considerations

Added implementation guidelines

## General

 All classes and methods in alphabetical order Many clarifications and editorial changes

### <span id="page-266-0"></span>**[9.7](#page-266-0) Changes from ldap-java-api-12.txt**

### Abstract

Expires December 6, 2004 [Page 134]

Removed references to [RFC 1823](https://datatracker.ietf.org/doc/html/rfc1823) and to an earlier draft on an asynchronous interface.

### LDAPConnection

 Under clone(), added a listing of which methods affect an individual clone and which ones affect all related clones.

## LDAPException

 Can take Throwable as root exception argument in an additional constructor signature. Added getCause() to return the root exception. Removed reference to LDAP\_PARTIAL\_RESULTS among result codes.

## LDAPBind

bind() throws LDAPReferralException instead of LDAPException.

#### LDAPReferralException

 Can take Throwable as root exception argument instead of LDAPException. getFailureException() was removed and replaced by getCause() in LDAPException. Added getFailedReferral() and setFailedReferral().

#### LDAPControl

 Removed newInstance(). An implementation of the API can instantiate a control using the LDAPControl constructor. Removed a sentence saying that LDAPv2 doesn't support controls.

#### Referral handling

 Added section outlining the handling of exceptions on referrals.

### References

Added references to RFCs 2222 and 2830.

#### Host names

May be IPv6 references as well as hostnames or IPv4 addresses.

Expires December 6, 2004 **[Page 135]** 

## LDAPMessage

 Restored the values of the message types to correspond to the message type values in ldap-java-api-11.txt.

## LDAPEntry

getAttribute returns a single attribute.

Unsolicited notifications in LDAPConnection

 Removed getUnsolicitedNotifications and setUnsolicitedNotifications. Added addUnsolicitedNotificationListener and removeUnsolicitedNotificationListener. Added interface LDAPUnsolicitedNotificationListener.

## <span id="page-270-0"></span>**[9.8](#page-270-0) Changes from ldap-java-api-11.txt**

LDAPConnection

 Eliminated the interfaces (LDAPv2 and LDAPv3) that LDAPConnection implemented.

 Eliminated setOption and getOption (there are corresponding properties in LDAPConstraints and LDAPSearchConstraints).

 Removed the signatures of connect which took DN, password, and protocol version as arguments. The previous signatures were utility methods that combined connect and bind.

 Added a signature of extendedOperation which takes LDAPConstraints as argument.

Added isTLS.

Added getProtocolVersion.

 Added signatures of abandon which take LDAPConstraints as argument.

 extendedOperation returns LDAPExtendedResponse, not LDAPExtendedOperation.

 Added signatures of SASL bind that take LDAPConstraints as argument.

Expires December 6, 2004 **[Page 136]** 

JAVA LDAP API April 2004

Added getSaslBindProperties.

Added getSaslBindCallbackHandler.

 Added getUnsolicitedNotifications and setUnsolicitedNotifications.

 The default protocol version to bind with is LDAPv3, not LDAPv2.

 Constants: LDAP\_DEREF\_NEVER, etc changed to DEREF\_NEVER, etc. Values of DEREF\_SEARCHING and DEREF\_FINDING corrected to those of [RFC 2251](https://datatracker.ietf.org/doc/html/rfc2251). The values are now defined in LDAPSearchConstraints instead of in LDAPConnection.

### LDAPControl

Added setValue.

#### LDAPExtendedOperation

Added setValue.

#### LDAPSearchResultReference

Changed getURLs to getReferrals, which returns String[].

### LDAPUrl

Added method isSecure.

Added constructors that take a boolean for isSecure.

### LDAPReferralException

 Added getReferralFailureException. Changed getURLs to getReferrals, which returns String[].

### LDAPConstraints

 Takes a new interface LDAPReferralHandler as parameter, instead of LDAPBind and LDAPRebind. Changed getReferrals to getReferralFollowing.

Changed setReferrals to setReferralFollowing.

Expires December 6, 2004 **[Page 137]** 

## LDAPReferralHandler

New common ancestor to LDAPBind and LDAPRebind.

#### LDAPListener

 New common ancestor to LDAPSearchListener and LDAPResponseListener.

### LDAPSearchListener

Implements LDAPListener.

 Added signature of isResponseReceived and of getResponse that takes a message ID as parameter.

Added isComplete.

#### LDAPResponseListener

Implements LDAPListener.

 Added signatures isResponseReceived and getResponse that take a message ID as parameter.

### LDAPBind

 Changed the signature of bind to return LDAPConnection instead of void, and take an LDAP URL string list as argument.

#### LDAPException

 Defined the values of symbolic result codes generated by the interface. Added a constructor that takes matchedDN as parameter.

#### LDAPMessage

 Redefined the values of the message types to correspond to the message type values in [\[LDAPv3](#page-218-0)].

# <span id="page-274-0"></span>**[9.9](#page-274-0) Changes from ldap-java-api-10.txt**

Overview of the LDAP model

Expires December 6, 2004 **[Page 138]** 

 Allowed for character set conversion from/to T.61 (in addition to UTF-8).

### LDAPConnection

 Added startTLS. Added STRING\_FORMAT option to setOption. Added numerical values to options in setOption and search. Changed REFERRALS\_AUTHENTICATION to REFERRALS\_REBIND\_PROC. Clarified that getAuthenticationPassword returns null if no simple bind has been performed. Added asynchronous methods (from [[TLS](#page-218-1)]).

#### LDAPConstraints

Default for setHopLimit is 10, not 5.

#### LDAPUrl

Added getScope and getExtensions.

### Schema classes

 Added parameters to constructors (aliases, obsolete, collective).

#### Various classes

 Removed all "synchronized" qualifier on methods. Added a statement that implementations should ensure thread-safety.

## <span id="page-276-0"></span>**[9.10](#page-276-0) Changes from ldap-java-api-09.txt**

Overview of LDAP API use

 Clarifications were added on the behavior of the SDK for null values of LDAPConstraints and for a DN.

### LDAPAttributeSet

 Return type of getAttribute is LDAPAttribute, not LDAPAttribute[].

Expires December 6, 2004 [Page 139]

 Added convenience method of add that does not take LDAPConstraints, added read method that does take LDAPSearchConstraints.

### Error Codes

Changed to Result Codes. Added TLS\_NOT\_SUPPORTED.

# LDAPSearchResults

Clarified in declaration that it implements Enumeration.

#### LDAPV3

Added constants NO\_ATTRS and ALL\_USER\_ATTRS.

# Schema classes

 Added LDAPDITContentRuleSchema, LDAPDITStructureRuleSchema, LDAPMatchingRuleUseSchema, LDAPNameFormSchema, LDAPSyntaxSchema.

## <span id="page-278-0"></span>**[9.11](#page-278-0) Changes from ldap-java-api-08.txt**

#### Standards track

Added intended category to first page header.

# SASL references

Removed all references to a Java SASL internet draft.

### LDAPv2

Removed static methods search(LDAPUrl url). The methods are still present in LDAPConnection.

### <span id="page-278-1"></span>**[9.12](#page-278-1) Changes from ldap-java-api-07.txt**

LDAPAttributeSchema

 Removed getAliases() because it is already defined in the superior class LDAPSchemaElement. Removed getSyntax() which returned an integer.

Expires December 6, 2004 **[Page 140]** 

## LDAPConnection

Added getAuthenticationMethod().

### LDAPSchemaElement

Changed getOID() to getID().

#### <span id="page-280-0"></span>**[9.13](#page-280-0) Changes from ldap-java-api-06.txt**

#### LDAPAttributeSchema

 Added a constructor that takes the attribute syntax as a String, an optional superior attribute type, and an optional list of aliases. Removed previous constructor. Added getSuperior()and getSyntaxString().

## LDAPConnection

 Added getInputStream()getOutputStream(), setInputStream() (Error! Reference source not found.), and setOutputStream(). They are used when establishing a security layer with SASL, and may also be used to interpose a proxy.

### LDAPDN

Added equals().

#### LDAPException

Added additional error codes defined in [[URL](#page-218-2)].

## LDAPMatchingRuleSchema

 Added a constructor that takes the attribute syntax as a String and an optional list of aliases. Removed previous constructor.

## LDAPObjectClassSchema

 Added a constructor that takes an array of superior object class names, a type (ABSTRACT, AUXILIARY, or STRUCTURAL), and an optional list of aliases. Removed previous constructor. Added getSuperiors()and getType(). Removed getSuperior().

Expires December 6, 2004 [Page 141]

### LDAPSchemaElement

 Added overloaded methods of add, remove, and modify which take a DN as parameter, for specifying where in the DIT to determine the subschemaSubentry for the modification. Added getAliases(), getQualifier(), getQualiferNames(), isObsolete(), and setQualifier().

# <span id="page-282-0"></span>**[9.14](#page-282-0) Changes from ldap-java-api-05.txt**

### LDAPConnection

 Distinguished between getConstraints() and getSearchConstraints(), and between setConstraints() and setSearchConstraints().

### LDAPConstraints

 LDAPBind and LDAPRebind should not be specified in the same constructor. Added setClientControls().

#### LDAPSearchConstraints

 LDAPBind and LDAPRebind should not be specified in the same constructor.

#### LDAPControl

newInstance() is now static.

### LDAPv3

 Changed the signature of the bind() methods to match the Java SASL Internet Draft.

#### <span id="page-282-1"></span>**[9.15](#page-282-1) Changes from ldap-java-api-04.txt**

## LDAPAttribute

Added getByteValueArray() and getStringValueArray().

LDAPCompareAttrNames

Expires December 6, 2004 [Page 142]

Added getLocale() and setLocale().

LDAPSchemaElement

Added modify().

#### LDAPSchemaElement

Added fetchSchema(LDAPConnection, String).

## <span id="page-284-0"></span>**[9.16](#page-284-0) Changes from ldap-java-api-03.txt**

### LDAPBind

 New interface, to support sophisticated reauthentication mechanisms.

### LDAPControl

 Added methods register() and newInstance(), to support dynamic registration and instantiation of server response controls.

#### LDAPConstraints

 Separated interface time limit from server search time limit. Moved all search-only constraints to LDAPSearchConstraints.

## LDAPRebind

 Reverted back to original name, instead of LDAPReauthentication as it was in the previous draft.

# LDAPRebindProc

Reverted back from LDAPCredentials.

## LDAPSearchConstraints

 Reinstated this class, to represent all constraints applicable to a search. LDAPConstraints (which it extends) only represents common constraints for all operations.

LDAPSearchResults

Expires December 6, 2004 **[Page 143]** 

```
 Added getResponseControls().
```
# LDAPv2

 Added abandon(). Separated interface time limit from server search time limit. Changed authenticate() to bind().

### LDAPv3

Changed authenticate() to bind().

## <span id="page-286-0"></span>**[9.17](#page-286-0) Changes from ldap-java-api-02.txt**

# LDAPSearchConstraints

 Renamed to LDAPConstraints, since it can be applied to operations other than search.

## LDAPRebind

 Renamed to LDAPReauthentication. Added a definition of its single method.

## LDAPRebindProc

Renamed to LDAPCredentials.

### <span id="page-286-1"></span>**[9.18](#page-286-1) Changes from ldap-java-api-01.txt**

# LDAPAttribute

 Added a copy constructor. Added support for subtypes, and for language subtypes in particular.

### LDAPAttributeSet

 LDAPAttributeSet implements Cloneable. Added getSubset() for subtype support. LDAPDN

Expires December 6, 2004 [Page 144]
Added support for escaping and unescaping an RDN.

#### LDAPException

Added the SASL\_BIND\_IN\_PROGRESS error code.

# LDAPSearchResults

Added getCount(), to report the number of results returned.

### LDAPConnection

Added a signature that passes LDAPConstraints to read(LDAPURL).

# LDAPv2

 Added signatures that pass LDAPConstraints to the following methods:

```
 add()
compare()
modify()
read()
rename()
```
### LDAPv3

 Removed "Preferred Language", because it has been dropped from the extension work. Added a signature that passes LDAPConstraints to rename().

Expires December 6, 2004 **[Page 145]**